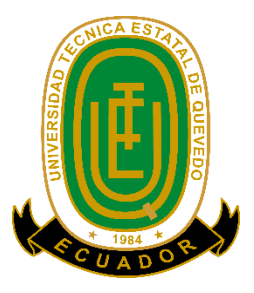

# **UNIVERSIDAD TÉCNICA ESTATAL DE QUEVEDO FACULTAD DE CIENCIAS DE LA INGENIERÍA CARRERA DE INGENIERÍA EN ELECTRICIDAD**

Proyecto de Investigación previo a la obtención del título de Ingeniero Eléctrico.

## **Título del Proyecto de Investigación:**

## DISEÑO DE UN SISTEMA DE GENERACIÓN ELÉCTRICA A PARTIR DE FUENTES RENOVABLES DE ENERGÍA FOTOVOLTAICA PARA LA EMPRESA "QUEVEXPORT S. A." EN EL CANTÓN QUEVEDO.

## **Autores:**

Figueroa Guerra Danner Anderson Molina Bravo Joel Fulberto

## **Director del Proyecto de Investigación:**

Ing. Ortiz Gonzalez Yadyra Monserrath, Msc

**QUEVEDO – LOS RÍOS – ECUADOR**

**2020**

i

# <span id="page-2-0"></span>**DECLARACIÓN DE AUDITORIA Y CESIÓN DE DERECHOS**

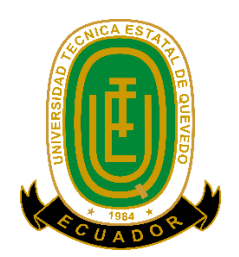

Yo, **Figueroa Guerra Danner Anderson**, declaro que la investigación aquí descrita es de mi autoría; que no ha sido previamente presentado para ningún grado o certificación profesional; y, he consultado las referencias bibliográficas que se incluyen en este documento.

La Universidad Técnica Estatal de Quevedo, puede hacer uso de los derechos correspondientes a este documento, según lo establecido por la Ley de Propiedad Intelectual, por su Reglamento y por la normatividad institucional vigente.

> **Figueroa Guerra Danner Anderson C.C. # 1207053214**

# <span id="page-3-0"></span>**DECLARACIÓN DE AUDITORIA Y CESIÓN DE DERECHOS**

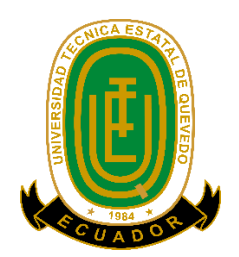

Yo, **Molina Bravo Joel Fulberto**, declaro que la investigación aquí descrita es de mi autoría; que no ha sido previamente presentado para ningún grado o certificación profesional; y, he consultado las referencias bibliográficas que se incluyen en este documento.

La Universidad Técnica Estatal de Quevedo, puede hacer uso de los derechos correspondientes a este documento, según lo establecido por la Ley de Propiedad Intelectual, por su Reglamento y por la normatividad institucional vigente.

> **Molina Bravo Joel Fulberto C.C. # 1725094906**

## <span id="page-4-0"></span>**CERTIFICACIÓN DE CULMINACIÓN DEL PROYECTO DE INVESTIGACIÓN**

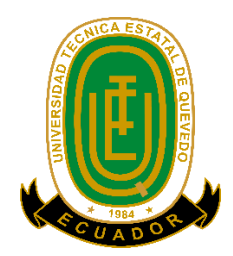

El suscrito, Ing. Ortiz Gonzalez Yadyra Monserrath. Msc, Docente de la Universidad Técnica Estatal de Quevedo, certifica que los estudiantes, Figueroa Guerra Danner Anderson y Molina Bravo Joel Fulberto, realizaron el Proyecto de Investigación de grado titulado "DISEÑO DE UN SISTEMA DE GENERACIÓN ELÉCTRICA A PARTIR DE FUENTES RENOVABLES DE ENERGÍA FOTOVOLTAICA PARA LA EMPRESA "QUEVEXPORT S. A." EN EL CANTÓN QUEVEDO" previo a la obtención del título de Ingeniería en Electricidad, bajo la dirección, habiendo cumplido con las disposiciones reglamentarias establecidas para el efecto.

> Ing. Ortiz Gonzalez Yadyra Monserrath. Msc **DIRECTORA DEL PROYECTO DE INVESTIGACIÓN**

## <span id="page-5-0"></span>**CERTIFICADO DEL REPORTE DE LA HERRAMIENTA DE PREVENCIÓN DE COINCIDENCIA Y/O PLAGIO ACADÉMICO**

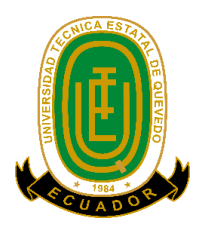

Yo, Ing. Ortiz Gonzalez Yadyra Monserrath. Msc, en calidad de Director del Proyecto de Investigación titulado: "DISEÑO DE UN SISTEMA DE GENERACIÓN ELÉCTRICA A PARTIR DE FUENTES RENOVABLES DE ENERGÍA FOTOVOLTAICA PARA LA EMPRESA "QUEVEXPORT S. A." EN EL CANTÓN QUEVEDO", me permito manifestar a usted y por medio del Consejo Académico de Facultad lo siguiente:

Que los estudiantes, FIGUEROA GUERRA DANNER ANDERSON Y MOLINA BRAVO JOEL FULBERTO, egresados de la Facultad Ciencias de la Ingeniería, han cumplido con las correcciones pertinentes e ingresado su Proyecto de Investigación al sistema URKUND, por lo que tengo a bien certificar la siguiente información sobre el informe del sistema anti plagio con un porcentaje de 0%

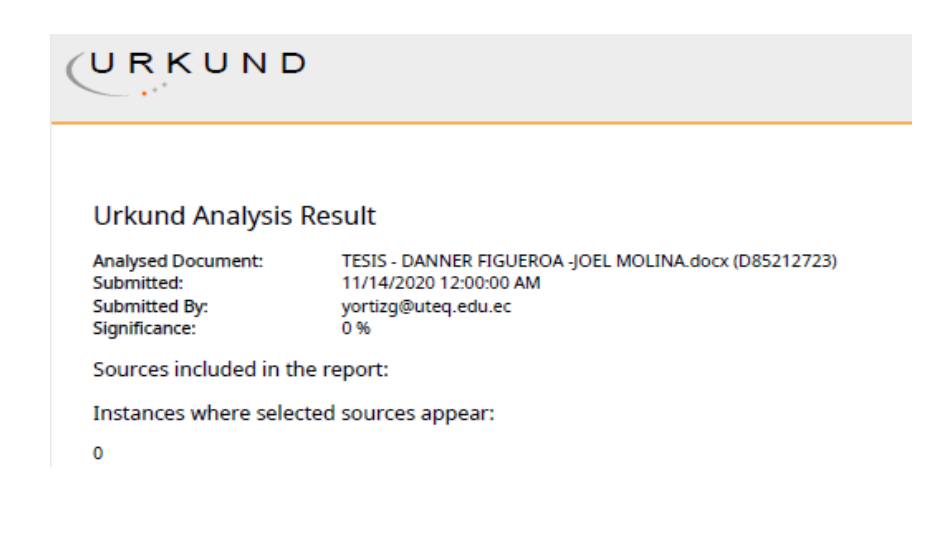

Ing. Ortiz Gonzalez Yadyra Monserrath. Msc **DIRECTORA DEL PROYECTO DE INVESTIGACIÓN** 

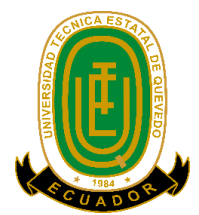

# **UNIVERSIDAD TÉCNICA ESTATAL DE QUEVEDO FACULTAD DE CIENCIAS DE LA INGENIERÍA CARRERA DE INGENIERÍA EN ELECTRICIDAD**

## **PROYECTO DE INVESTIGACIÓN**

**Título:**

"DISEÑO DE UN SISTEMA DE GENERACIÓN ELÉCTRICA A PARTIR DE FUENTES RENOVABLES DE ENERGÍA FOTOVOLTAICA PARA LA EMPRESA "QUEVEXPORT S. A." EN EL CANTÓN QUEVEDO"

**Presentado al Consejo Directivo como requisito previo a la obtención del título de Ingeniero Eléctrico.** 

**Aprobado por:**

**PRESIDENTE DEL TRIBUNAL ING. OSMAR VIERA, MSC** 

**\_\_\_\_\_\_\_\_\_\_\_\_\_\_\_\_\_\_\_\_\_\_\_\_\_\_\_\_\_\_\_\_\_\_\_** 

**MIEMBRO DEL TRIBUNAL ING. VICTOR NASIMBA, MSC** **MIEMBRO DEL TRIBUNAL ING. DIEGO PEÑA, MSC**

**QUEVEDO – LOS RÍOS – ECUADOR**

**2020**

#### **AGRADECIMIENTO**

<span id="page-7-0"></span>En primer lugar, agradecidos con Dios por la vida brindada, por ser parte de nuestra motivación para el desarrollo de nuestro proyecto de investigación y también por darnos la fe para perseverar y así tener éxito en nuestro proyecto, agradecidos con todas las personas que ha puesto en nuestro camino, por habernos dado la fortaleza para culminar una etapa más en nuestras vidas, en el que hemos aprendido a no rendirnos ante los obstáculos y ser perseverante ante cualquier circunstancia.

Agradecemos también a nuestros padres y hermanos, quienes han sido un pilar fundamental para la culminación de esta etapa universitaria, con sus valores y enseñanzas de cómo ser una buena persona, que, a través de sus ejemplos de perseverancia, esfuerzo y trabajo duro, se puede llegar lejos, es por eso que, gracias a ellos, hemos logrado con éxito nuestro camino universitario.

Como también queremos agradecer a la Universidad Técnica Estatal de Quevedo, una prestigiosa institución educativa que nos abrió sus puertas, siendo la base fundamental de nuestra formación, académico como profesional.

Eternamente agradecidos con nuestros profesores que día a día nos impartieron sus conocimiento y experiencias, y en especial a nuestro tutor de este proyecto de investigación que ha sido un guía y apoyo fundamental para la culminación del proyecto de investigación.

Finalmente, a nuestro compañeros y amigos que con sus consejos y buenos deseos han sido un gran apoyo con los cuales se ha compartido momentos agradables y diversas aventuras que nos han dejado grandes enseñanzas en el transcurso de este tiempo.

**Figueroa Guerra Danner Anderson, Molina Bravo Joel Fulberto**

### <span id="page-8-0"></span>**DEDICATORIA**

El siguiente trabajo de investigación va dedicado, a todas las personas que han formado parte de mi vida apoyándome en cada decisión y circunstancia, ayudándome a crecer y siempre tratar de ser una mejor persona. Dedico principalmente a mis padres que son mi guía y motivación para luchar contra adversidades que se presentan en el camino y principalmente a Dios, cuidándome en cada paso que daba, dándome fuerzas para luchar y nunca rendirme.

#### **Figueroa Guerra Danner Anderson, Molina Bravo Joel Fulberto**

#### **RESUMEN EJECUTIVO Y PALABRAS CLAVES**

<span id="page-9-0"></span>El presente documento pretende mostrar un análisis que sustente la productividad y eficiencia de un sistema de generación fotovoltaica (FV) en el Cantón "QUEVEDO", en la empresa" QUEVEXPORT S. A.". Se plantea una propuesta del sistema para la generación de energía eléctrica que cubra la demanda requerida por aquella empresa (sistema de conexión a red), procurando la disminución de impactos negativos al medio ambiente. Nasa Power proporciona datos acerca de los recursos renovables a lo largo de un periodo, entre ellos, el más relevante es la radiación solar, indispensable para el diseño de la planta FV. El dimensionamiento y el análisis de costo, eficiencia y productividad se realiza mediante el software HOMER Energy, una herramienta muy útil para diseñar proyectos en el área de energías renovables y sistemas de generación híbridos.

Para poder tener un mejor análisis con respecto a resultados se utilizó el software Sunny para de esta manera corroborar los resultados de Homer y así poder tener una respectiva comprobación, aparte de que tendremos un análisis de resultados con respecto a el factor de rentabilidad para ver si existe alguna diferencia de inversión en los análisis correspondientes en cada software.

La finalidad de este proyecto consiste en determinar un sistema eficiente y confiable con el objetivo de menorar los problemas de consumo que cuentan las grandes empresas debido a la utilización de grandes maquinas, con la finalidad de brindar un mejor servicio, dichas maquinas son las que generan una curva de carga muy elevada al final del mes.

**Palabras claves:** Eficiencia, productividad, análisis de costos, recursos renovables, análisis de eficiencia.

#### **ABSTRACT AND KEYWORDS**

<span id="page-10-0"></span>This document aims to show an analysis that underscores the productivity and efficiency of a photovoltaic generation system (PV) in the Canton "QUEVEDO", in the company" QUEVEXPORT S.A.". A system proposal for electricity generation is proposed to meet the demand required by that company (network connection system), seeking to reduce negative impacts on the environment. Nasa Power provides data on renewable resources over a period of time, including the most relevant is solar radiation, indispensable for the design of the FV plant. Cost, efficiency and productivity sizing and analysis is done using HOMER Energy software, a very useful tool for designing projects in the area of renewable energy and hybrid generation systems.

In order to have a better analysis with respect to results, the Sunny software was used to corroborate the results of Homer and to have a respective check, besides that we will have an analysis of results with respect to the profitability factor to see if there is any difference of investment in the corresponding analyses in each software.

The purpose of this project is to determine an efficient and reliable system with the aim of reducing the consumption problems faced by large companies due to the use of large machines, in order to provide a better service, these machines generate a very high load curve at the end of the month.

**Keywords:** Efficiency, productivity, cost analysis, renewable resources, efficiency analysis.

## **TABLA DE CONTENIDOS**

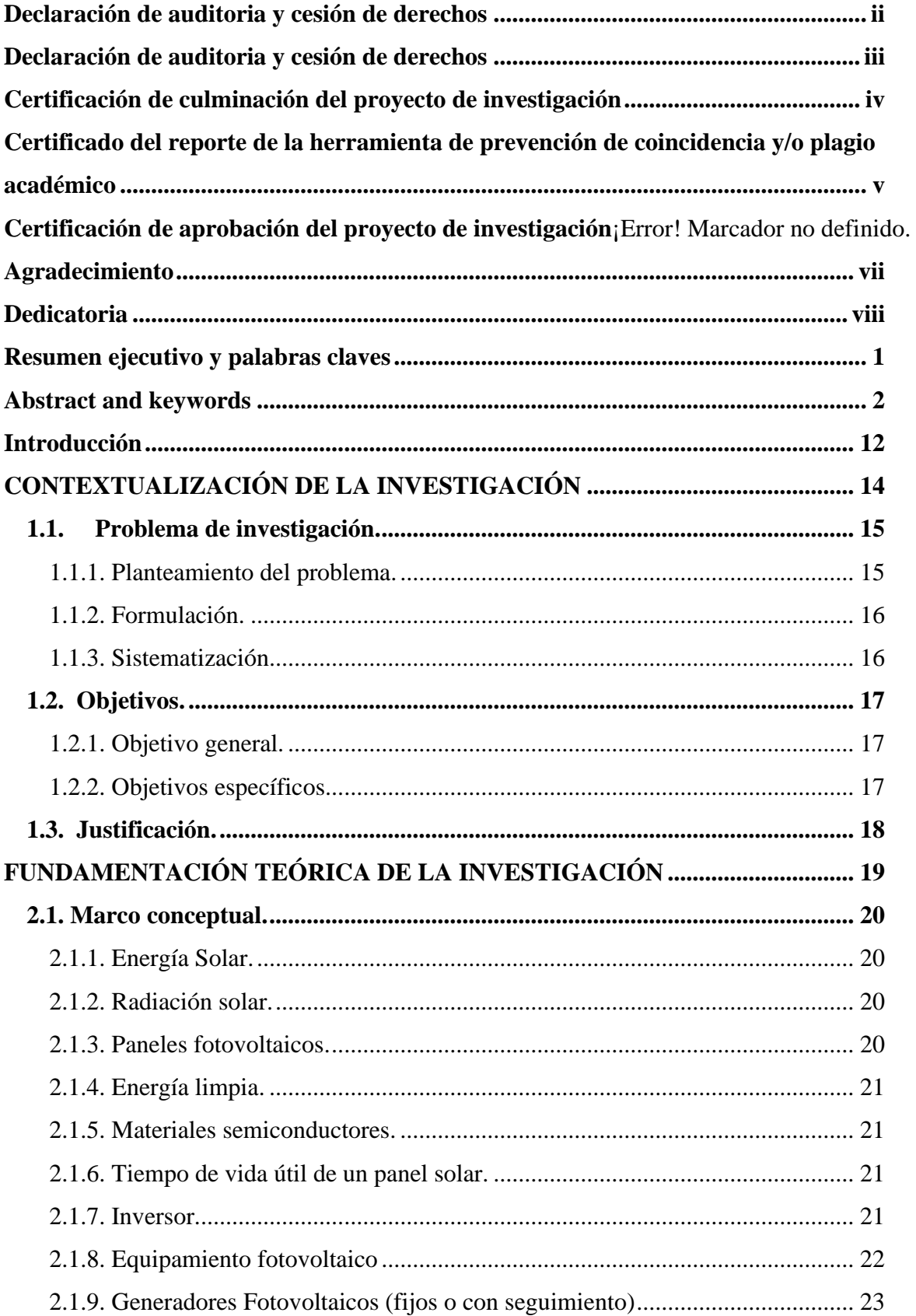

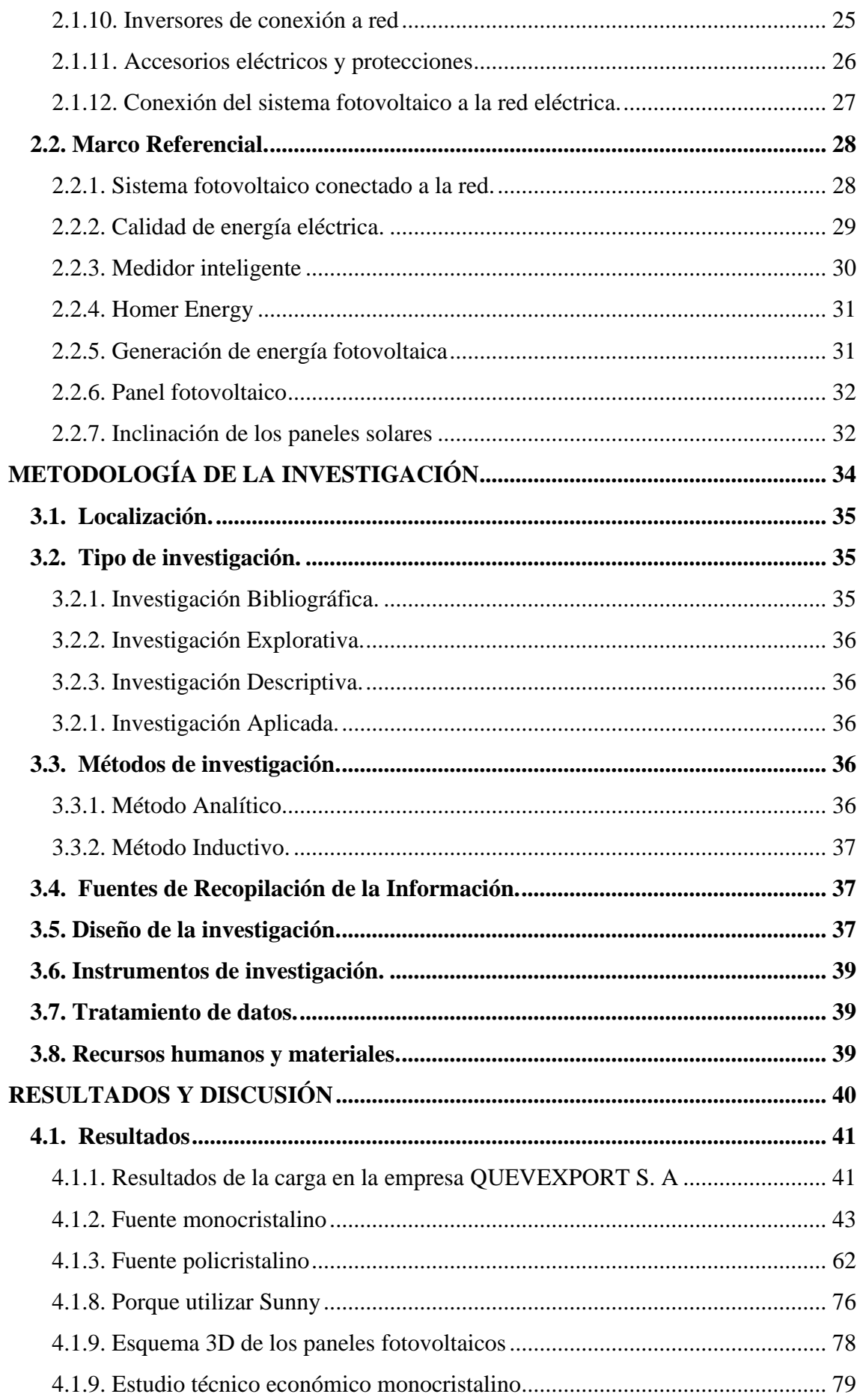

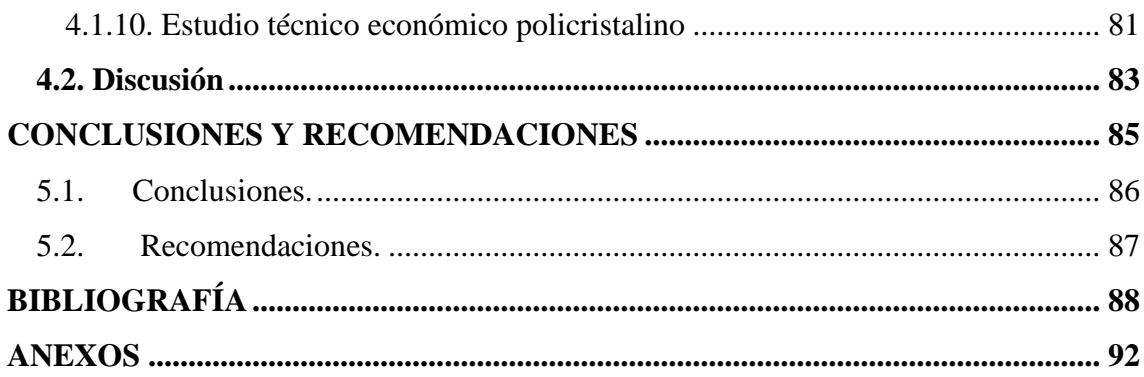

# ÍNDICE DE TABLAS

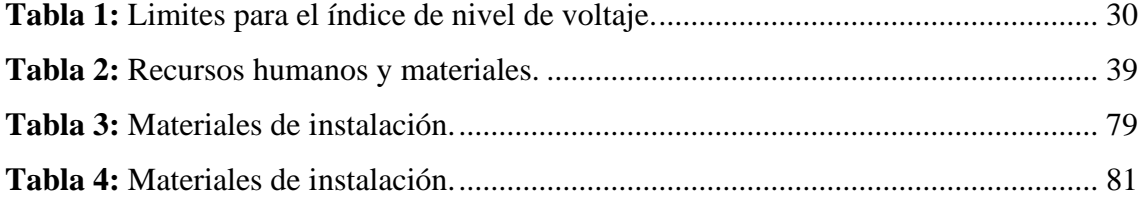

# **ÍNDICE DE FIGURAS**

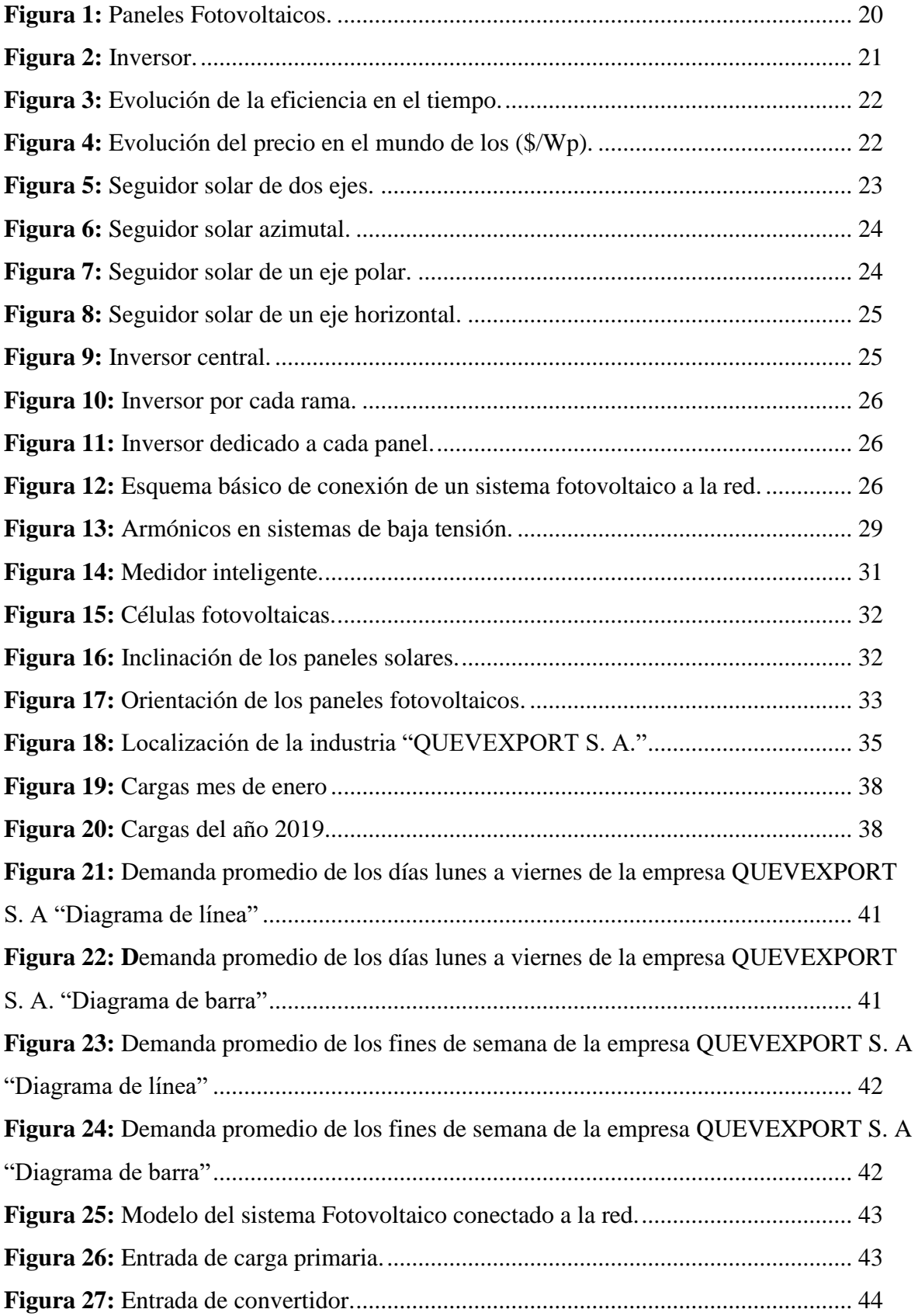

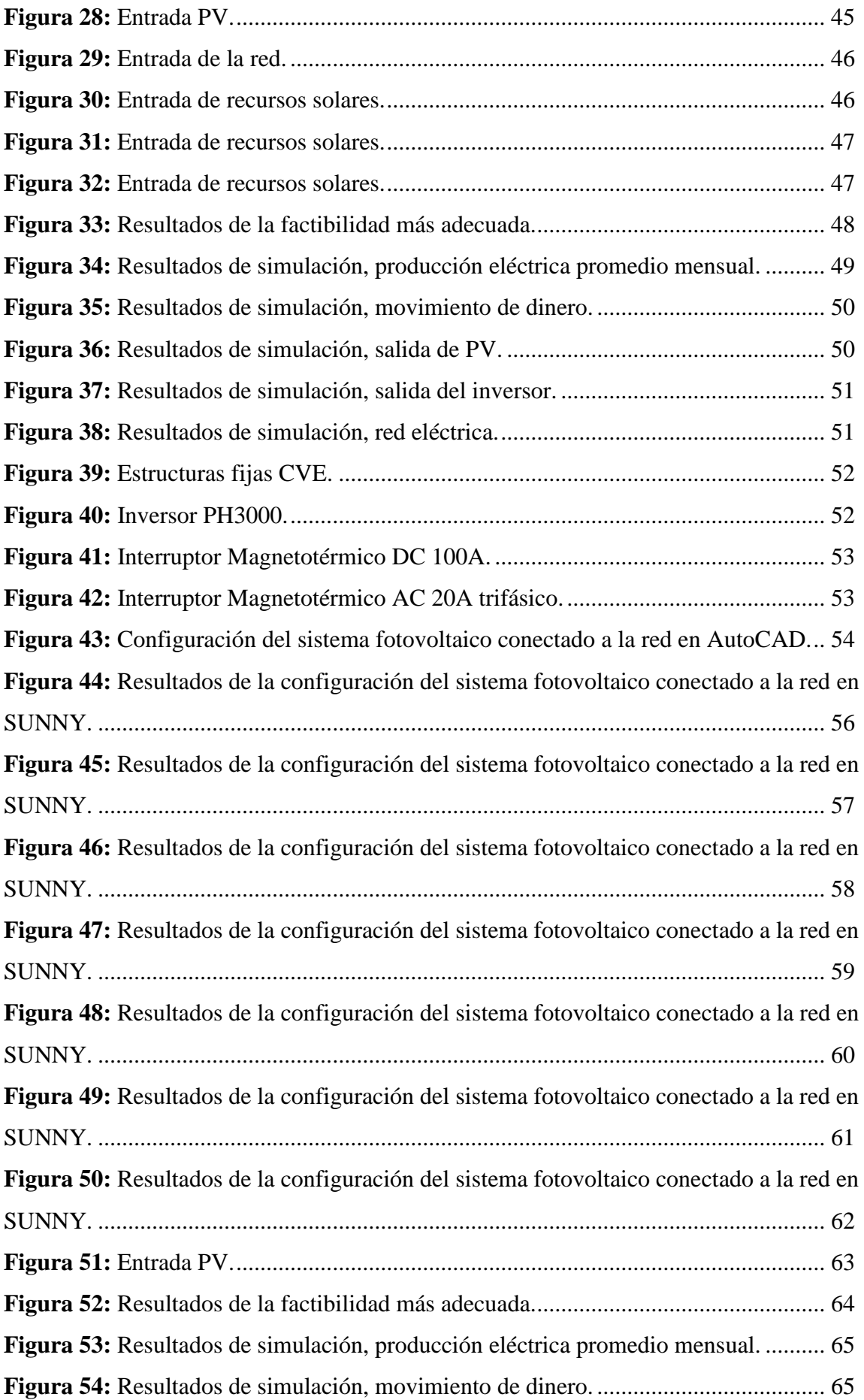

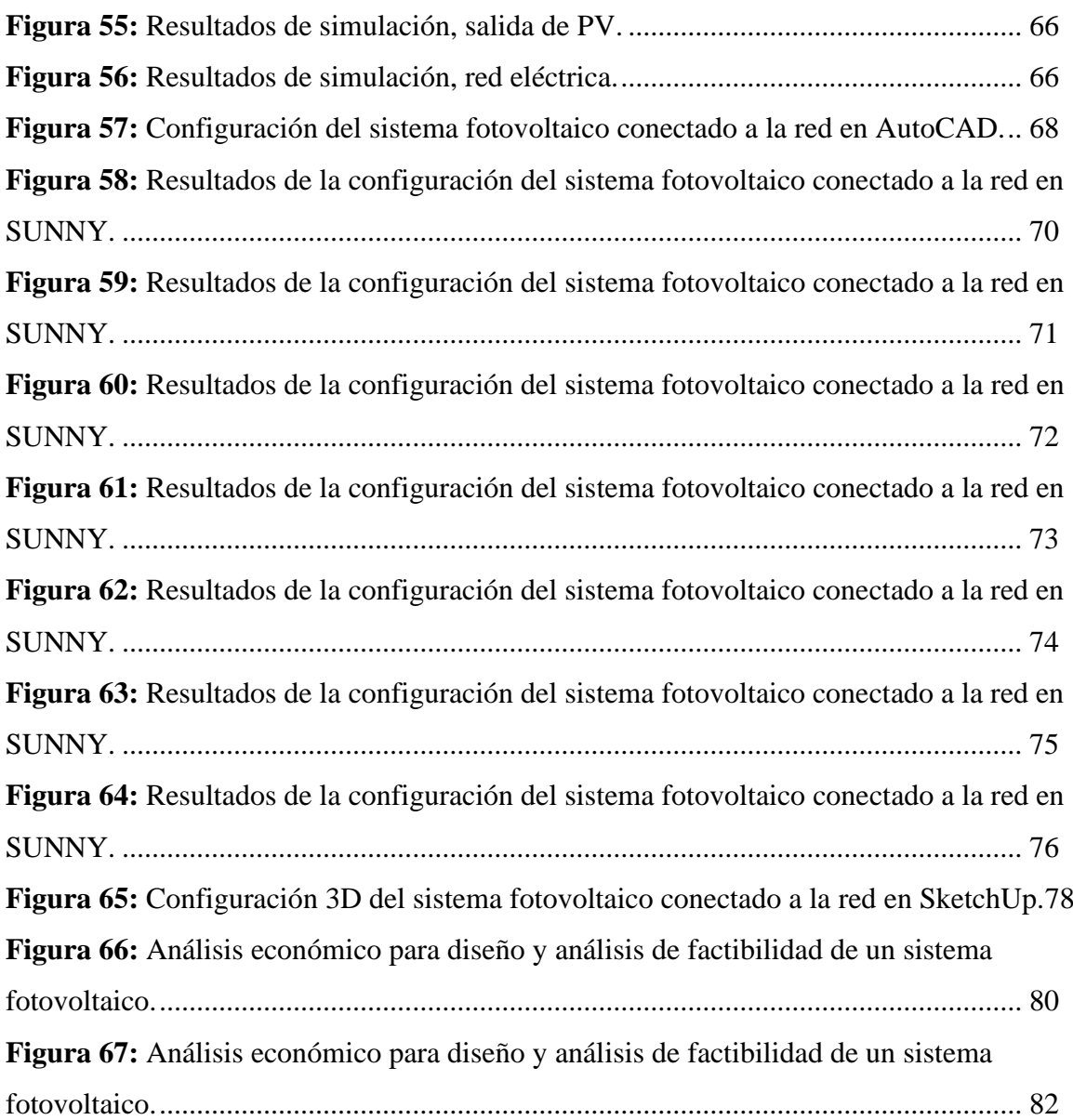

# **ÍNDICE DE ECUACIONES**

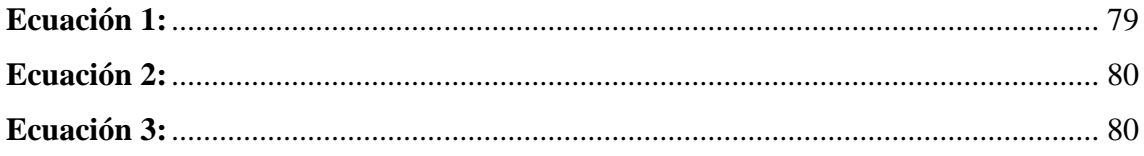

# **ÍNDICE DE ANEXOS**

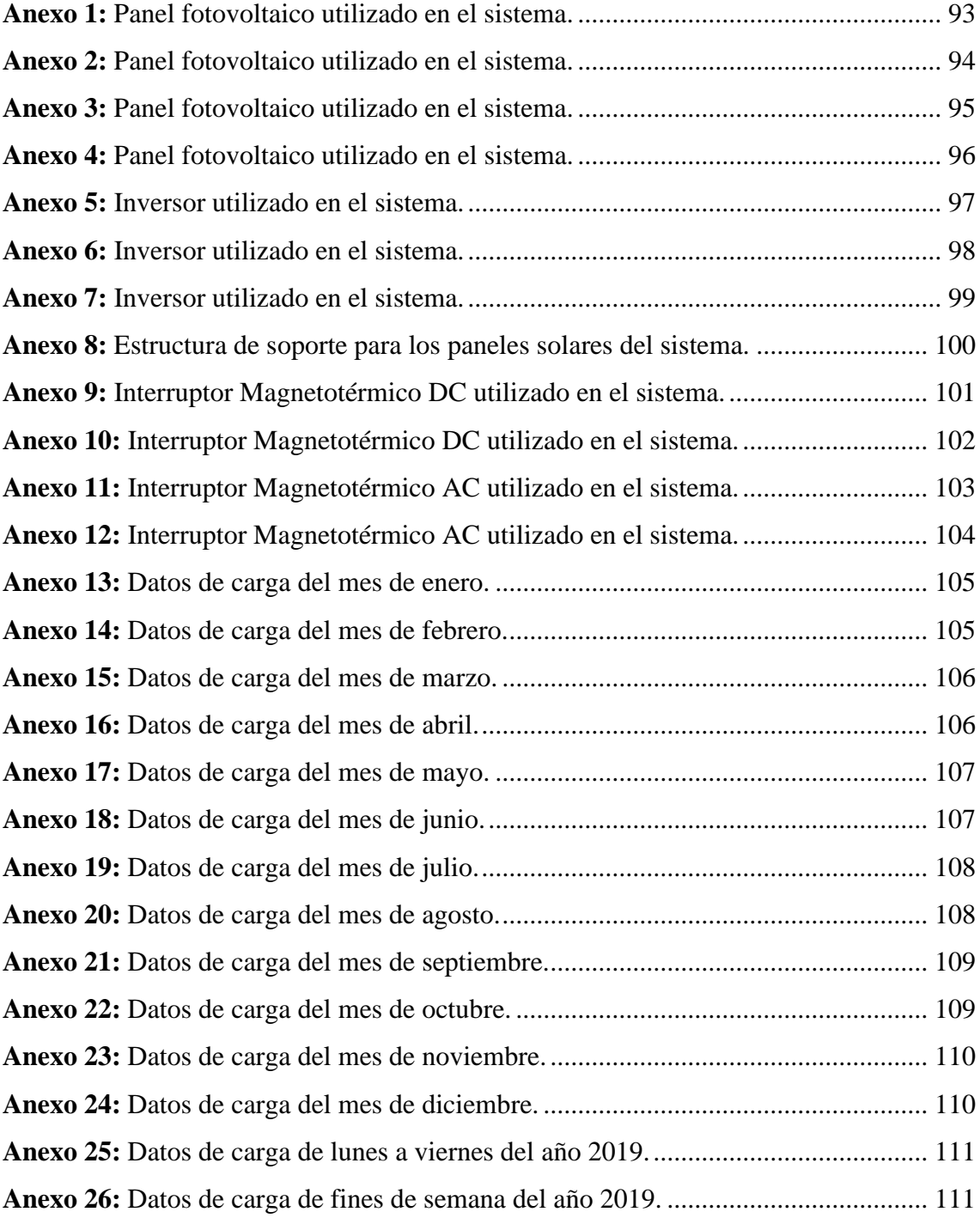

# **CÓDIGO DUBLÍN**

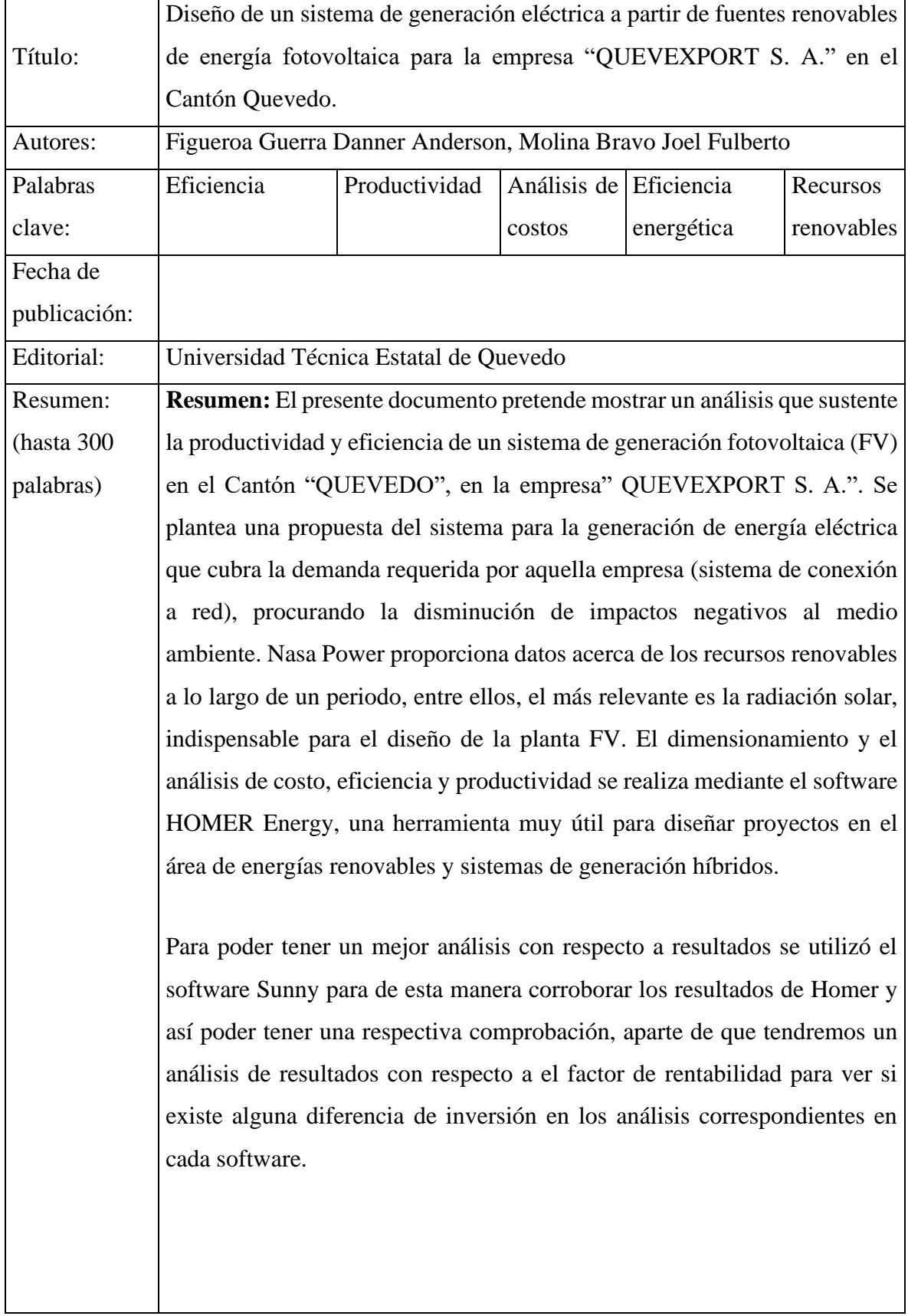

 $\ddot{\phantom{a}}$ 

La finalidad de este proyecto consiste en determinar un sistema eficiente y confiable con el objetivo de menorar los problemas de consumo que cuentan las grandes empresas debido a la utilización de grandes maquinas, con la finalidad de brindar un mejor servicio, dichas maquinas son las que generan una curva de carga muy elevada al final del mes.

**Abstract:** This document aims to show an analysis that underscores the productivity and efficiency of a photovoltaic generation system (PV) in the Canton "QUEVEDO", in the company" QUEVEXPORT S.A.". A system proposal for electricity generation is proposed to meet the demand required by that company (network connection system), seeking to reduce negative impacts on the environment. Nasa Power provides data on renewable resources over a period of time, including the most relevant is solar radiation, indispensable for the design of the FV plant. Cost, efficiency and productivity sizing and analysis is done using HOMER Energy software, a very useful tool for designing projects in the area of renewable energy and hybrid generation systems.

In order to have a better analysis with respect to results, the Sunny software was used to corroborate the results of Homer and to have a respective check, besides that we will have an analysis of results with respect to the profitability factor to see if there is any difference of investment in the corresponding analyses in each software.

The purpose of this project is to determine an efficient and reliable system with the aim of reducing the consumption problems faced by large companies due to the use of large machines, in order to provide a better service, these machines generate a very high load curve at the end of the month.

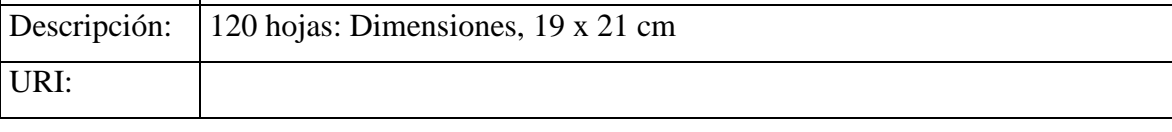

## **INTRODUCCIÓN**

<span id="page-20-0"></span>La energía eléctrica es un factor que juega un papel fundamental en el desarrollo económico de las naciones del mundo. El crecimiento de la población conduce a un fuerte aumento en la demanda de energía a nivel mundial, la cual podría ser abastecida por sistemas de generación en base a recursos renovables.

El problema que se presenta en las grandes empresas se debe al alto consumo de energía, esto genera inconformidad por la empresa, por lo tanto, se pretende satisfacer esta demanda, teniendo en cuenta que se debe de buscar una solución confiable y eficiente y lo más importante que sea amigable con el ambiente.

El objetivo primordial a investigar es encontrar una manera eficiente de satisfacer la demanda de la empresa, para esto se debe analizar los varios tipos de fuente de energía que existen y seleccionar el más conveniente teniendo en cuenta el lugar donde nos encontremos, según los datos climatológicos.

En el Ecuador existen diversas fuentes de energías renovables que pueden ser utilizadas para la generación eléctrica. Estos recursos varían de acuerdo a las condiciones geográficas de las diferentes zonas del país; sin embargo, gracias al desarrollo tecnológico se han diseñado máquinas que requieren una cantidad de energía (cinética, potencial, química, entre otras), considerablemente pequeña para poder generar energía eléctrica. [1]

Las empresas implementan un sistema de micro-generación fotovoltaica con el fin de cubrir gastos producidos por consumo energético; sin embargo, un sistema fotovoltaico requiere un capital de inversión considerable que se recupera en un plazo determinado.

Se pretende diseñar mediante el software HOMER Energy un sistema de generación fotovoltaico conectado a la red, que cubra el consumo de energía producido por la empresa "QUEVEXPORT S. A.".

Para poder determinar la capacidad del sistema de generación es necesario conocer la demanda energética y el comportamiento de la carga, reflejado en una curva de carga mensual. Estos datos son la base fundamental para realizar el estudio en el software HOMER Energy y cualquier otro tipo de diseño para sistemas de generación eléctrica.

HOMER Energy proporciona información sobre las complejidades y compensaciones del diseño de sistemas rentables y confiables, impulsando la toma de decisiones informadas para diseñar sistemas con confianza. [2]

Para saber que tan eficiente son los resultados obtenidos por el software HOMER se compara con otro software llamado Sunny, el cual nos permite de la misma manera tener datos mensuales de nuestra generación fotovoltaica, y así poder realizar un análisis comparativo con respecto a los resultados entre los dos softwares. Tienen características similares ya que los realizan un análisis económico y técnico con respecto al proyecto fotovoltaico.

Por lo general en el Ecuador existen solo dos estaciones en el año, las cuales son invierno y verano, por lo tanto, se necesitará la utilización de paneles monocristalinos o policristalinos, en la cual, los monocristalinos son recomendados para condiciones climáticas donde la proyección del sol es poca debido a las tormentas, neblina o nubes, mientras tanto los policristalinos se desempeñan mejor en ambientes cálidos.

# <span id="page-22-0"></span>**CAPÍTULO I CONTEXTUALIZACIÓN DE LA INVESTIGACIÓN**

# <span id="page-23-0"></span>**1.1. Problema de investigación.**

### <span id="page-23-1"></span>**1.1.1. Planteamiento del problema.**

Actualmente la mayor parte de las empresas tienen un valor a pagar extremadamente alto, con respecto al consumo energético, teniendo en cuenta que esto afecta mucho en las ganancias, por lo tanto se busca la manera de economizar o disminuir el consumo diario de las empresas, para esto se ven en la necesidad de buscar alternativas con el fin de encontrar una forma adecuada de solucionar el problema antes menciona, para esto se debe de tener en cuenta varios factores como son, costo de inversión y tiempo de recuperación.

Las empresas con el afán de mejorar sus servicios y demanda se ven en la necesidad de adquirir nuevos aparatos eléctricos que permitan mejorar su productividad y eficiencia en sus productos o servicios. Esto implica que también habrá un incremento de energía eléctrica en la empresa, donde la demanda por kWh será altamente elevada dependiendo del tipo de máquina.

Se han dado casos donde ciertas empresas optan por el hurto de energía para reducir la demanda de la curva de carga, poniendo en riesgo la sostenibilidad de la empresa con la finalidad de reducir el valor a pagar por el consumo adquirido.

Existen varias formas de generar energía eléctrica amigables para el ambiente y que permiten obtener un ahorro económico, una de ellas es el aprovechamiento de los rayos solares que mediante las placas fotovoltaicas se puede transformar la energía solar en energía eléctrica.

### **Diagnóstico.**

Actualmente en el país no existen industrias que hayan implementado el uso de fuentes renovables para abastecerse de energía eléctrica y disminuir el consumo de la red. Esto sucede en su mayor parte por el desconocimiento de métodos confiables en cuanto al uso de fuentes renovables. [3]

#### **Pronóstico.**

El pronóstico de este proyecto es factible debido a que utiliza la materia prima como es el sol, el cual es una fuente de energía renovable y amigable para él ambiente, dicha fuente será aprovechada por los paneles solares para la obtención de la energía eléctrica en la empresa "QUEVEXPORT S. A.", el costo de inversión es considerable y se recuperará en un tiempo determinado.

#### <span id="page-24-0"></span>**1.1.2. Formulación.**

¿Al simular un sistema de generación eléctrica a partir de fuentes renovables, se podrá obtener un análisis económico el cual dará un pronóstico futuro en la reducción del costo a pagar en la industria por la energía eléctrica consumida?

#### <span id="page-24-1"></span>**1.1.3. Sistematización.**

¿Cómo encontrar la curva de carga para un periodo de 25 años en la industria QUEVEXPORT S. A.?

¿De qué manera se podría obtener un pronóstico del consumo energético del cual permita verificar el alto consumo de energía en la empresa QUEVEXPORT S. A.?

¿Cómo proyectar la viabilidad económica y el impacto que tendrá el proyecto en aspectos de la economía?

### <span id="page-25-0"></span>**1.2. Objetivos.**

## <span id="page-25-1"></span>**1.2.1. Objetivo general.**

 $\checkmark$  Diseñar un sistema de generación eléctrica a partir de paneles fotovoltaicos y simularlos mediante el software HOMER Energy para la empresa "QUEVEXPORT S. A." en el Cantón Quevedo.

## <span id="page-25-2"></span>**1.2.2. Objetivos específicos.**

- $\checkmark$  Definir la potencia consumida por la empresa para la obtención del consumo total.
- $\checkmark$  Determinar el diseño de generación fotovoltaica conectada a la red, y simularlo mediante el software HOMER Energy.
- $\checkmark$  Analizar dos modelos de sistema de generación fotovoltaica para determinar el modelo más viable "monocristalino y policristalino".
- ✓ Comparar los resultados con otro software de análisis FV "SUNNY".
- $\checkmark$  Realizar un estudio técnico-económico, para el diseño e implementación del sistema fotovoltaico en la empresa "QUEVEXPORT S. A.".

#### <span id="page-26-0"></span>**1.3. Justificación.**

El presente proyecto se enfoca en el diseño de un sistema de generación eléctrica a partir de fuentes renovables de energía fotovoltaica para la empresa "QUEVEXPORT S. A.", para la disminución de la curva de carga y de esa forma poder reducir el costo a pagar a la empresa eléctrica, por la energía consumida.

Debido a la intensa radiación que existe en el Cantón Quevedo, se aprovechara el recurso solar para la implementación y el desarrollo de sistemas de generación fotovoltaica FV.

Con el diseño de este proyecto despertará el interés de varias entidades en el estudio e implementación de esta investigación, debido a que se utiliza tecnologías limpias para solucionar el problema de la alta demanda del consumo energético.

Además de contribuir con la sociedad a que se sigan realizando más proyectos con fuentes de energías renovables, para de esta manera generar energía de una manera eficiente.

**CAPÍTULO II**

<span id="page-27-0"></span>**FUNDAMENTACIÓN TEÓRICA DE LA INVESTIGACIÓN**

### <span id="page-28-0"></span>**2.1. Marco conceptual.**

## <span id="page-28-1"></span>**2.1.1. Energía Solar.**

Se denomina energía solar a una de las muchas energías renovables que existen, esta energía se caracteriza por ser proveniente del sol [4]. Por lo tanto, se aprovecha la energía emitida mediante tecnologías que permitan la obtención de la energía eléctrica. [5]

### <span id="page-28-2"></span>**2.1.2. Radiación solar.**

Según [4], la energía emitida por el sol es el conjunto de radiaciones electromagnéticas generadas por los rayos solares, donde el sol disipa una masa que se transforma en energía proveniente del núcleo solar por las reacciones del hidrógeno.

#### <span id="page-28-3"></span>**2.1.3. Paneles fotovoltaicos.**

Dispositivos de tecnología que emiten voltaje y corriente, en la cual está compuesta por unas series de celdas unidas en serie y conjunto de celdas unidas en paralelo [5]. El voltaje y corriente son las dos características que tiene estas placas fotovoltaicas, como se puede observar una imagen en la figura 1. [6]

<span id="page-28-4"></span>**Figura 1:** Paneles Fotovoltaicos.

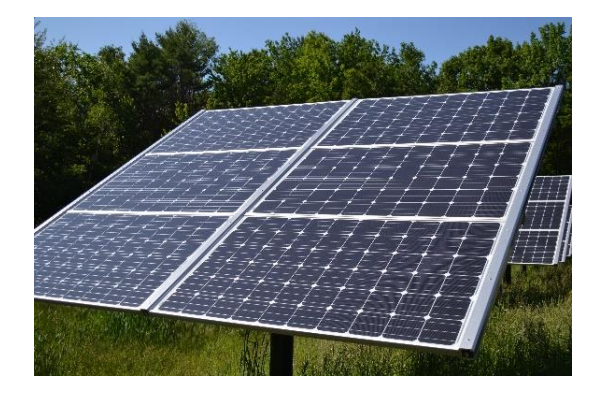

**Fuente:** (G. González, J. Zambrano, and E. Estrada, 2018)

### <span id="page-29-0"></span>**2.1.4. Energía limpia.**

Las energías limpias son aquellas que no producen daños a la naturaleza, también conocidas como energías verdes, con la finalidad de no producir un impacto ecológico con el ambiente. [4]

#### <span id="page-29-1"></span>**2.1.5. Materiales semiconductores.**

Son aquellos materiales que proporcionan una conductividad eléctrica inferior a la de un conductor metálico [7]. De acuerdo a [6] El silicio (Si) es uno de los semiconductores más utilizados, también tenemos otros tipos de semiconductores como son el selenio (Se) y el germanio (Ge), etc.

### <span id="page-29-2"></span>**2.1.6. Tiempo de vida útil de un panel solar.**

Según [5], los paneles solares tienen una vida útil estimada de 25 años, y dependiendo de un mantenimiento adecuado se puede alargar su vida útil a 30 años.

### <span id="page-29-3"></span>**2.1.7. Inversor.**

Componente necesario para la transformación de corriente continua que genera los paneles fotovoltaicos, a corriente alterna como se observa en la figura 2, para la distribución a la red eléctrica [4]. De acuerdo a [5] son dispositivos electrónicos que permiten interrumpir y conmutar su polaridad.

<span id="page-29-4"></span>**Figura 2:** Inversor.

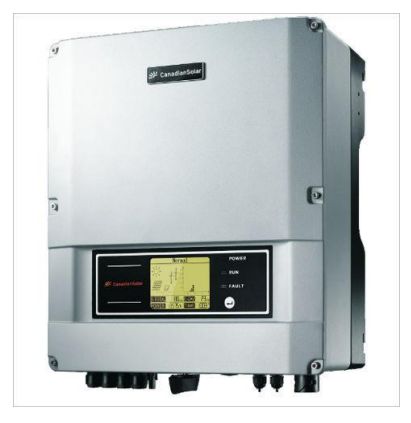

**Fuente:** (J. C. Pisco, Á. I. Torres, and D. A. Figueroa, 2020)

#### <span id="page-30-0"></span>**2.1.8. Equipamiento fotovoltaico**

Con el pasar del tiempo la tecnología ha logrado que los paneles fotovoltaicos obtengan una mayor eficiencia [8]. Esto ha provocado que los costos de producción de energía disminuyan, teniendo en cuenta que la energía solar fotovoltaica es una de las mejores soluciones desde el punto de vista tecnológico, económico y ambiental [8]. A continuación, se pueden observar en las figuras 3 y 4 que la eficiencia ha mejorado con el pasar de los años.

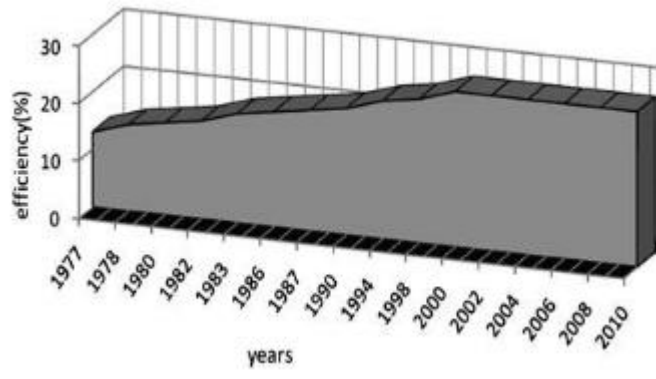

<span id="page-30-1"></span>**Figura 3:** Evolución de la eficiencia en el tiempo.

**Fuente:** https://upcommons.upc.edu

<span id="page-30-2"></span>**Figura 4:** Evolución del precio en el mundo de los (\$/Wp).

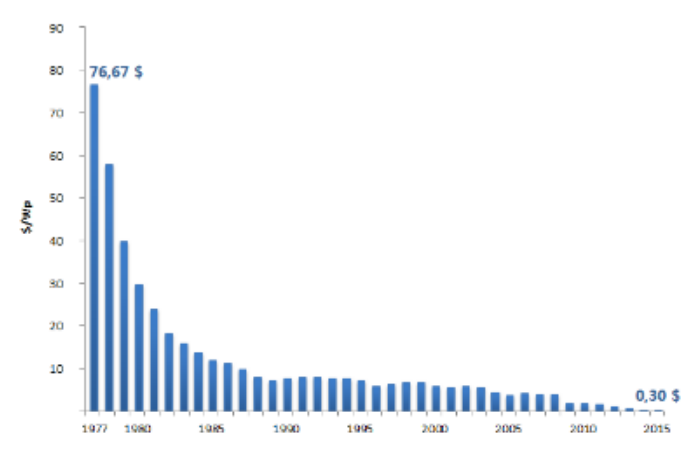

**Fuente:** https://www.azoteasolar.com/

### <span id="page-31-0"></span>**2.1.9. Generadores Fotovoltaicos (fijos o con seguimiento)**

En [9] un generador fotovoltaico es la unión de varios módulos fotovoltaicos diseñados para adaptarse a condiciones de funcionamiento de una determinada aplicación. Por otra parte, un generador fotovoltaico puede ser fijo o con seguimiento. En los sistemas de seguimiento existen 2 ventajas el primero es que la radiación incidente aumenta al seguir al sol, y el segundo que las pérdidas por luminosidad disminuyen si el apuntamiento al sol mejora. Por lo tanto, el objetivo principal de estos sistemas de seguimiento es reducir el ángulo formado que existe entre la línea que une el generador con el sol como también la perpendicular al plano del módulo y de esta forma poder apuntar al sol a lo largo de su movimiento celeste.

#### **2.1.9.1. Seguimiento a doble eje:**

Este es el mejor método de seguimiento desde la visión de la producción eléctrica, al usar este sistema se consigue un mejor apunte al sol con precisión a lo largo de todo su recorrido [10].

<span id="page-31-1"></span>**Figura 5:** Seguidor solar de dos ejes.

**Fuente:** http://www.stinorland.com/es/article\_services\_productosejeazimutal.html

#### **2.1.9.2. Seguimiento azimutal:**

<span id="page-31-2"></span>Este sistema sacrifica un movimiento para que, de esta forma, pueda conseguir un sistema más económico. Este consiste en girar en dirección de este a oeste sobre un eje vertical [9]. Teniendo en cuenta que este seguidor está decreciendo en comparación al método de doble eje.

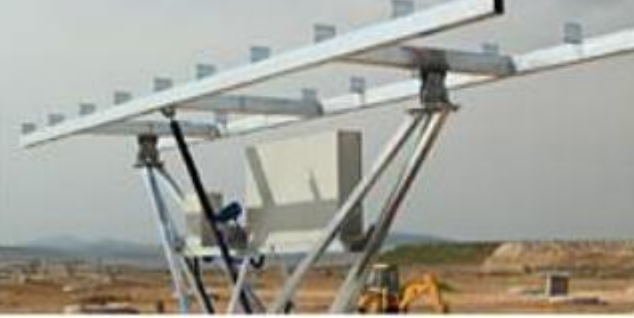

**Figura 6:** Seguidor solar azimutal.

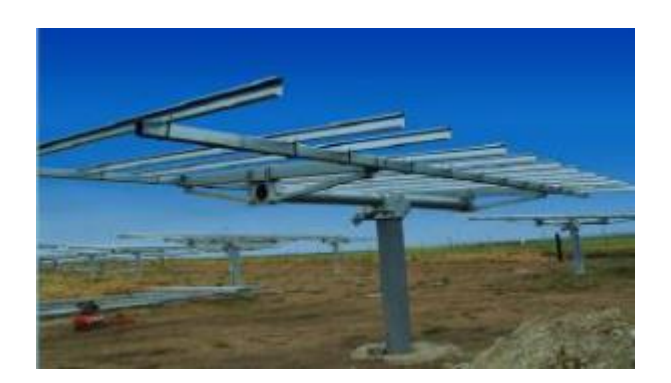

**Fuente:** http://www.stinorland.com/es/article\_services\_productosejeazimutal.html

#### **2.1.9.3. Seguimiento polar:**

Este seguidor es el único eje sobre el que se produce el giro, este seguidor está inclinado de una forma paralela al del eje de rotación de la Tierra, teniendo que el generador aparezca al sol en su recorrido. Pero las complicaciones estructurales de giro, y la dificultad de su implantación en algunos centros de generación han provocado que su uso sea ocasional [10].

<span id="page-32-0"></span>**Figura 7:** Seguidor solar de un eje polar.

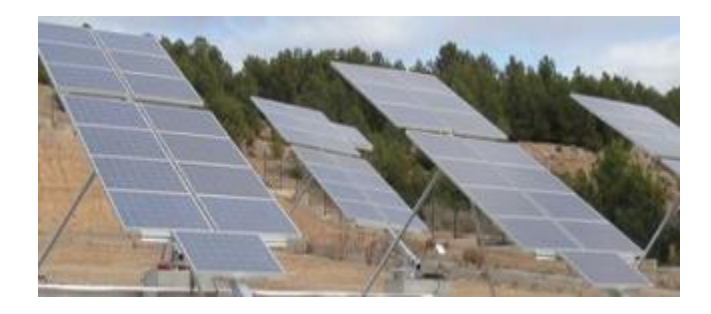

**Fuente:** http://www.stinorland.com/es/article\_services\_productosejeazimutal.html

#### **2.1.9.4. Seguimiento horizontal con eje Norte-Sur**

En este seguidor tiene algo muy especial debido a sus ventajas que es la sencillez y estabilidad estructural, como también la facilidad de motorización, así como el mejor aprovechamiento del territorio en relación con un sistema de doble eje [11].

<span id="page-33-1"></span>**Figura 8:** Seguidor solar de un eje horizontal.

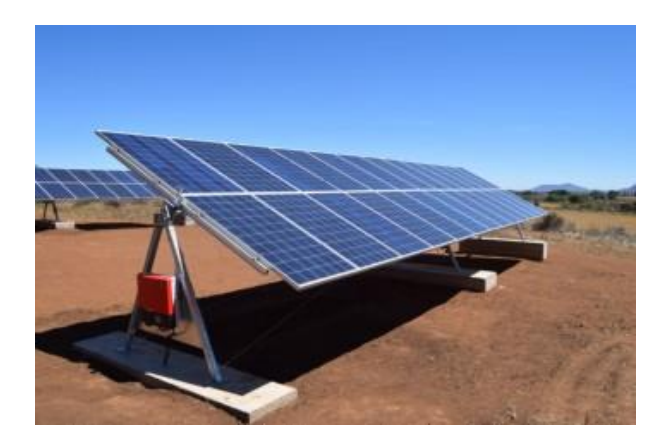

**Fuente:** http://www.stinorland.com/es/article\_services\_productosejeazimutal.html

### <span id="page-33-0"></span>**2.1.10. Inversores de conexión a red**

De acuerdo a [9] los inversores pueden agruparse en tres categorías importantes:

1. Inversor central: Aquel único inversor dedicado a la transformación de toda la generación (o a un conjunto de ramas) como se aprecia en la figura 9.

<span id="page-33-2"></span>**Figura 9:** Inversor central.

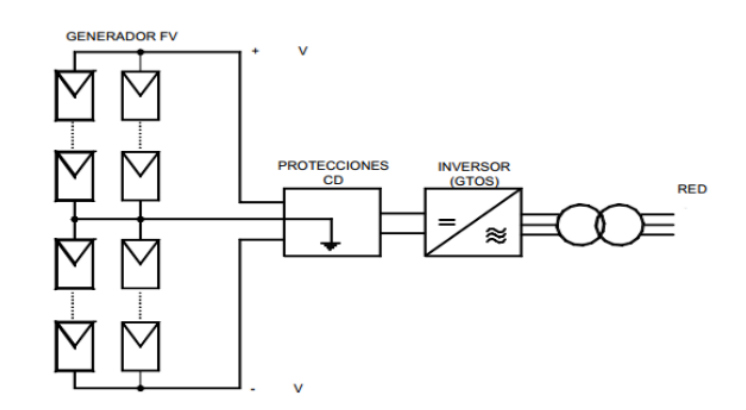

**Fuente:** (F. Aucapiña, Paul; Vilntimilla, 2013)

2. Inversor orientado a rama (string-inverter): Es un inversor dedicado especialmente a una rama del generador como se observa en la figura 10.

<span id="page-34-1"></span>**Figura 10:** Inversor por cada rama.

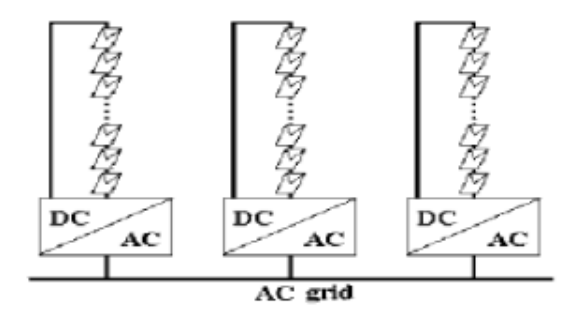

**Fuente:** (F. Aucapiña, Paul; Vilntimilla, 2013)

3. "Módulo-AC": Este inversor es dedicado a un solo módulo del generador como se muestra en la figura 11.

<span id="page-34-2"></span>**Figura 11**: Inversor dedicado a cada panel.

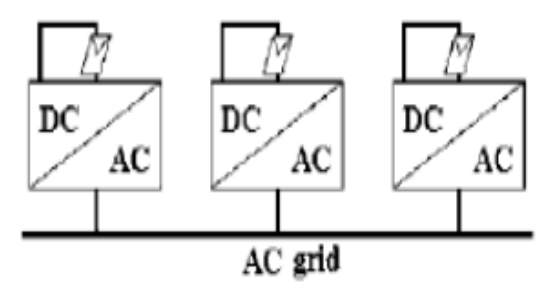

**Fuente:** (F. Aucapiña, Paul; Vilntimilla, 2013)

#### <span id="page-34-0"></span>**2.1.11. Accesorios eléctricos y protecciones**

En la siguiente figura 12, se puede visualizar la conexión de los equipos y protecciones eléctricas que debe tener una instalación fotovoltaica para un buen funcionamiento de acuerdo a [12].

<span id="page-34-3"></span>**Figura 12:** Esquema básico de conexión de un sistema fotovoltaico a la red.

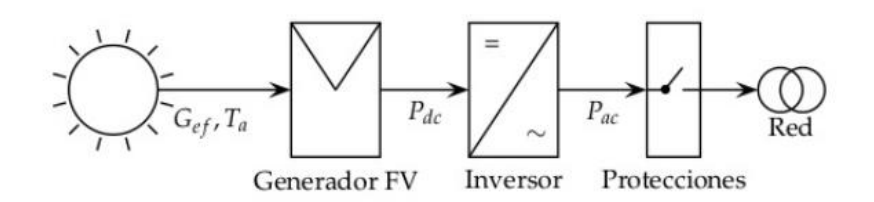

**Fuente:** (O. Perpiñan Lamigueiro, 2015)

#### <span id="page-35-0"></span>**2.1.12. Conexión del sistema fotovoltaico a la red eléctrica.**

#### **2.1.12.1. Parámetros para conectar un sistema fotovoltaico a la red.**

Para la conexión de un sistema de generación a la red, debe cumplir con 3 aspectos fundamentales los cuales se redactan a continuación:

#### **Voltajes iguales**

Cada una de las tres fases que tiene el sistema debe tener la misma magnitud de voltaje, al que se va a conectar. Si los voltajes del generador no sean iguales, entonces habrá un flujo de corriente muy grande cuando se cierra el interruptor del circuito [13].

#### **Frecuencias iguales**

En la frecuencia del sistema de generación fotovoltaico deben ser de 60Hz o como también puede estar entre un rango de ±2% para de esta manera poder conectarse con la red de baja tensión [13].

#### **Secuencia de fases**

En este punto el sistema de generación fotovoltaica debe tener la misma secuencia de fase que del sistema de baja tensión [13].
### **2.2. Marco Referencial.**

### **2.2.1. Sistema fotovoltaico conectado a la red.**

De acuerdo a [3] es aquel sistema que utiliza una fuente de generación de energía eléctrica, para el abastecimiento de una demanda determinada. En [14] habla que son sistemas que operan con una conexión a la red eléctrica, y capaces de brindar energía a todos los equipos, aquella energía que es producida por módulos fotovoltaicos e inyectada a la red. Por otra parte en [9] son sistemas que no incluyen un subsistema de acumulación para el respectivo almacenamiento intermedio, ya que toda la energía generada se inyecta en la red de distribución, y es así que carece de almacenamiento en baterías.

#### **2.2.1.1. Panel fotovoltaico Monocristalino**

En [15] los paneles monocristalinos cuentan con muy buenas características técnicas, relacionado con climas que por lo regular tienen muchas nubes, tormentas y a su vez con temperaturas máximas no muy altas, la sensibilidad de este tipo de paneles se ajusta a estos tipos de condiciones climatológicas debido a que se encargar de captar la máxima radiación solar en bajas temperaturas, ya que el panel monocristalino no resiste condiciones de sobrecalentamiento. En [15] su fabricación contiene un alto costo energético, resulta ligeramente más eficiente y su fabricación es más lenta.

#### **2.2.1.2. Panel fotovoltaico Policristalino**

Los paneles policristalinos suministran la tensión perfecta con respecto a instalaciones de bajo consumo, estos tipos de paneles [15] son los más empleados debido a su bajo costo de construcción y eficiencia. Estos paneles tienen una mayor resistencia al sobrecalentamiento, funcionan perfectamente en condiciones climáticas cálidas ya que absorben el calor a mayor velocidad que los paneles monocristalinos.

#### **2.2.1.3 Sistemas fotovoltaicos en edificios**

Según en [16] los sistemas FV en edificios se los conoce como Sistemas Fotovoltaicos Integrados en Edificio (SFIE) o también conocidos como Edificios Fotovoltaicos Conectado a la Red (EFCR). En [15] menciona que son aplicaciones donde los diseños arquitectónicos son sustituidos, ya que son muy convencionales y optan por nuevos elementos arquitectónicos que cuentan con diseño fotovoltaico, por lo tanto, son generadores de energía.

Los primeros EFCR según [16] se instalaron en Europa al terminar los años 80 en Alemania, hoy en día los edificios FV significan un 42% de consumo de energía total en Europa, la mayoría de los EFCR son instalados en tejados, cubiertas.

# **2.2.2. Calidad de energía eléctrica.**

### **2.2.2.1. Distorsión armónica.**

En [17] la distorsión armónica, principalmente son producidas por la conexión a la red eléctrica de aquellas máquinas con cargas no lineales como; convertidores estáticos, maquinas con núcleo magnético saturado y otras cargas no lineales.

**Figura 13:** Armónicos en sistemas de baja tensión.

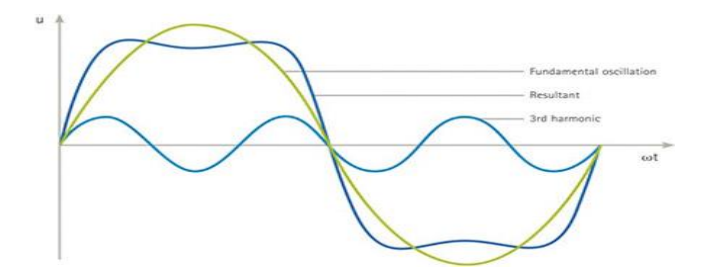

**Fuente:** (J. A. Suárez, G. F. Di Mauro, and D. A. C. Agüero, 2014)

#### **2.2.2.2. Límites de tensión en Ecuador.**

Los límites establecidos de tensión en el Ecuador son admitidos por el ARCONEL<sup>1</sup>, la agencia encargada de establecer los indicadores, como también índices y límites de calidad del servicio tanto en distribución y comercialización de energía eléctrica en el país.[18] De acuerdo a la clasificación de las variaciones de tensión, se tienen las siguientes:

**Tabla 1:** Limites para el índice de nivel de voltaje.

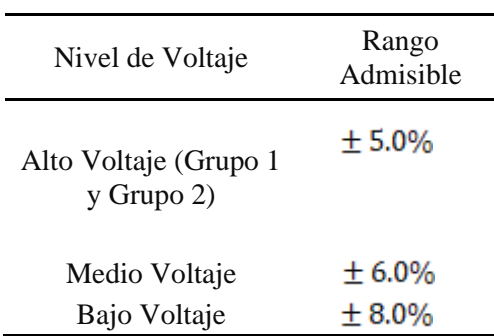

**Fuente:** (Agencia de Regulación y Control de Electricidad, 2018)

### **2.2.2.3. Variaciones de frecuencia.**

En [18] menciona que en sistemas eléctricos de corriente alterna, son aquellas variaciones que se producen por una alteración del equilibrio entre la carga y la generación. Este desequilibrio es producido cuando la carga es superior a la generación es decir se produce una disminución de la frecuencia, o cuando la carga es inferior a la generación es decir aumento de la frecuencia. [18]

# **2.2.3. Medidor inteligente**

Aquellos dispositivos electrónicos de medición de energía eléctrica, que permite una comunicación avanzada en ambos sentidos, tanto dando energía a la red como recibiendo de ella. [19]

<sup>1</sup> Agencia de Regulación y Control de Electricidad

**Figura 14:** Medidor inteligente.

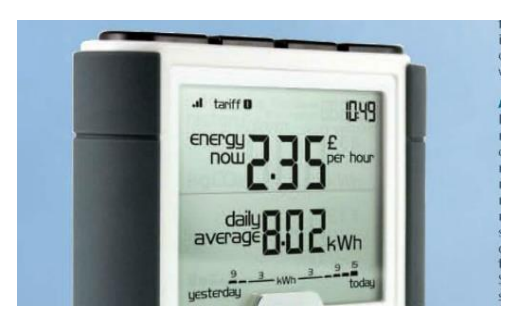

**Fuente:** (S. Eliseo, 2018)

# **2.2.4. Homer Energy**

Según [2], software desarrollado para diseñar y evaluar técnica y financieramente las opciones de sistemas de energía fuera de la red y en la red para aplicaciones de generación remota, distribuida y autónoma.

# **2.2.5. Generación de energía fotovoltaica**

Para la transformación de la energía del sol en energía eléctrica es necesario utilizar dispositivos semiconductores los cuales se los conoce como celdas solares, las cuales permiten la conversión de los rayos solares en energía eléctrica, a esto se lo conoce como efecto fotovoltaico. [20]

# **2.2.5.1. Criterios de dimensionamiento**

Para dimensionar un sistema de paneles fotovoltaicos se tienen que tener en cuenta varios factores los cuales son, el número y tipo de paneles fotovoltaicos que se van a utilizar, esto se puede determinar en base a nuestro recurso solar [9]. También otro punto que se debe tomar en cuenta son las condiciones climatológicas del sector en donde se vaya a realizar el dimensionamiento, tener datos confiables de la temperatura del ambiente, es necesario tener un estudio de radiación solar anual, ya que existen meses en los cuales varia su comportamiento climatológico, donde las radiaciones solares son bajas. [20]

# **2.2.6. Panel fotovoltaico**

### **2.2.6.1 Células fotovoltaicas**

La que se encarga de captar la energía que abarca la radiación solar y posteriormente convertirla en energía eléctrica son las células fotovoltaicas. En si la célula FV es un diodo el cual se encuentra elaborado con un material semiconductor. [21]

**Figura 15:** Células fotovoltaicas.

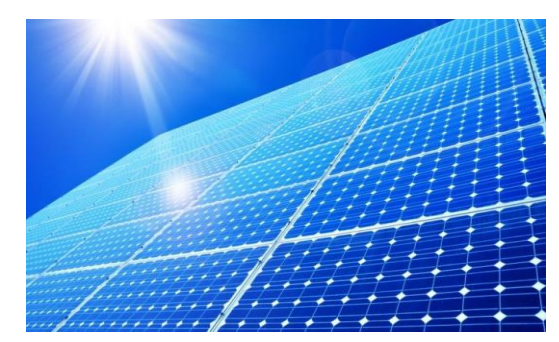

**Fuente:** (D. Pilco and J. Jaramillo, 2015)

### **2.2.7. Inclinación de los paneles solares**

Para lograr una inclinación optima de los paneles y así poder tener una mejor obtención de energía solar a través de los módulos fotovoltaicos es importante tener en cuenta la rotación y la traslación de la tierra con respecto al sol. Tener el ángulo de inclinación de la tierra en su eje polar es fundamental, se encuentra por 23,45º en el plano de su órbita con respecto al sol. Esto implica a que el sol se encuentre en lo más alto del cielo en el verano que en el invierno se observa en la figura 16. [22]

**Figura 16:** Inclinación de los paneles solares.

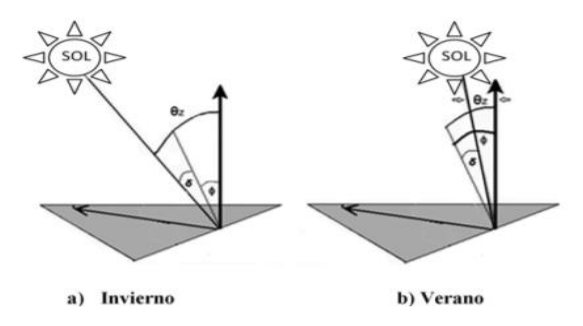

**Fuente:** (M. Arrieta Paternina, L. Olmos Villalba, 2015)

#### **2.2.7.1 Orientación de los paneles fotovoltaicos**

Se debe de tener en cuenta que la trayectoria que realiza el sol sobre la tierra durante el día es de este a oeste, pero durante el año la trayectoria se desplaza de norte a sur, se recomienda tener los paneles solares inclinados en dirección al sur cuando nos encontremos en el hemisferio norte y al norte cuando nos encontremos en el hemisferio sur. [23]

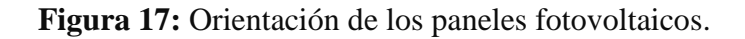

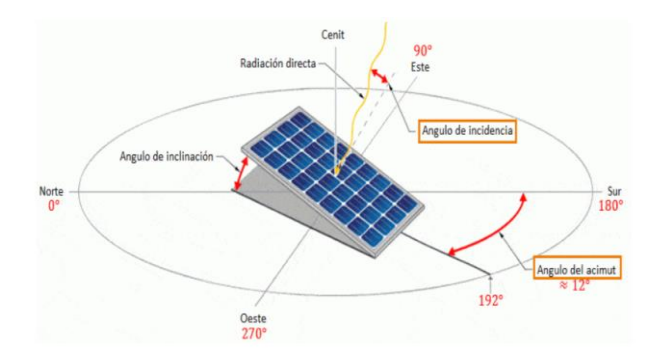

**Fuente:** (P. M. Lasluisa, D. O. Villalba, and D. Mesias, 2015)

# **CAPÍTULO III METODOLOGÍA DE LA INVESTIGACIÓN**

# **3.1. Localización.**

La presente investigación se llevó a cabo en la industria "QUEVEXPORT S. A.", del Cantón Quevedo, que se encuentra localizado geográficamente a -1.0156109, latitud sur y - 79.4489245, la longitud oeste.

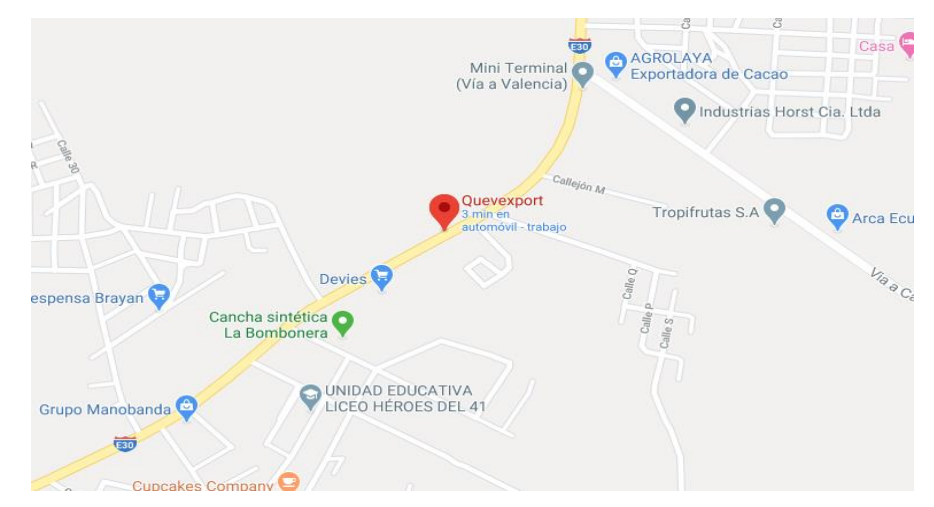

**Figura 18:** Localización de la industria "QUEVEXPORT S. A."

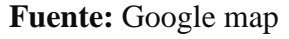

# **3.2. Tipo de investigación.**

En este proyecto se utilizó una investigación explorativa y descriptiva para la recopilación de información acerca del diseño de un sistema de generación eléctrica a partir de fuentes renovables de energía fotovoltaica. Además, se utilizó artículos científicos y tesis relacionadas con el tema.

# **3.2.1. Investigación Bibliográfica.**

Esta investigación permite identificar los estudios y procesos mediante el uso de fuentes de carácter documental y teórica, considerando investigaciones con respecto a los antecedentes, actualidad, efectos positivos y negativos, en estudios realizados en metodologías implementadas para solucionar el problema con respecto al objetivo principal: diseño de un sistema de generación eléctrica a partir de paneles fotovoltaicos y simularlos mediante el software HOMER Energy para la empresa "QUEVEXPORT S. A." en el Cantón Quevedo.

### **3.2.2. Investigación Explorativa.**

Esta investigación se desarrolló con el propósito de conocer los aspectos fundamentales de una problemática determinada, y así aplicar los conocimientos adquiridos a lo largo del transcurso de la carrera.

### **3.2.3. Investigación Descriptiva.**

Permitió generar datos de primera mano sobre el tema a investigar para realizar después un análisis general, tanto de la información de fuente primaria, fuente secundaria, así como de los hallazgos teóricos encontrados en la revisión bibliográfica. Esta investigación descriptiva es esencial ya que permitió conocer un diseño de un sistema de generación eléctrica a partir de fuentes renovables de energía fotovoltaica con el fin de encontrar una solución óptima para disminuir el alto consumo de demanda en la empresa.

### **3.2.1. Investigación Aplicada.**

Aquella investigación está basada en la resolución de problemas utilizando la búsqueda de alguna aplicación o la utilización de conocimiento, se procedió a aplicar los conocimientos adquiridos en el transcurso de la carrera universitaria, destinados al diseño de un sistema de generación eléctrica a partir de paneles fotovoltaicos y simularlos mediante el software HOMER Energy, dependiente al objetivo principal.

### **3.3. Métodos de investigación.**

En el proyecto de investigación se utiliza los siguientes métodos para la investigación.

### **3.3.1. Método Analítico.**

En esta investigación se realizó un análisis del requerimiento de un sistema de generación eléctrica a partir de fuentes fotovoltaicas, en la cual se evaluaron diferentes parámetros como la demanda, condiciones climatológicas, entre otros.

# **3.3.2. Método Inductivo.**

El método inductivo se evidenció en la adquisición de nuevos conocimientos partiendo desde lo más elemental de un sistema de generación eléctrica a partir de fuentes fotovoltaicas, hasta tener un conocimiento general sobre el tema.

# **3.4. Fuentes de Recopilación de la Información.**

Se logró recopilar información útil para este proyecto de investigación a través de las siguientes fuentes: Artículos científicos, revistas científicas, libros y tesis relacionadas con el tema a tratar, lo cual permitió la comprensión del tema y ayudó a obtener conceptos claros en esta investigación.

### **3.5. Diseño de la investigación.**

El motivo principal para la ejecución del trabajo, es poder elaborar un diseño de generación eléctrica a partir de fuentes renovables, en la que se procedió a la elección de la energía más factible para la implementación del sistema, teniendo en cuenta las condiciones climatológicas en donde se encuentra ubicada la empresa, para poder realizar el estudio de este proyecto.

Para el despliegue óptimo de las cargas de la empresa "QUEVEXPORT S. A." del Cantón Quevedo, se procedió a separar en dos partes de lunes a viernes y fines de semana, ya que en el software que se realizara el diseño solicita llenar los datos por separado tanto de los días de semana y los fines de semana.

Para tener un mejor resultado de esta investigación se procedió a realizar una debida solicitud dirigida a la empresa eléctrica CNEL EP del Cantón Quevedo, para la obtención de los datos de carga en la empresa "QUEVEXPORT S. A.", en la cual nos brindaron datos reales del año 2019.

Los datos obtenidos contienen un periodo de 1 hora, en la cual se tiene la potencia activa (kW), en la que se procedió a sumar todas las potencias de cada hora específica y meses, con el fin de obtener las potencias totales como se puede apreciar en la Figura 19.

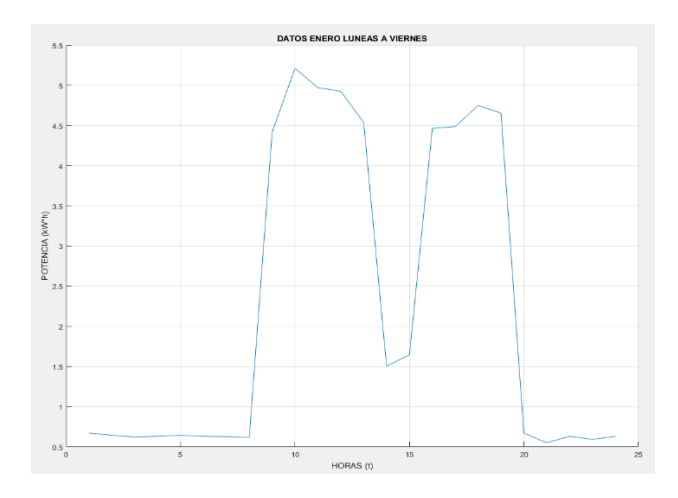

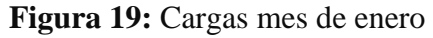

**Fuente:** Matlab **Elaborado por:** Figueroa D, Molina J. (2020)

A continuación, se separa todos los datos de cada mes, tanto de lunes a viernes como para los fines de semanas como se observa en la Figura 20,

**Figura 20**: Cargas del año 2019

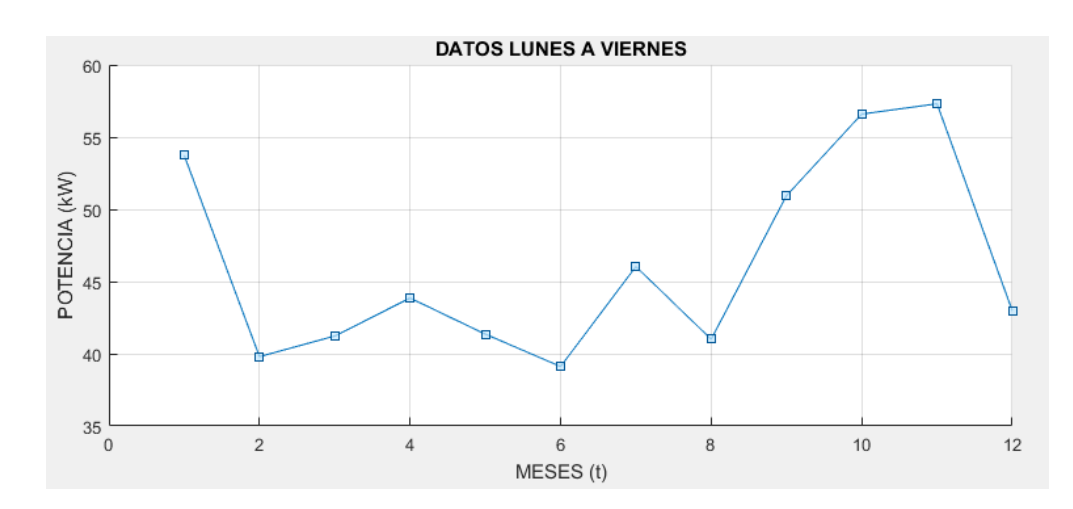

### **Fuente:** Matlab **Elaborado por:** Figueroa D, Molina J. (2020)

Una vez encontrado las potencias totales se procede a utilizar el software Homer energy y el software Sunny Design.

# **3.6. Instrumentos de investigación.**

Como instrumentales se logra obtener información del modelo base para el estudio de energía fotovoltaica utilizado para el diseño de un sistema de generación eléctrica a partir de paneles fotovoltaicos, esto se obtuvo en base a consultas en revistas académicas virtuales.

Para el diseño de este sistema, se obtuvo información de investigaciones realizadas que abarca como tema de estudio a la generación de energía fotovoltaica.

# **3.7. Tratamiento de datos.**

Lo datos obtenidos en la empresa "QUEVEXPORT S. A." del Cantón Quevedo, serán tabulados en el software Microsoft Excel en el cual se generará la demanda correcta de la empresa para de esta forma poder importar al software Homer Energy para la simulación respectiva.

# **3.8. Recursos humanos y materiales.**

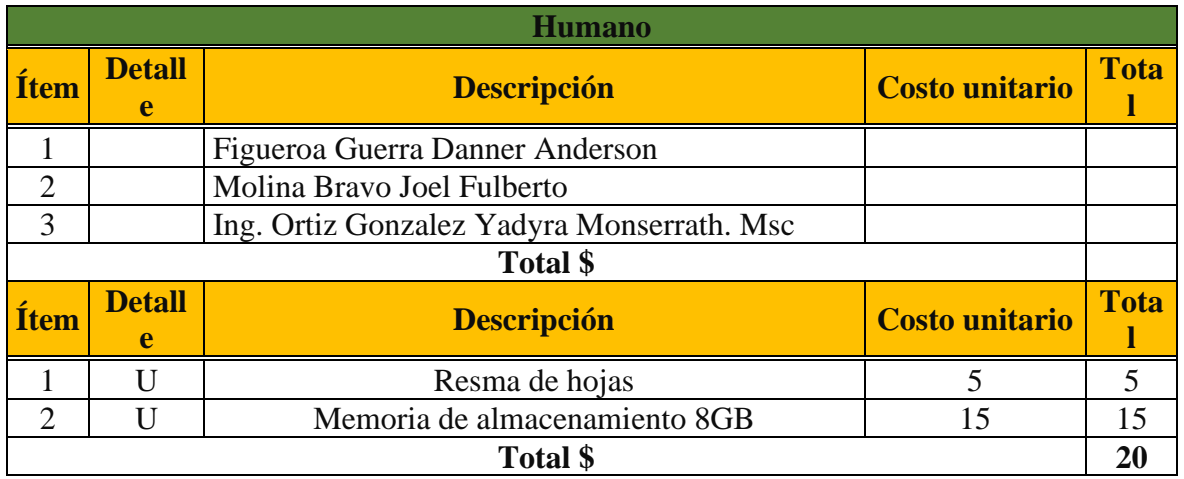

**Tabla 2:** Recursos humanos y materiales.

**Fuente:** Microsoft Excel **Elaborado por:** Figueroa D, Molina J. (2020)

**CAPÍTULO IV RESULTADOS Y DISCUSIÓN**

# **4.1. Resultados**

# **4.1.1. Resultados de la carga en la empresa QUEVEXPORT S. A**

Como se aprecia en la Figura 21 se muestra los datos de los días lunes a viernes por cada mes del año, y en la Figura 22 se observa mediante un diagrama de barras, calculados en el software Microsoft Excel y graficados en Matlab, con un periodo de tiempo de una hora. Se realizaron de 2 formas las gráficas para tener una perspectiva mejor al momento de interpretar.

**Figura 21:** Demanda promedio de los días lunes a viernes de la empresa QUEVEXPORT S. A "Diagrama de línea"

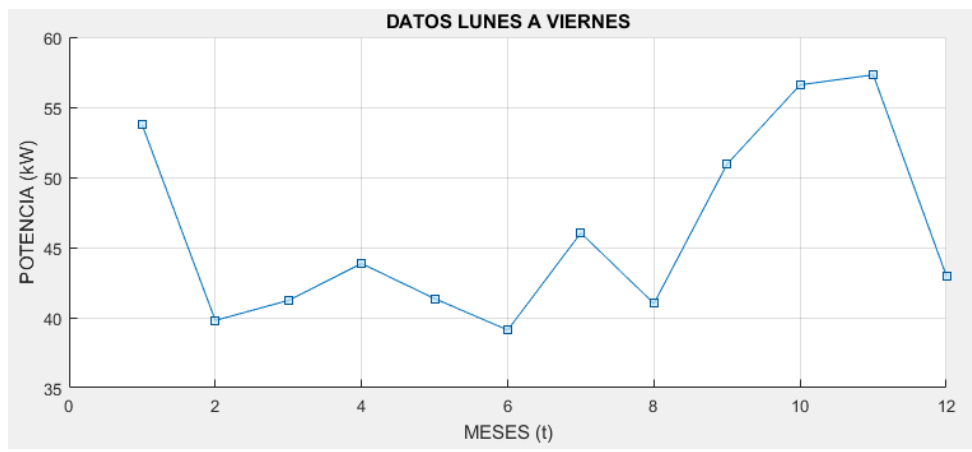

**Fuente:** Matlab **Elaborado por:** Figueroa D, Molina J. (2020)

**Figura 22:** Demanda promedio de los días lunes a viernes de la empresa QUEVEXPORT S. A. "Diagrama de barra"

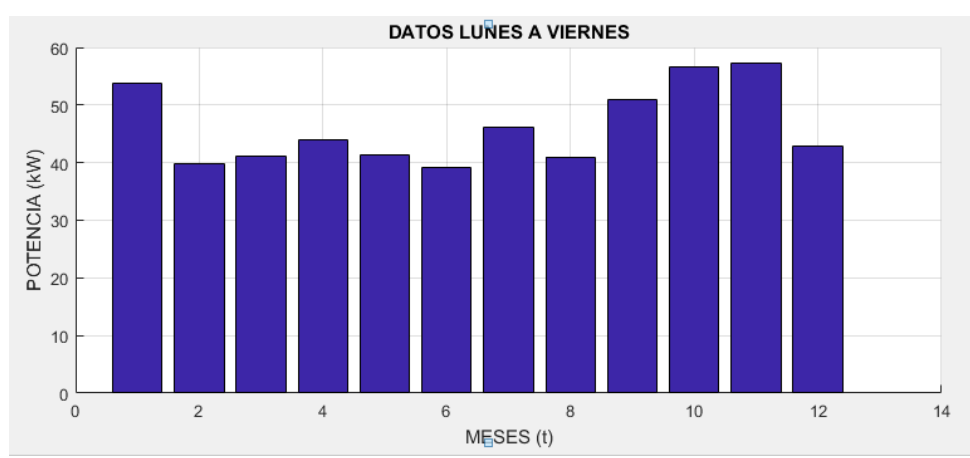

**Fuente:** Matlab **Elaborado por:** Figueroa D, Molina J. (2020)

Mientras que en la Figura 23 se muestra los datos de los fines de semana por cada mes del año mediante un diagrama de línea, y en la Figura 24 se observa mediante un diagrama de barras, calculados en el software Microsoft Excel y graficados en Matlab, con un periodo de tiempo de una hora. Como se puede ver los meses que hay menor carga son de junio a agosto, debido a que este tiempo la producción de cacao es muy baja de acuerdo a la estación del año.

**Figura 23:** Demanda promedio de los fines de semana de la empresa QUEVEXPORT S. A "Diagrama de línea"

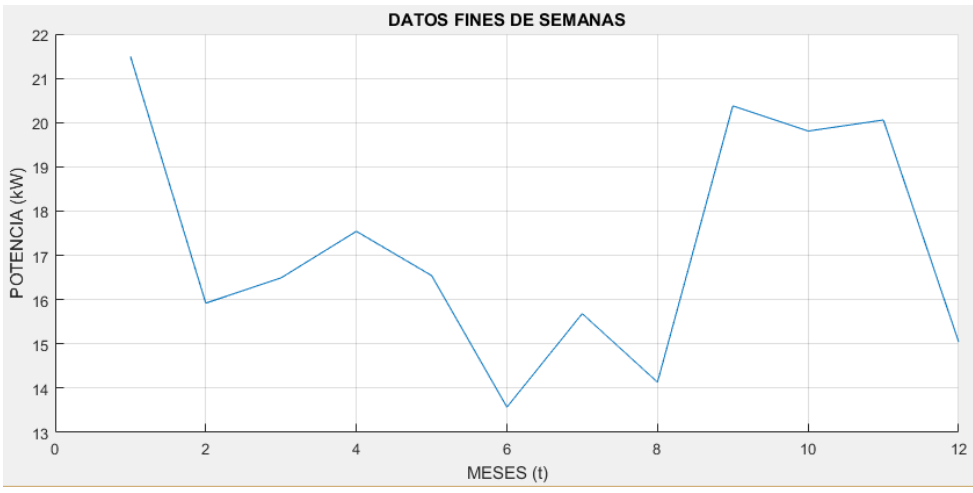

**Fuente:** Matlab **Elaborado por:** Figueroa D, Molina J. (2020)

**Figura 24:** Demanda promedio de los fines de semana de la empresa QUEVEXPORT S. A "Diagrama de barra"

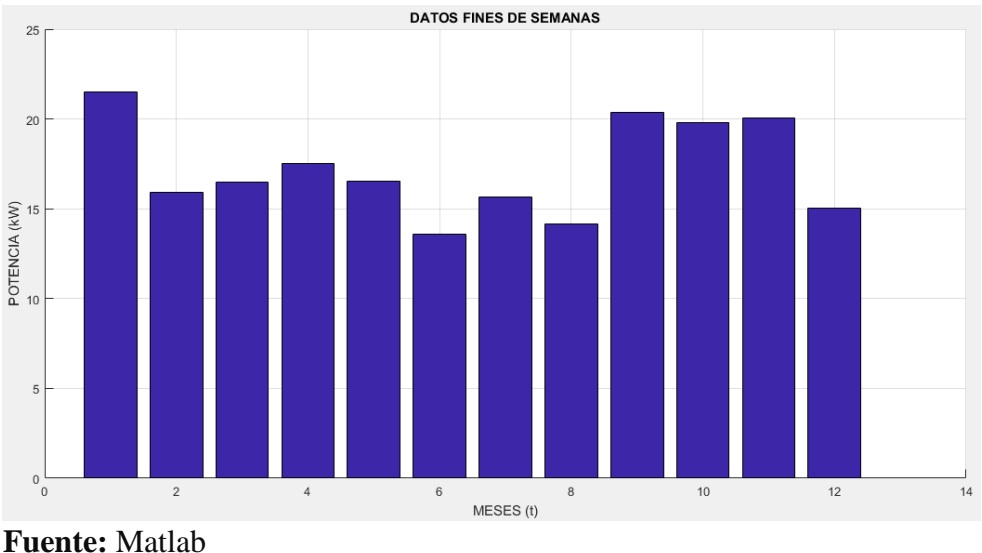

**Elaborado por:** Figueroa D, Molina J. (2020)

# **4.1.2. Fuente monocristalino**

#### **4.1.2.1. Resultados de la simulación en el software Homer Energy.**

Para comenzar a diseñar el sistema en el software Homer Energy, en primer lugar, se procede a la creación de los componentes a utilizar, como se puede apreciar en la Figura 25.

**Figura 25:** Modelo del sistema Fotovoltaico conectado a la red.

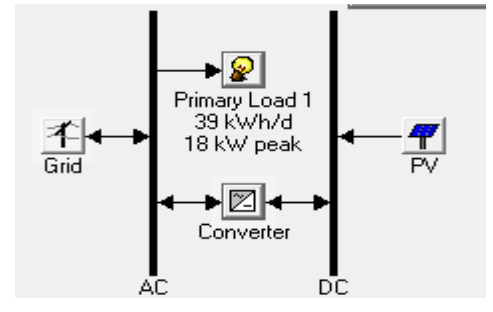

**Fuente:** Homer Energy **Elaborado por:** Figueroa D, Molina J. (2020)

En la Figura 26, se puede observar que se ingresaron los datos de referencia de las cargas primarias, para cada día del mes en el software Homer Energy, en la que también se puede observar el diagrama de bloque del perfil diario, y su respectivo perfil estacional.

**Figura 26:** Entrada de carga primaria.

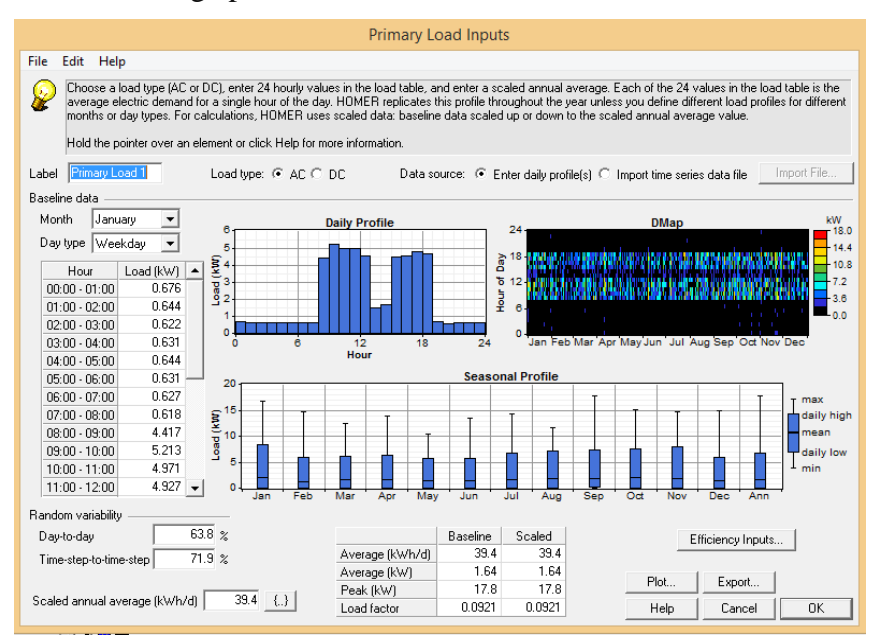

**Fuente:** Homer Energy **Elaborado por:** Figueroa D, Molina J. (2020) Para inyectar la energía generada en los paneles fotovoltaicos se opta por la adquisición de inversor, para la transformación de la corriente continua generada por las células fotovoltaicas a corriente alterna para su debido consumo en la red. En la Figura 27, se puede observar que se ingresaron los respectivos inversores con sus potencias determinadas.

De esta manera el software Homer Energy proporciona la opción más conveniente al momento de ejecutar el sistema, también se ingresaron los costos del inversor, de remplazo y de operación. Teniendo en cuenta el valor del inversor principal que se obtuvo en la plataforma de [24], dicho inversor tiene un periodo de duración de 15 años.

De acuerdo a centros de ventas de productos fotovoltaicos como "Autosolar", "Alibana", se realizan descuentos de un 10% o más, motivo por el cual se considera que el costo de remplazo se disminuirá un 10%, otra razón por la cual el remplazo es menor, es debido a estudios realizados por artículos como "Las nuevas tecnologías en la primera infancia", indican que con el pasar de los años innovan nuevas tecnologías, motivo por el cual el precio de aquel producto ira disminuyendo. En [25] menciona que el costo de operación y mantenimiento por cada año es de un 2% del precio del dispositivo.

**Figura 27:** Entrada de convertidor.

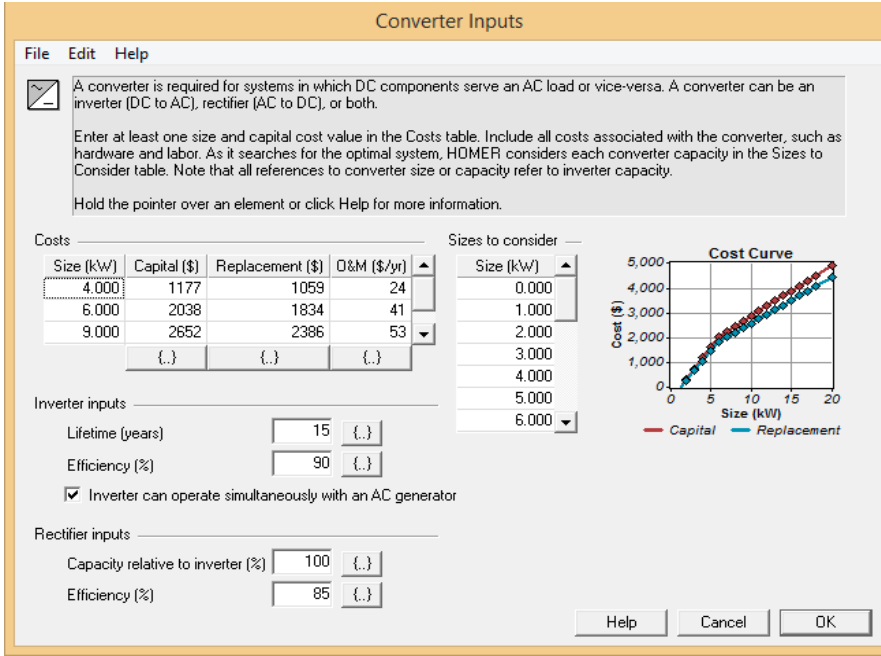

**Fuente:** Homer Energy **Elaborado por:** Figueroa D, Molina J. (2020)

Para el aprovechamiento de la energía solar se opta por la adquisición de paneles fotovoltaicos, al momento que en el panel quede expuesto a la radiación solar, los diferentes contenidos de la luz proveniente del sol transmitan su energía a los electrones de los materiales semiconductores para que de esta forma pueda romper la barrera de potencial de la unión P-N, y salir así del semiconductor a través de un circuito exterior, teniendo como resultado la obtención de la energía eléctrica, en corriente continua.

Como se puede observar en la Figura 28, se ingresó los datos del panel solar; la potencia, el costo del equipo, de remplazo y de operación, como también se le asigno una vida útil de 25 años, el costo utilizado de los paneles se los obtuvo de la página "Autosolar".

### **Figura 28:** Entrada PV.

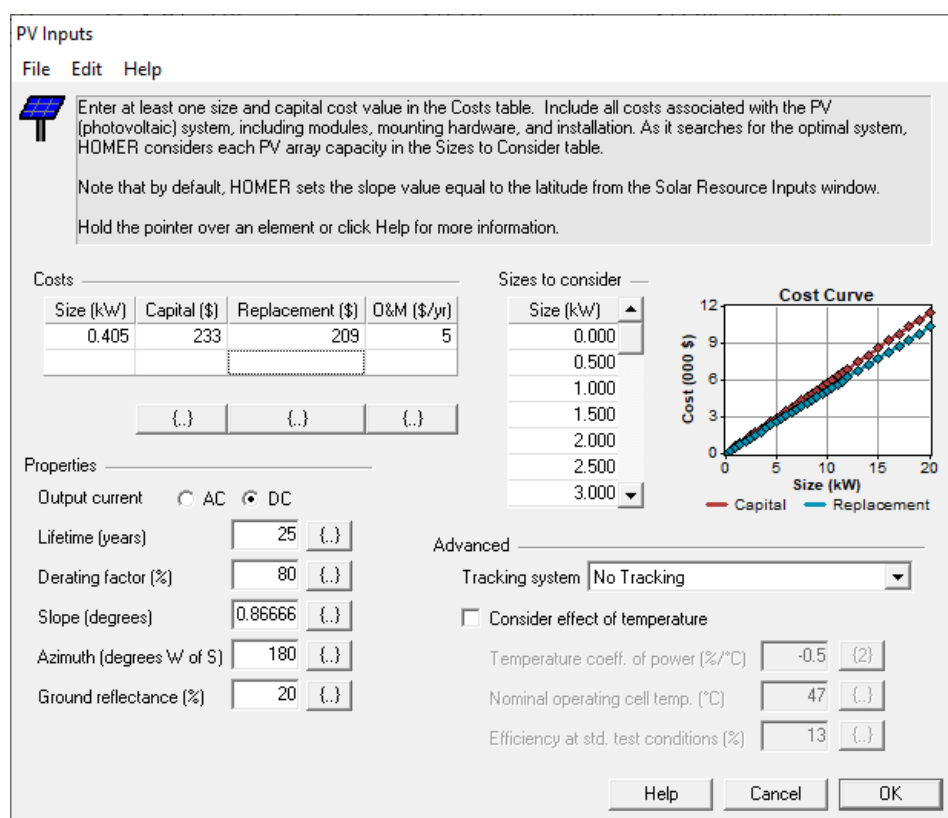

**Fuente:** Homer Energy **Elaborado por:** Figueroa D, Molina J. (2020)

Debido a que el diseño del sistema es conectado a la red, se colocó los datos de entrada de energía a la red, según [26] el precio oficial de la energía en el país está en 8,33 centavos, teniendo como resultado el costo tarifario de energía como se puede apreciar en la Figura 29.

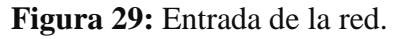

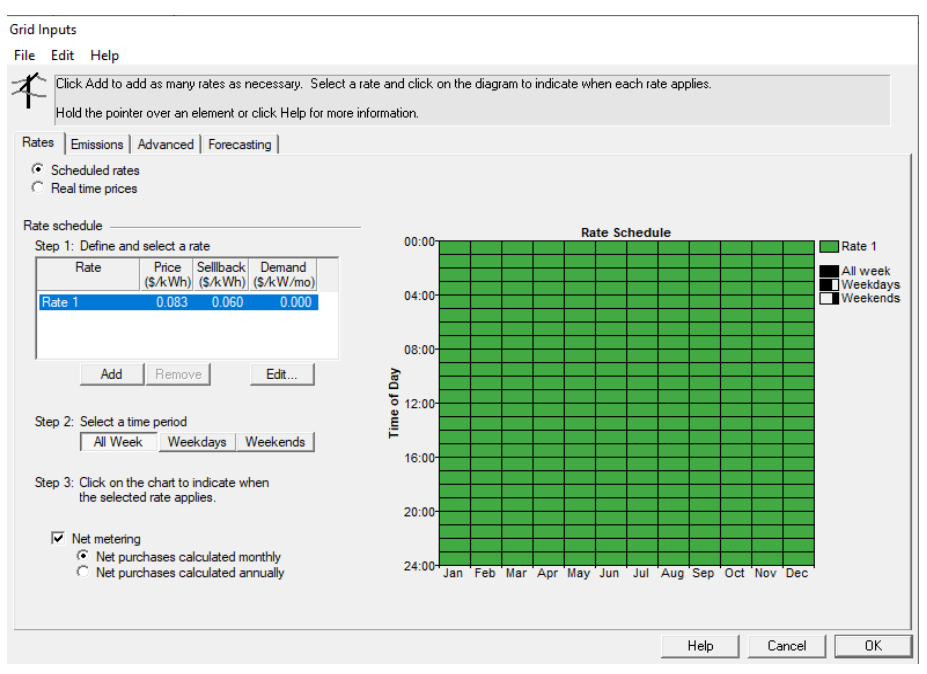

**Fuente:** Homer Energy **Elaborado por:** Figueroa D, Molina J. (2020)

A continuación, se coloca los datos de la radiación solar (kWh/m^2/d) del Cantón Quevedo, como se muestra en la Figura 30, aquellos datos fueron obtenidos de la Nasa [27] , que nos brinda datos reales de la radiación solar en el Cantón Quevedo como se aprecia en la Figura 31.

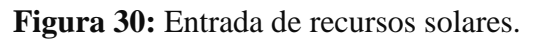

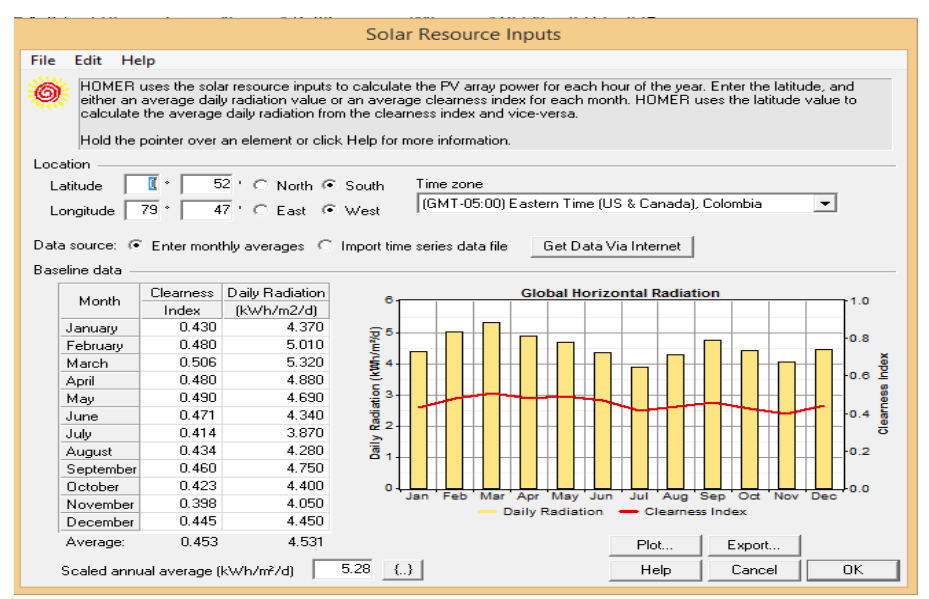

**Fuente:** Homer Energy **Elaborado por:** Figueroa D, Molina J. (2020)

|                  | <b>Irradiación</b><br>horizontal<br>global | <b>Irradiación</b><br>difusa<br>horizontal | Temperatura | Velocidad del<br>viento | <b>Turbidez Linke</b> | <b>Humedad</b><br>relativa |
|------------------|--------------------------------------------|--------------------------------------------|-------------|-------------------------|-----------------------|----------------------------|
|                  | kWh/m <sup>2</sup> /día                    | kWh/m <sup>2</sup> /día                    | ٩C          | m/s                     | H                     | $\frac{9}{6}$              |
| Enero            | 4.37                                       | 2.50                                       | 25.9        | 2.30                    | 4.376                 | 73.9                       |
| Febrero          | 5.01                                       | 2.58                                       | 25.9        | 1.81                    | 4.420                 | 79.0                       |
| Marzo            | 5.32                                       | 2.76                                       | 26.1        | 1.79                    | 4.442                 | 79.2                       |
| Abril            | 4.88                                       | 2.85                                       | 25.7        | 2.00                    | 5.006                 | 78.6                       |
| Mayo             | 4.69                                       | 2.34                                       | 25.4        | 2.49                    | 4.851                 | 75.4                       |
| Junio            | 4.34                                       | 2.19                                       | 23.8        | 3.09                    | 3.827                 | 77.8                       |
| Julio            | 3.87                                       | 2.19                                       | 23.7        | 3.30                    | 3.639                 | 76.3                       |
| Agosto           | 4.28                                       | 2.95                                       | 23.6        | 3.39                    | 3.971                 | 75.7                       |
| Septiembre       | 4.75                                       | 2.69                                       | 23.2        | 3.50                    | 4.507                 | 76.2                       |
| Octubre          | 4.40                                       | 2.66                                       | 23.8        | 3.60                    | 5.010                 | 74.9                       |
| Noviembre        | 4.05                                       | 2.52                                       | 23.9        | 3.50                    | 5.484                 | 74.4                       |
| <b>Diciembre</b> | 4.45                                       | 2.65                                       | 25.3        | 3.19                    | 5.388                 | 70.6                       |
| Año<br>2         | 4.53                                       | 2.57                                       | 24.7        | 2.8                     | 4.577                 | 76.0                       |

**Figura 31:** Entrada de recursos solares.

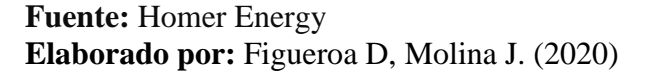

En la Figura 32, se aprecia las curvas de radiación alrededor del periodo del año.

**Figura 32:** Entrada de recursos solares.

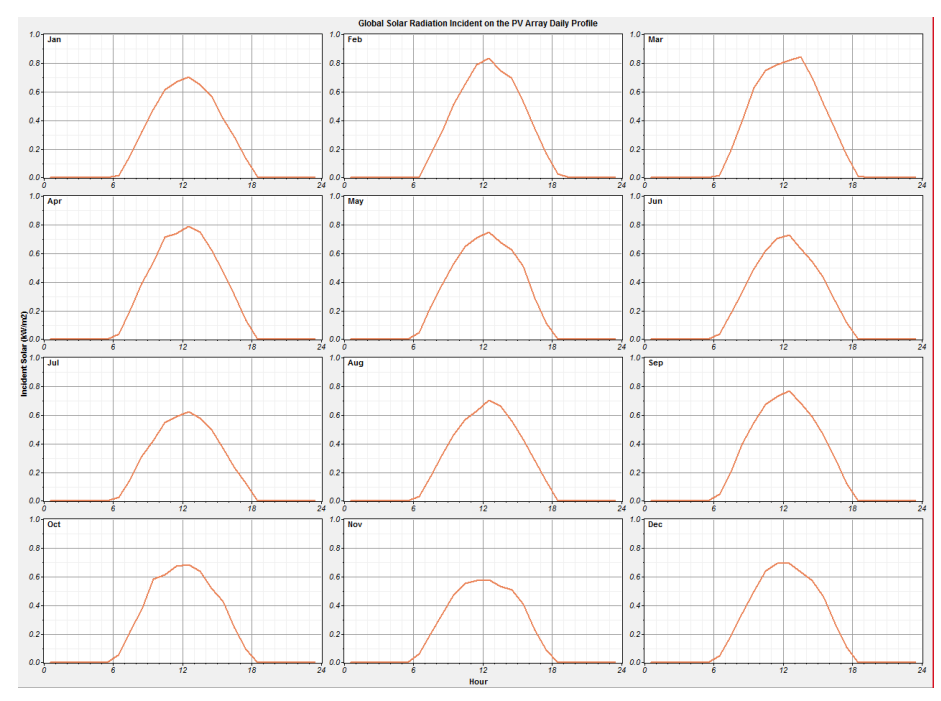

**Fuente:** Homer Energy **Elaborado por:** Figueroa D, Molina J. (2020)

En la Figura 33, se aprecia que la opción más factible que nos recomienda el software Homer Energy para el sistema es la que cuenta con una cantidad 30 paneles FV los cuales contaran con una potencia de 405 W cada uno, también contara con 1 inversor de 9 kW, contara con un costo de operación en el sistema de \$368.

Como se presenta en la Figura 33, para la implementación de este sistema se necesita un capital inicial de \$10.556, tomando en cuenta la vida útil de los paneles, la operación de mantenimiento del sistema, y el reemplazo de algún instrumento que presente anomalías, se tendrá una inversión final de \$15.264.

| $\blacklozenge$ | 412               | PV<br>(kW) | Conv.<br>(kW) | Grid<br>(kW) | Initial<br>Capital | Operating<br>Cost (\$/yr) | Total<br><b>NPC</b> |
|-----------------|-------------------|------------|---------------|--------------|--------------------|---------------------------|---------------------|
|                 | -472              | 12.0       | 9             | 50           | \$10,556           | 368                       | \$15,264            |
|                 | ⊠                 | 11.0       | 8             | 50           | \$9,776            | 430                       | \$15,269            |
|                 | 对                 | 12.0       | 8             | 50           | \$10,351           | 385                       | \$15,270            |
|                 | ⊠                 | 13.0       | 9             | 50           | \$11,131           | 326                       | \$15,293            |
|                 | 对                 | 11.5       | 9             | 50           | \$10,268           | 394                       | \$15,306            |
|                 | ⊠                 | 10.0       | 7             | 50           | \$8,996            | 494                       | \$15,311            |
|                 | z                 | 10.5       | 8             | 50           | \$9.488            | 456                       | \$15,313            |
|                 | ⊠                 | 10.5       | 7             | 50           | \$9.283            | 472                       | \$15,322            |
|                 | ⊠                 | 9.5        | 7             | 50           | \$8,708            | 518                       | \$15,332            |
|                 | q                 | 13.0       | 10            | 50           | \$11,336           | 314                       | \$15,346            |
|                 | 0Z                | 8.0        | 5             | 50           | \$7.210            | 637                       | \$15,358            |
|                 | M                 | 11.0       | 7             | 50           | \$9.571            | 453                       | \$15,365            |
|                 | q                 | 6.5        | 4             | 50           | \$5.917            | 740                       | \$15,371            |
|                 | P.                | 7.5        | 5             | 50           | \$6.922            | 662                       | \$15,379            |
|                 | q                 | 10.0       | 8             | 50           | \$9,200            | 484                       | \$15,386            |
|                 | Y.                | 6.0        | 4             | 50           | \$5.629            | 763                       | \$15.387            |
|                 | 7                 | 5.0        | 3             | 50           | \$4.623            | 842                       | \$15.389            |
|                 | $\boxtimes$       | 14.0       | 10            | 50           | \$11,911           | 272                       | \$15.393            |
|                 | ⊠                 | 11.0       | 9             | 50           | \$9,980            | 424                       | \$15,394            |
|                 | $\mathbb Z$       | 8.5        | 5             | 50           | \$7.498            | 618                       | \$15.394            |
|                 | M                 | 4.5        | 3             | 50           | \$4.335            | 865                       | \$15.395            |
|                 | $\mathbb Z$       | 3.0        | 2             | 50           | \$3,042            | 967                       | \$15,403            |
|                 | $\mathbb Z$<br>不平 | 9.0        | 7             | 50           | \$8,420            | 547                       | \$15,407            |

**Figura 33:** Resultados de la factibilidad más adecuada.

#### **Fuente:** Homer Energy **Elaborado por:** Figueroa D, Molina J. (2020)

En la Figura 34, se muestran los promedios de producción mensual del sistema, en la cual se tiene una producción de la matriz fotovoltaica de 18.356 kWh/yr, con un consumo de compra de red de 7.292 kWh/yr, esto da un total de 25.648 kWh/yr. Por otro lado, se lo puede ver reflejado en el esquema de barra en el cual el color amarillo representa el sistema de paneles fotovoltaicos PV.

En la Figura 34 se observa una gráfica de barra del consumo de carga primaria del sistema de PV el cual es de 14.381kWh/yr, y de la red de 9.201kWh/yr, esto da un total de 23.581Kwh/yr.

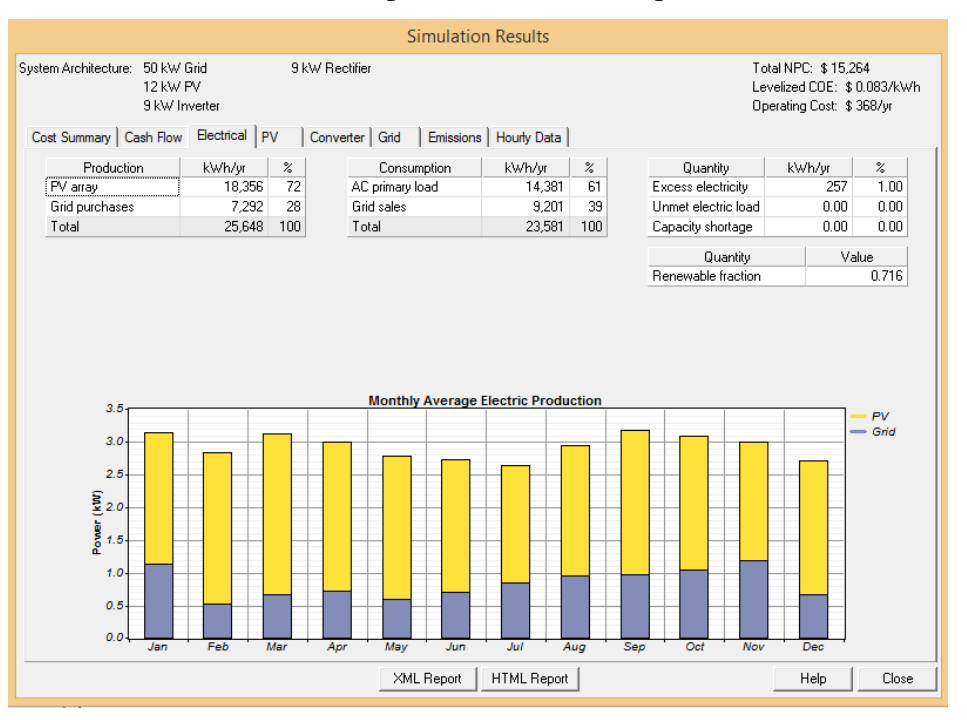

**Figura 34:** Resultados de simulación, producción eléctrica promedio mensual.

**Fuente:** Homer Energy **Elaborado por:** Figueroa D, Molina J. (2020)

En el movimiento de dinero se tiene un diagrama de barras como se observa en la Figura 35, en donde se puede apreciar el proceso del sistema en su periodo de vida útil el cual es de 25 años, donde se presentan los costos del capital, los reemplazos, operación y combustible.

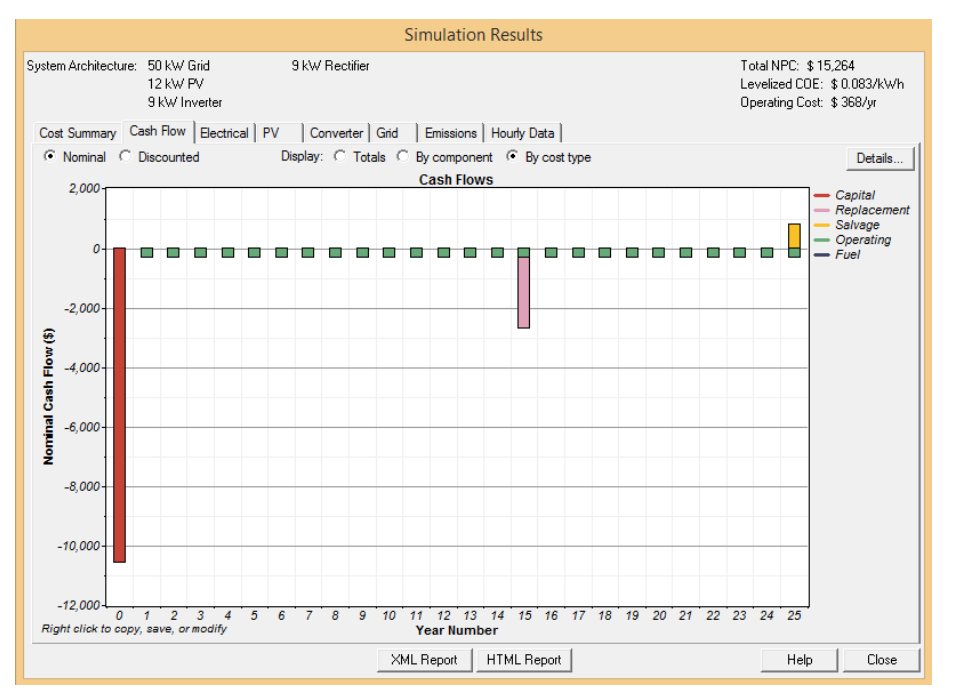

### **Figura 35:** Resultados de simulación, movimiento de dinero.

**Fuente:** Homer Energy **Elaborado por:** Figueroa D, Molina J. (2020)

En la Figura 36, se aprecia la salida fotovoltaica del sistema, la cual se interpreta mediante un código de colores.

**Figura 36:** Resultados de simulación, salida de PV.

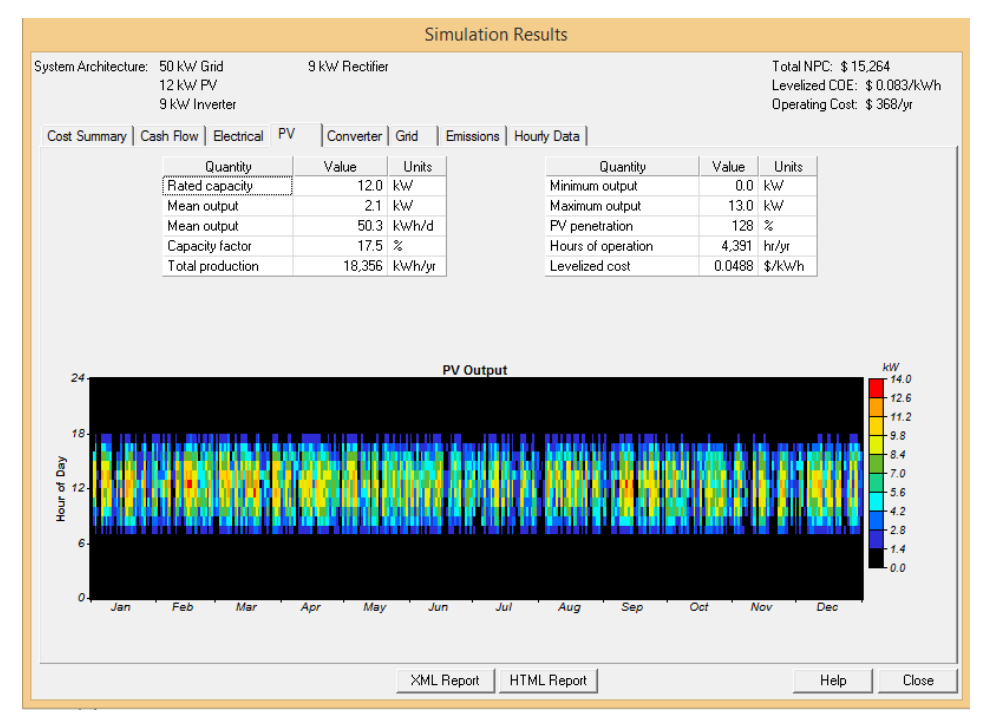

**Fuente:** Homer Energy **Elaborado por:** Figueroa D, Molina J. (2020) Se pueden visualizar las características de la salida del inversor en la Figura 37.

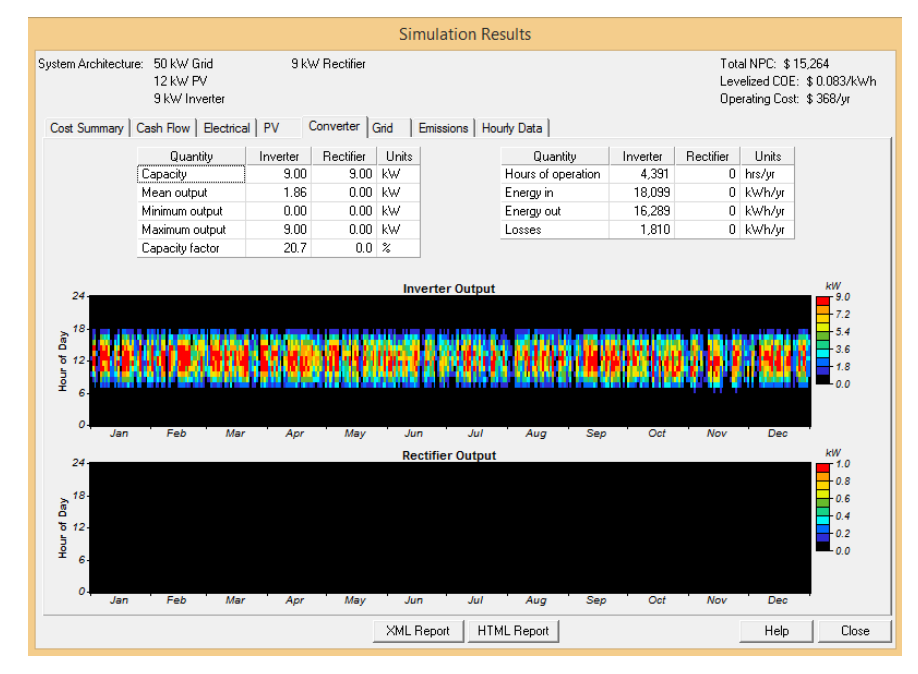

**Figura 37:** Resultados de simulación, salida del inversor.

**Fuente:** Homer Energy **Elaborado por:** Figueroa D, Molina J. (2020)

Al momento de obtener los resultados se puede observar un cuadro donde proporciona información acerca de la demanda con la red, estos resultados se observan en la Figura 38.

**Figura 38:** Resultados de simulación, red eléctrica.

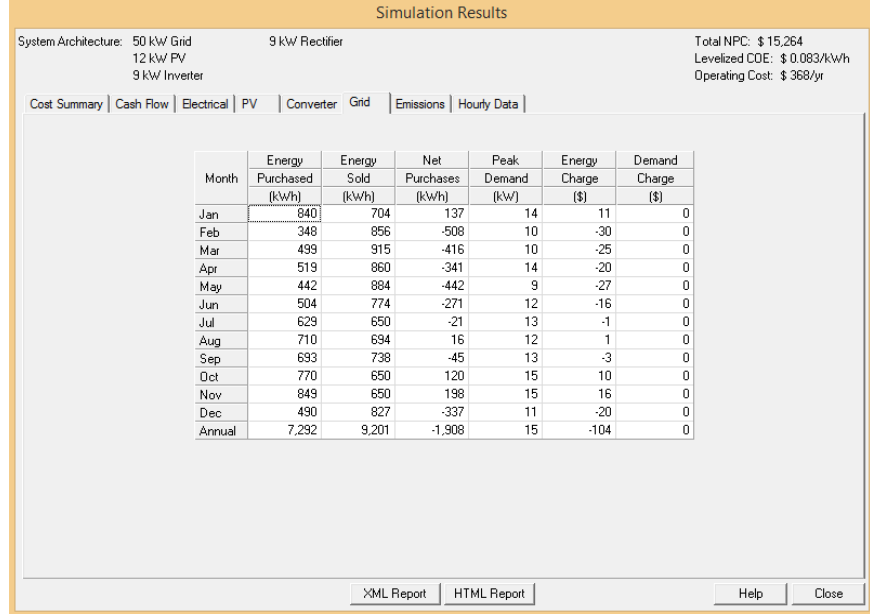

**Fuente:** Homer Energy **Elaborado por:** Figueroa D, Molina J. (2020)

### **4.1.2.2. Estructura de panel solar**

### **Estructura fija**

En el estudio que se realiza del diseño fotovoltaico para la instalación se utilizará paneles fotovoltaicos con estructuras fijas como se aprecia en la Figura 39, esto debido a que son más económicos para recuperar el capital invertido en el menor tiempo posible.

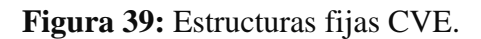

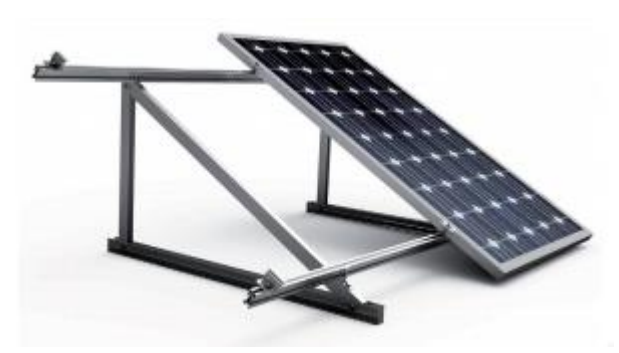

**Fuente:** https://autosolar.es/estructuras-suelo/

### **4.1.2.3. Inversor fotovoltaico**

### **Inversor central**

Para el sistema se propone la utilización de este tipo de configuración con la utilización de un inversor central PH3000 serie three-phose (9/12kW) como se puede ver en la Figura 40, cuya eficiencia es de 98%, estas características se detallan en el Anexo 3.

**Figura 40:** Inversor PH3000.

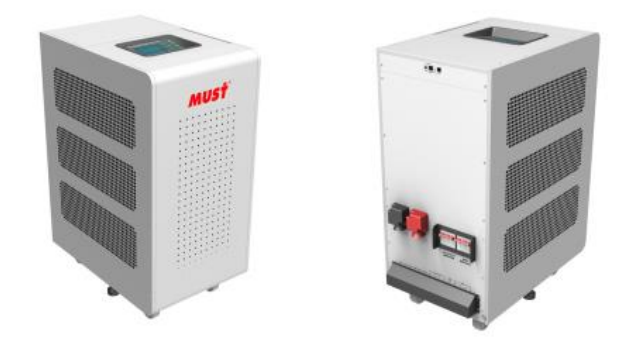

**Fuente:** https://www.mustpower.com/ph3000

### **4.1.2.4. Accesorios eléctricos y protecciones**

**Interruptor Magnetotérmico DC:** Tiene como propósito interrumpir la corriente eléctrica cuando esta sobrepasa los valores máximos de corriente. El OPEN OB8-100 (Figura 41) es un interruptor magnetotérmico capaz de soportar intensidades hasta los 100A, esto debido a que la intensidad de cada cadena es aproximadamente de 76.64A, con respecto a la intensidad de cada panel.

**Figura 41:** Interruptor Magnetotérmico DC 100A.

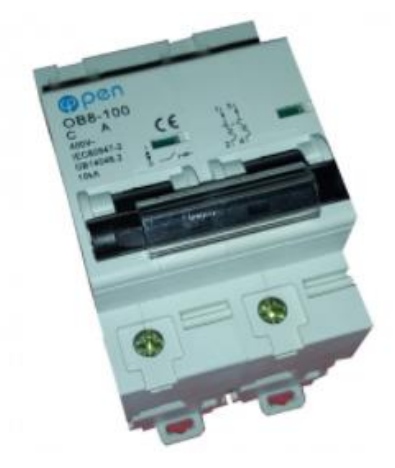

**Fuente:** https://adajusa.es/magnetotermicos-2-polos/

**Interruptor Magnetotérmico AC:** Su propósito es interrumpir la corriente eléctrica cuando esta sobrepasa los valores máximos de corriente. El SH204-C20 (Figura 42) es un interruptor de 70mm de grosor capaz de soportar intensidades hasta los 20A en corriente AC trifásico para inyectar a la red.

**Figura 42:** Interruptor Magnetotérmico AC 20A trifásico.

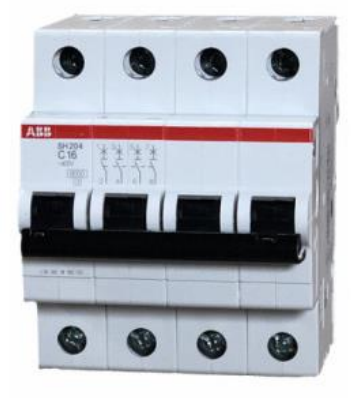

**Fuente:** https://autosolar.es/magnetotermicos/

### **4.1.2.5. Configuración del sistema fotovoltaico monocristalino conectado a la red.**

En la Figura 43, se visualiza el esquema del sistema fotovoltaico monocristalino, el cual fue dibujado en el software AutoCAD:

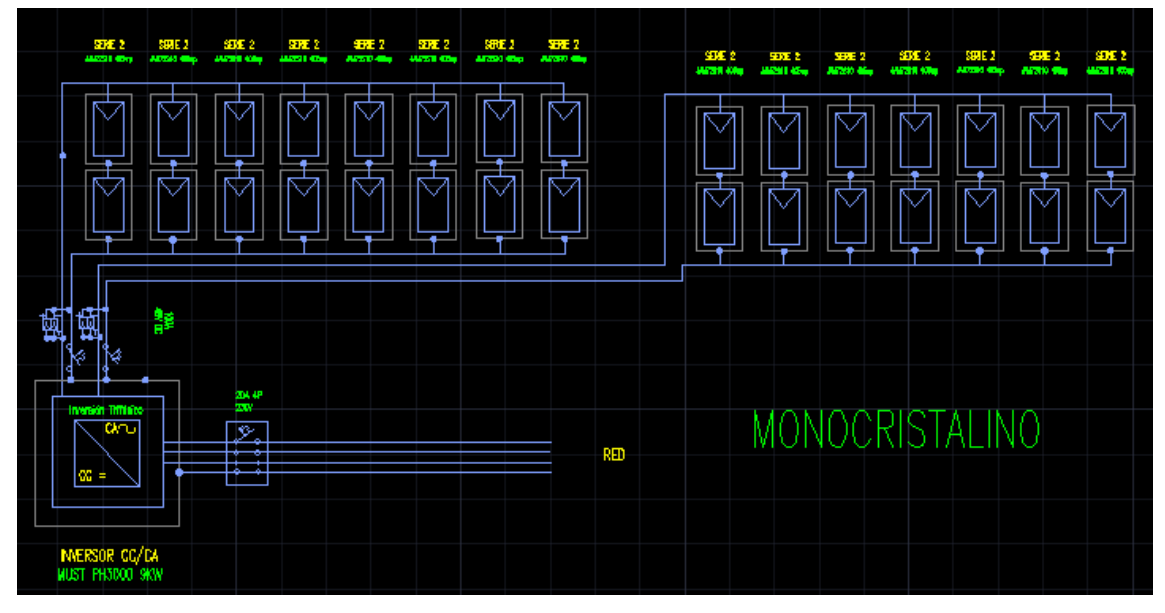

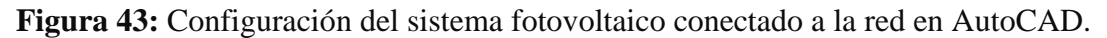

**Fuente:** AutoCAD. **Elaborado por:** Figueroa D, Molina J. (2020)

**Generación Fotovoltaica:** La energía se producirá mediante paneles fotovoltaicos JAM72S10 390-410/MR, luego se conectará a las protecciones para pasar al arreglo fotovoltaico y de esta forma llegar al inversor trifásico marca Muste PH3000 cuya tensión de salida es de 230V, para finalmente pasar por otras protecciones e inyectar a la red.

#### **4.1.2.6. Sunny Design "Monocristalino"**

Se utilizo Sunny Design ya que brinda variedad con respecto a un sistema energético fotovoltaico, lo cual permite una mejor obtención de datos, cuenta con diseños de inversores para poder seleccionar el que mejor convenga dependiendo del proyecto, también permite calcular el calibre de los conductores para los Paneles FV y de esta manera obtener las pérdidas de potencia en su funcionamiento nominal, la longitud total del cable y las seccione del cable.

De la misma manera brinda detalles como el consumo de la energía anual, el rendimiento energético anual, inyección a la red, la toma de la red que se adquiere, y el autoconsumo de corriente, Sunny también permite obtener valores mensuales, con respecto al rendimiento energético por mes.

Una de las ventajas de este software es que brinda un análisis de rentabilidad, por lo tanto, ese análisis cuenta con detalles como el coste de la energía ahorrada en el primer año, un ahorro total al cabo de 25 años, junto a esto también brinda el coste de energía dentro de los 25 años, y el coste de producción de energía a lo largo de los 25 años, posteriormente se tendría la inversión total.

A continuación, se muestra los resultados del sistema fotovoltaico monocristalino realizado en SUNNY DESIGN.

En la Figura 44, se observa la cantidad de paneles monocristalino, con una potencia pico de 10.13 kWp, también un inversor de 9-10kW como se vio en la simulación en Homer Energy para cubrir la energía producida por los paneles, obteniendo una relación de 98.8% de la potencia activa, un factor de aprovechamiento del 99.7% de energía del sistema, un 0.31% de pérdidas de energía en la línea, y otros detalles que se pueden visualizar en la Figura 44.

**Figura 44:** Resultados de la configuración del sistema fotovoltaico conectado a la red en SUNNY.

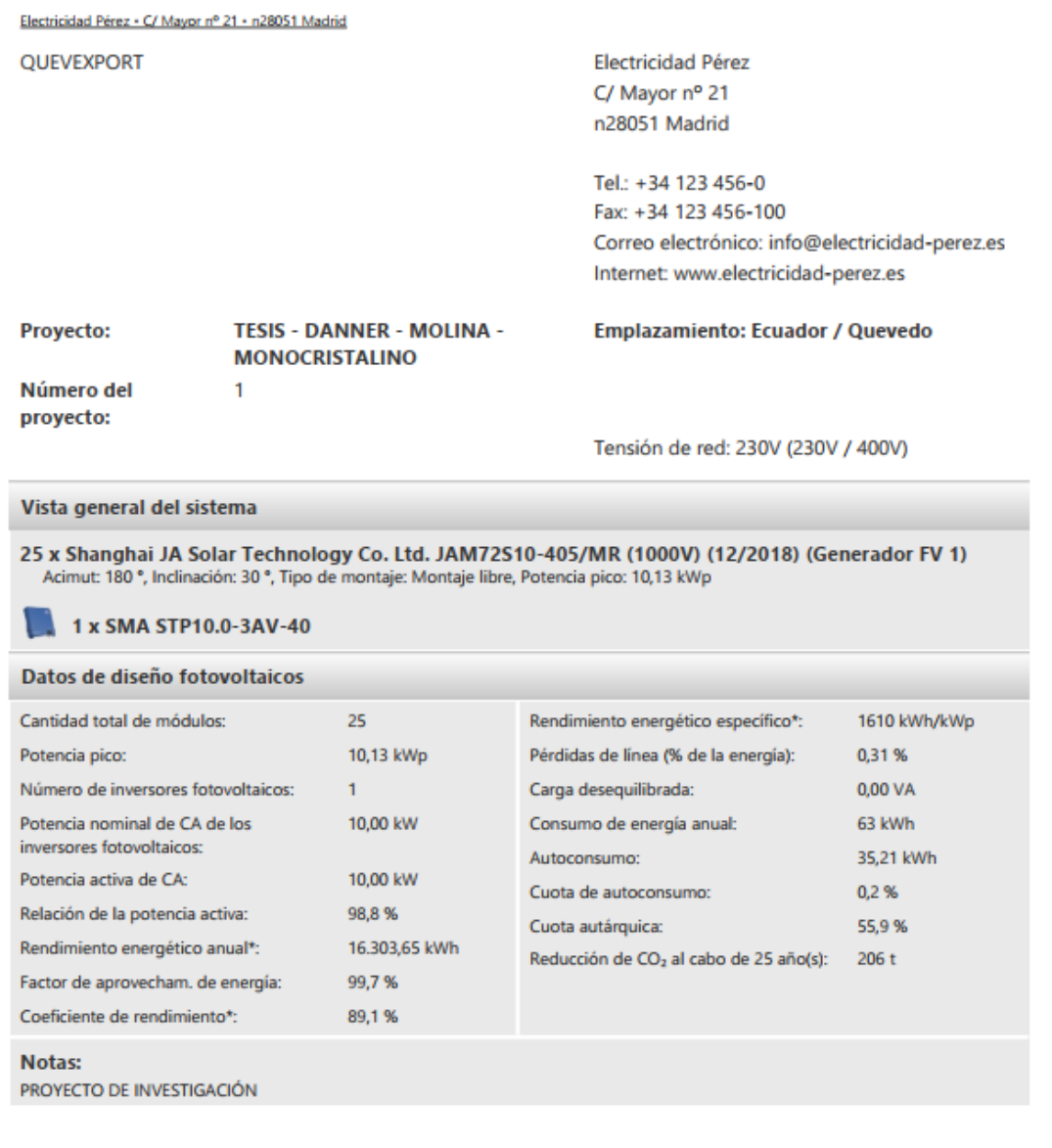

Firma

\*Importante: Los valores de rendimiento que se muestran constituyen solo una estimación y se generan de forma matemática. SMA Solar Technology AG no asume la responsabilidad del valor real del rendimiento, que puede diferir de los valores aquí mostrados debido a circunstancias externas como por ejemplo, módulos sucios o variaciones en su rendimiento.

**Fuente:** SUNNY DESIGN **Elaborado por:** Figueroa D, Molina J. (2020) Las ventajas de realizar este diseño son las siguientes:

- 36.675 USD de remuneración al cabo de 25 años.
- 55.9% de cuotas autárquica.
- 10 USD de costes de la energía ahorrados en el primer año.
- 206 t de reducción de CO2al cabo de 25 años.

Teniendo un ahorro total de 17.967 USD al cabo de 25 años.

**Figura 45:** Resultados de la configuración del sistema fotovoltaico conectado a la red en SUNNY.

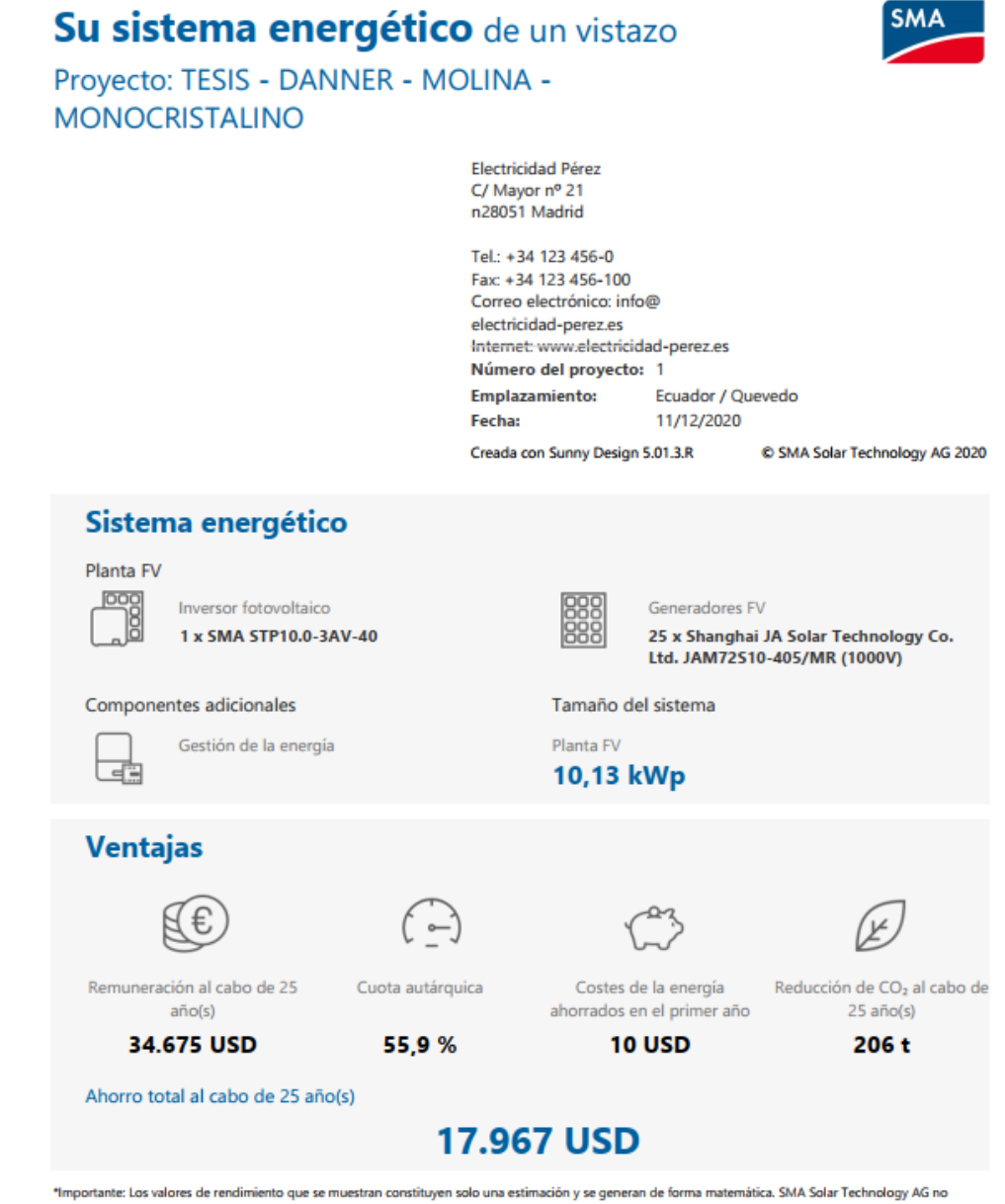

asume la responsabilidad del valor real del rendimiento, que puede diferir de los valores aquí mostrados debido a circunstancias externas como por ejemplo, módulos sucios o variaciones en su rendimiento

**Fuente:** SUNNY DESIGN **Elaborado por:** Figueroa D, Molina J. (2020) El inversor tiene 2 MPPT en la cual se utilizó las 2 entradas de generación como se puede apreciar en la Figura 46. También se puede observar el arreglo de los paneles, sus respectivos voltajes y corrientes de cada una de las cadenas de los paneles, el tipo de conductor y todas las características.

**Figura 46:** Resultados de la configuración del sistema fotovoltaico conectado a la red en SUNNY.

# Diseños de los inversores

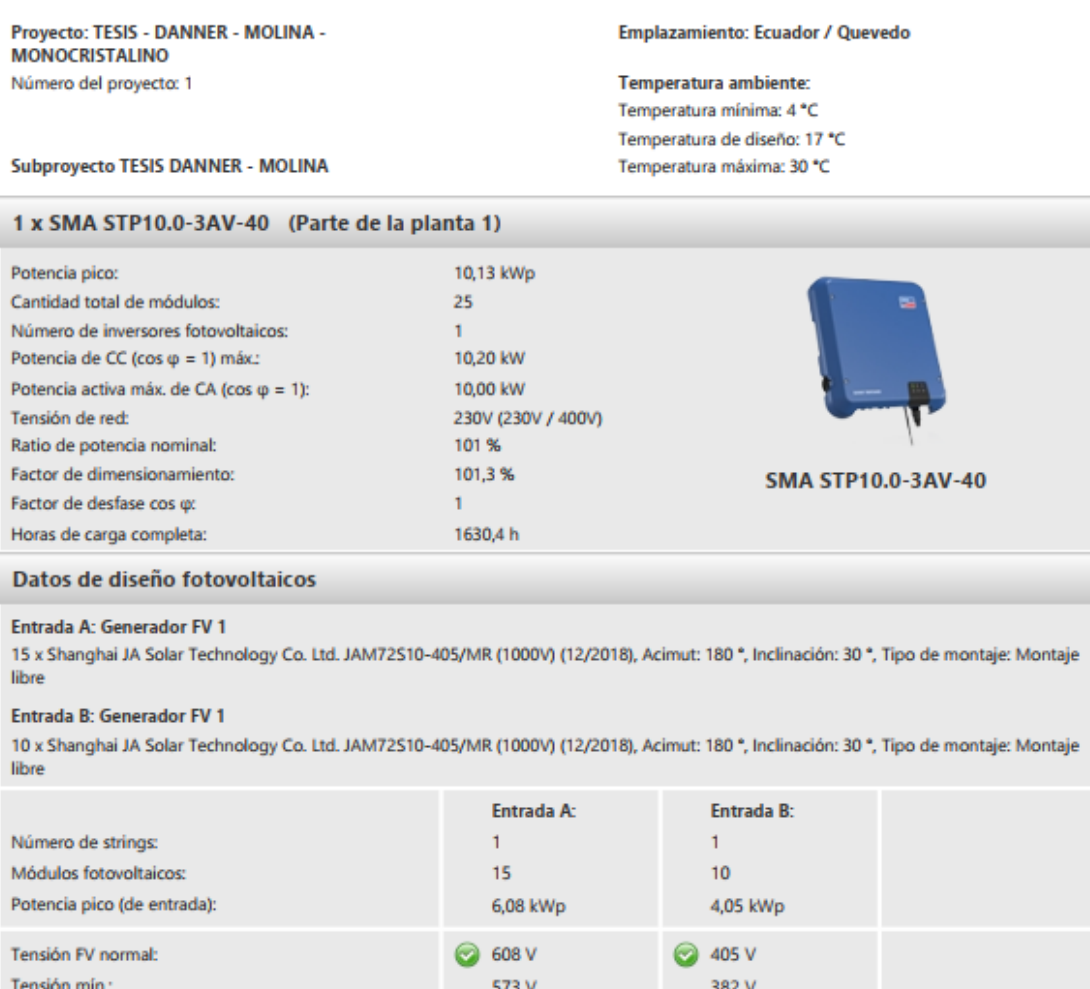

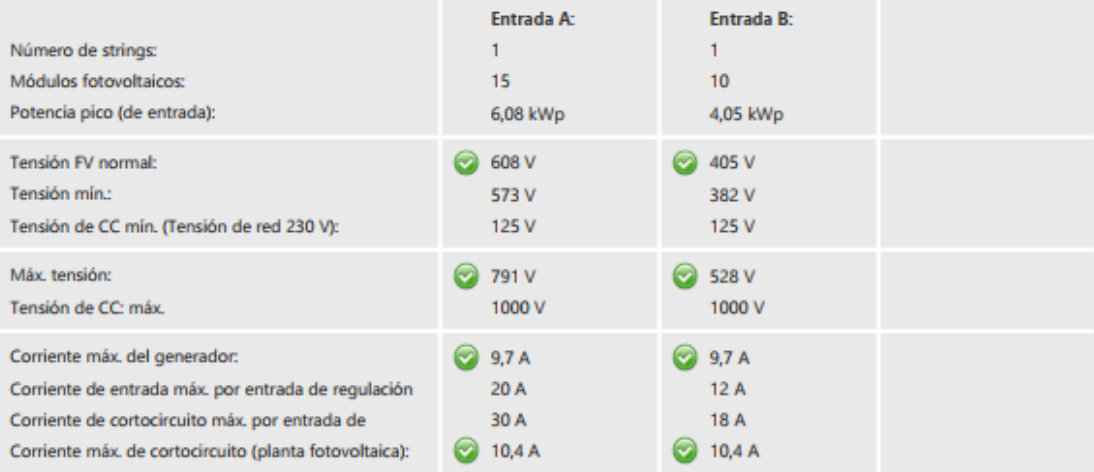

# **Fuente:** SUNNY DESIGN

**Elaborado por:** Figueroa D, Molina J. (2020)

Para el diseño de este sistema se utilizó cables de cobre de 15.00 metros, con una sección de 2.5 mm^2, obteniendo una caída de tensión de 2.4V y una perdida relativa de potencia de 0.40% en el MPPT A, y 0.59% en el B como se aprecia en la Figura 47.

**Figura 47:** Resultados de la configuración del sistema fotovoltaico conectado a la red en SUNNY.

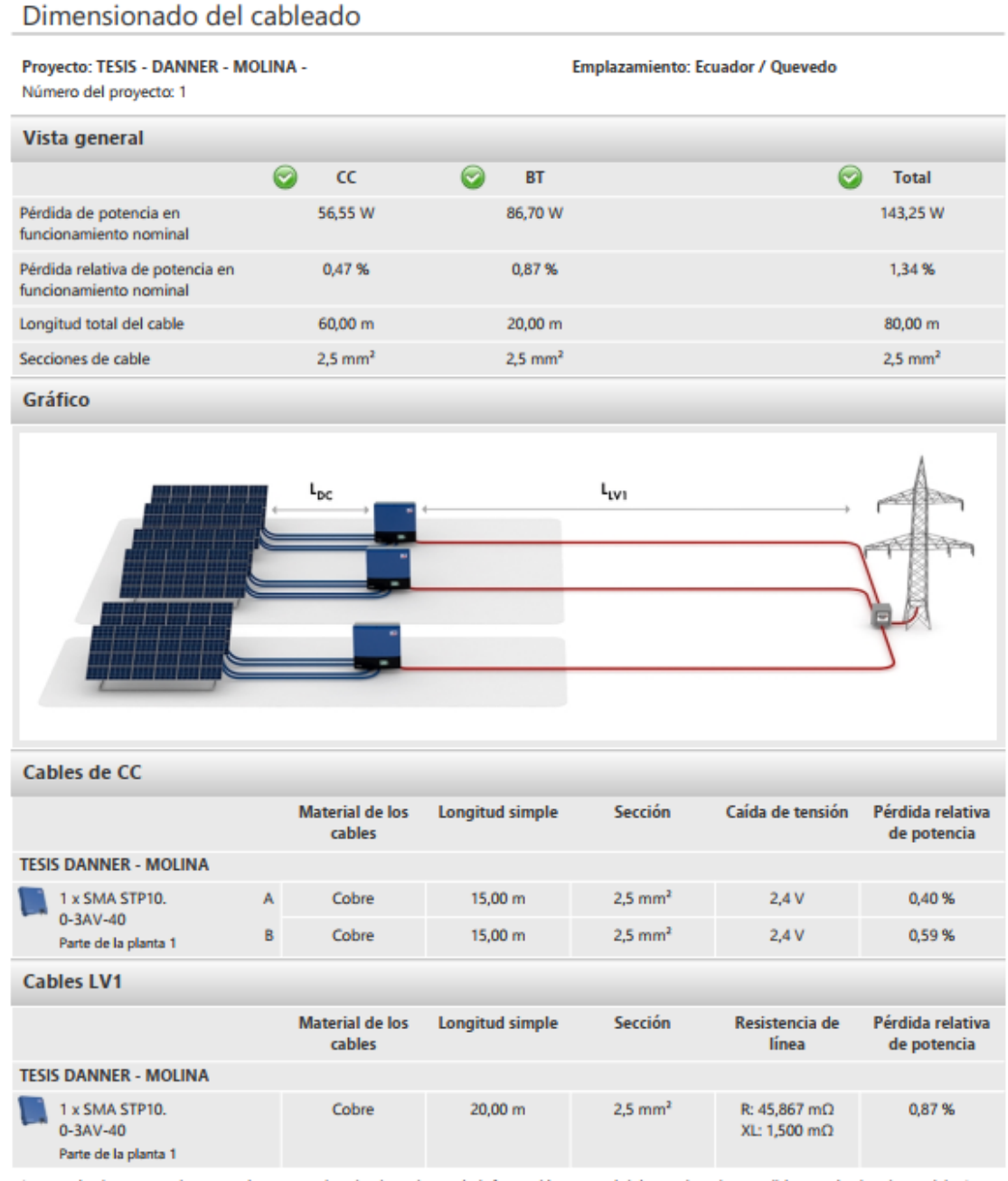

Los resultados mostrados son valores aproximados basados en la información general del usuario sobre posibles resultados de servicio. Los resultados se determinan matemáticamente. Los resultados de servicio reales dependen en gran medida de las condiciones climáticas reales, de la eficiencia real y de las condiciones operativas de los componentes del sistema, así como del comportamiento de consumo particular, y pueden diferir de los resultados calculados. Por esta razón, SMA Solar Technology AG no asume responsabilidad alguna si los resultados calculados difieren de los resultados operativos reales.

### **Fuente:** SUNNY DESIGN **Elaborado por:** Figueroa D, Molina J. (2020)

En los resultados también se puede observar la distribución de la energía FV, el consumo total anual, rendimiento energético, inyección a la red, toma de la red autoconsumo, y otros detalles que se observan en la Figura 48.

# **Figura 48:** Resultados de la configuración del sistema fotovoltaico conectado a la red en SUNNY.

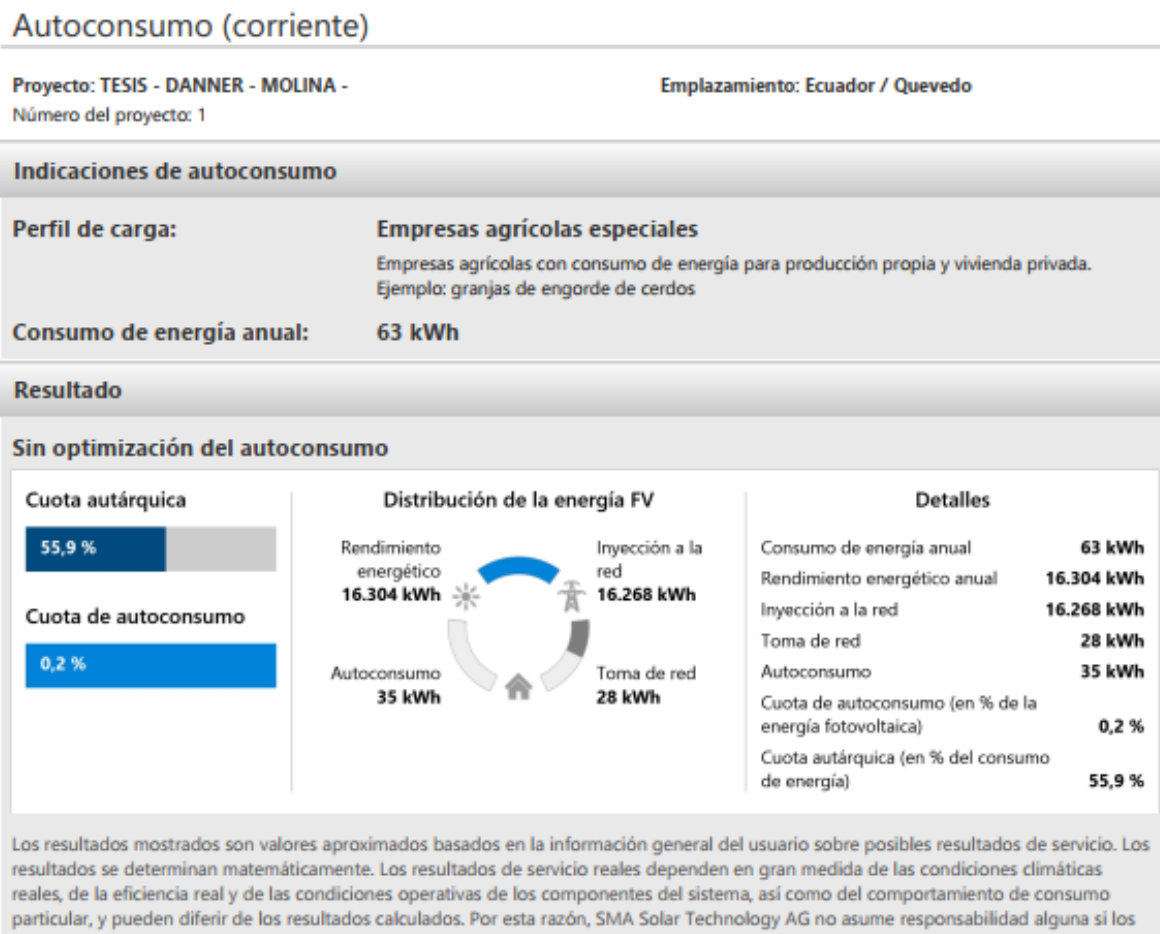

**Fuente:** SUNNY DESIGN **Elaborado por:** Figueroa D, Molina J. (2020)

resultados calculados difieren de los resultados operativos reales.

En la Figura 49, se observa un diagrama y una tabla del rendimiento energético por mes.

**Figura 49:** Resultados de la configuración del sistema fotovoltaico conectado a la red en SUNNY.

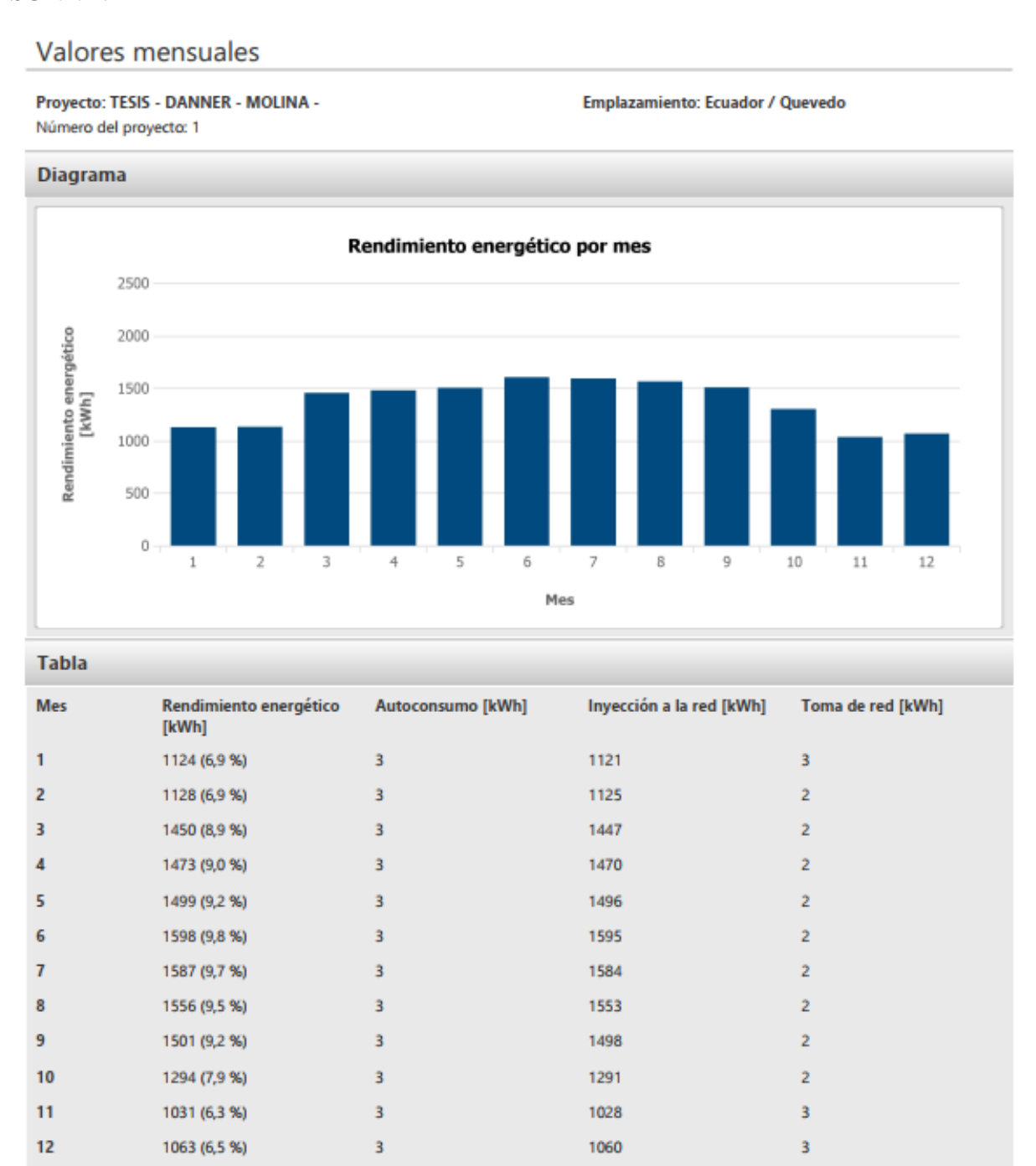

**Fuente:** SUNNY DESIGN **Elaborado por:** Figueroa D, Molina J. (2020) En el respectivo análisis de rentabilidad se deben tener en consideración una serie de parámetros como que el costo de la energía ahorrados en el primer año, el ahorro total al cabo de los 25 años, el costo de la energía al cabo de los 25 años, la remuneración al cabo de los 25 años, el tiempo de amortización estimado en años, y otros parámetros como el costo de inversión total.

# **Figura 50:** Resultados de la configuración del sistema fotovoltaico conectado a la red en SUNNY.

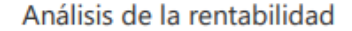

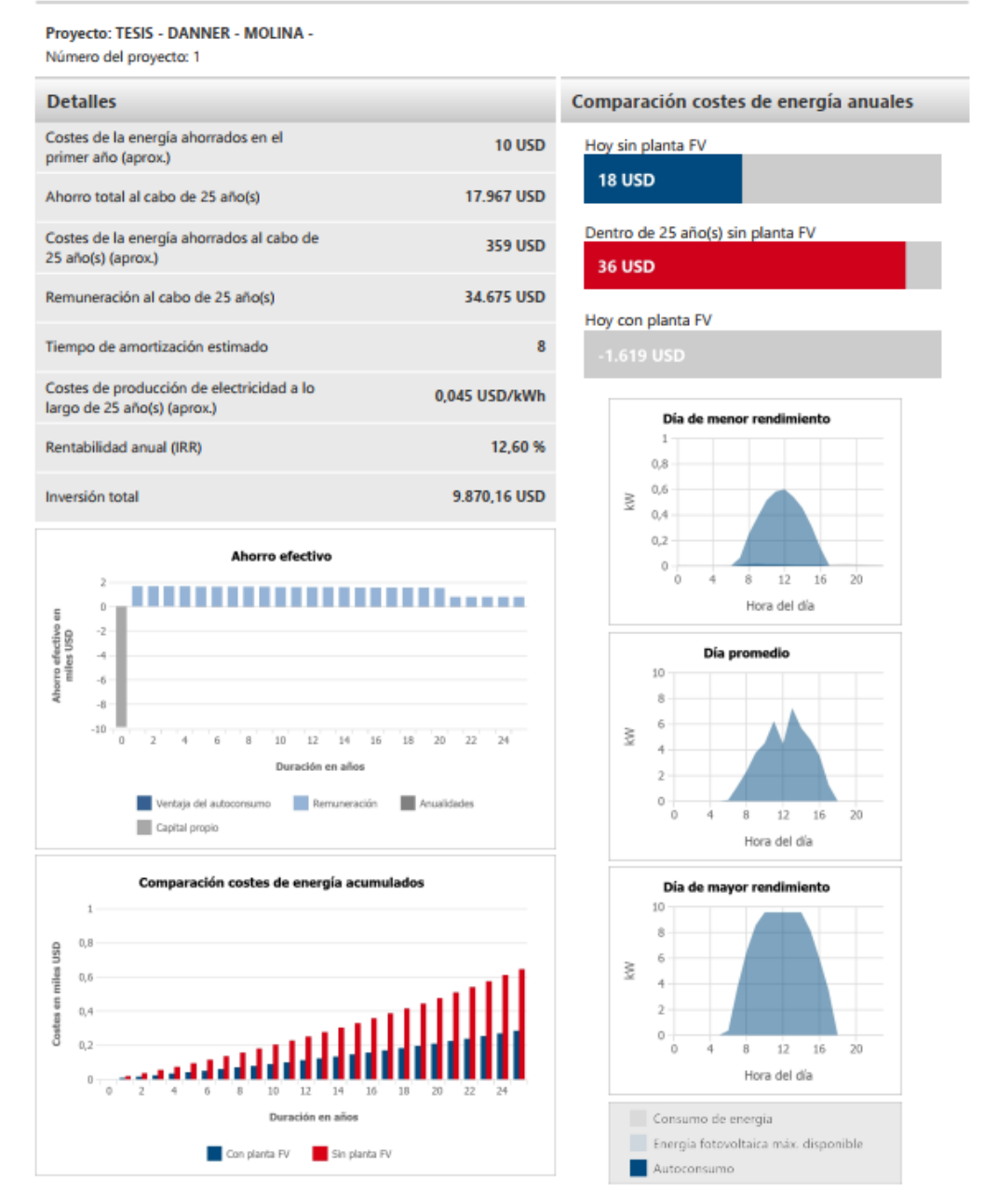

**Fuente:** SUNNY DESIGN **Elaborado por:** Figueroa D, Molina J. (2020)

# **4.1.3. Fuente policristalino**

### **4.1.3.1. Resultados de la simulación en el software Homer Energy.**

Se procede a la creación de los componentes a utilizar, como se realizó en los paneles monocristalino (Figura 25).

Se considera los mismos valores de carga que en los monocristalino, en la Figura 26 se puede observar el diagrama de bloque del perfil diario, y su respectivo perfil estacional.

Para el consumo de la energía generada en los paneles fotovoltaicos se opta por la adquisición del mismo inversor utilizado en el monocristalino, como se aprecia en la Figura 27 esto debido a que los paneles son de la misma potencia.

El software Homer Energy nos proporciona la opción más conveniente al momento de ejecutar el sistema. En la Figura 51 se observa los datos ingresados del panel solar, la potencia, el costo del equipo, remplazo y de operación, como también se le asigno una vida útil de 25 años, el costo utilizado de los paneles se los obtuvo de la página, "Autosolar".

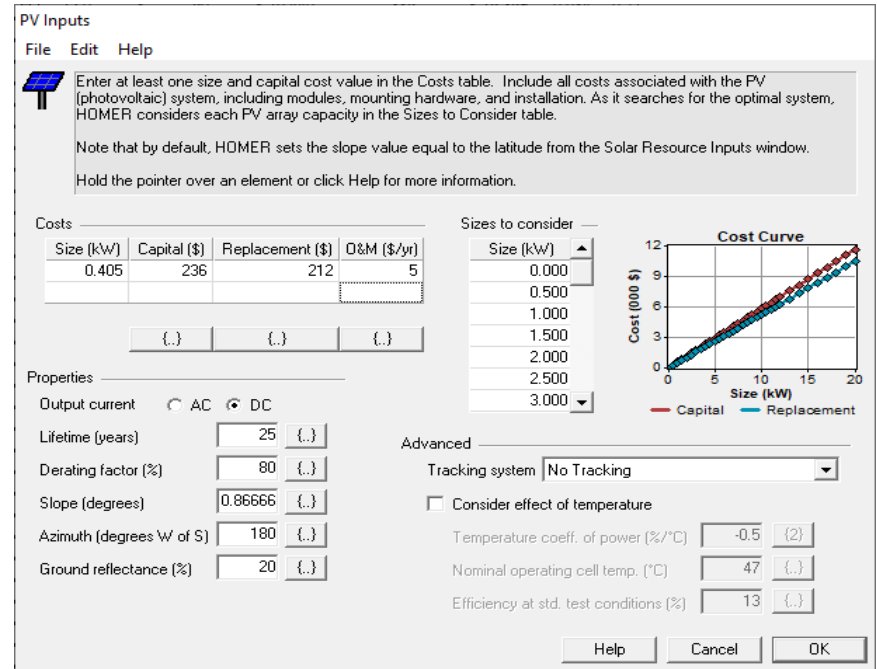

### **Figura 51:** Entrada PV.

**Fuente:** Homer Energy **Elaborado por:** Figueroa D, Molina J. (2020)
Ya que este diseño también es conectado a la red, se colocó los datos de entrada de energía a la red tan como el sistema anterior monocristalino. En los datos de la radiación solar (kWh/m^2/d) del Cantón Quevedo, se consideran los mismo que fueron ingresados en la Figura 30.

En la Figura 52, se observa que la mejor opción que nos recomienda el software Homer Energy para este sistema es la que cuenta con una potencia de 12kW, obteniendo una cantidad 30 paneles FV los cuales son de 405 W cada uno, contara con 1 inversor de 9 kW, este sistema contara con un costo de operación en el sistema de \$368.

En la Figura 52, se aprecia que para este sistema fotovoltaico se necesita un capital inicial de \$10.645. Se tendrá una inversión final de \$15.353, tomando en cuenta la vida útil de los paneles, la operación de mantenimiento del sistema, y el reemplazo de algún instrumento.

| ≮    | 70          | PV<br>(kW) | Conv.<br>(kW) | Grid<br>(kW) | Initial<br>Capital | Operating<br>Cost (\$/yr) | Total<br><b>NPC</b> |
|------|-------------|------------|---------------|--------------|--------------------|---------------------------|---------------------|
| -4   | -47 12      | 12.0       | 9             | 50           | \$10,645           | 368                       | \$15,353            |
|      | Z           | 12.0       | 8             | 50           | \$10,440           | 385                       | \$15,359            |
|      | $\mathbb Z$ | 10.0       | 7             | 50           | \$9,070            | 494                       | \$15,385            |
|      | q           | 13.0       | 9             | 50           | \$11,227           | 326                       | \$15,390            |
|      | q           | 10.5       | 8             | 50           | \$9,566            | 456                       | \$15,390            |
|      | q           | 11.5       | 9             | 50           | \$10,353           | 394                       | \$15,391            |
|      | Z           | 10.5       | 7             | 50           | \$9,361            | 472                       | \$15,400            |
| 44 M |             | 9.5        | 7             | 50           | \$8,778            | 518                       | \$15,402            |
|      | ×           | 8.0        | 5             | 50           | \$7.269            | 637                       | \$15,418            |
|      | 47 M        | 6.5        | 4             | 50           | \$5,965            | 740                       | \$15,419            |
|      | $\mathbb Z$ | 1.5        | 1             | 50           | \$1,760            | 1,069                     | \$15,422            |
|      | -47 12      | 3.0        | 2             | 50           | \$3,064            | 967                       | \$15,425            |
|      | Z           | 5.0        | 3             | 50           | \$4,660            | 842                       | \$15,426            |
|      | ⊠           | 4.5        | 3             | 50           | \$4,369            | 865                       | \$15,429            |
|      | ⊠           | 6.0        | 4             | 50           | \$5,673            | 763                       | \$15,432            |
|      | q           | 7.5        | 5             | 50           | \$6,978            | 662                       | \$15,435            |
| 不平   | ⊠           | 13.0       | 10            | 50           | \$11,432           | 314                       | \$15,442            |
|      | Z.          | 3.5        | 2             | 50           | \$3,356            | 946                       | \$15.442            |
|      | ∞           | 11.0       | 7             | 50           | \$9,653            | 453                       | \$15,446            |
|      | q           | 8.5        | 5             | 50           | \$7,561            | 618                       | \$15,457            |
|      | ∞           | 10.0       | 8             | 50           | \$9.274            | 484                       | \$15,460            |
| 不平図  |             | 7.0        | 4             | 50           | \$6,256            | 720                       | \$15,466            |

**Figura 52:** Resultados de la factibilidad más adecuada.

**Fuente:** Homer Energy **Elaborado por:** Figueroa D, Molina J. (2020) Como se está utilizando paneles de la misma potencia de 405W, los resultados referentes a la energía generada serían los mismo que la del sistema monocristalino, lo que cambiarían son los costos de inversión, de operación y mantenimiento como se puede visualizar a continuación. En la Figura 53, se muestran los promedios de producción mensual del sistema.

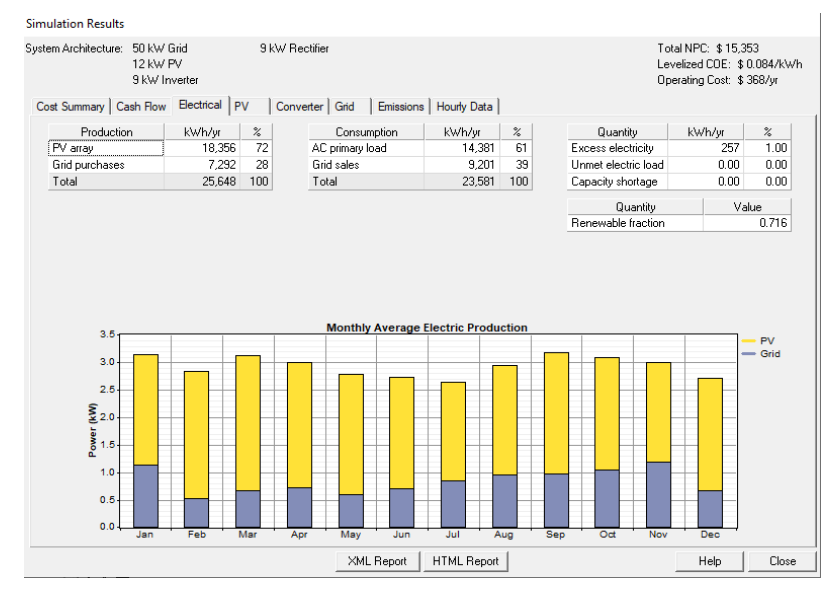

**Figura 53:** Resultados de simulación, producción eléctrica promedio mensual.

**Fuente:** Homer Energy **Elaborado por:** Figueroa D, Molina J. (2020)

En la Figura 54, se aprecia el movimiento de dinero.

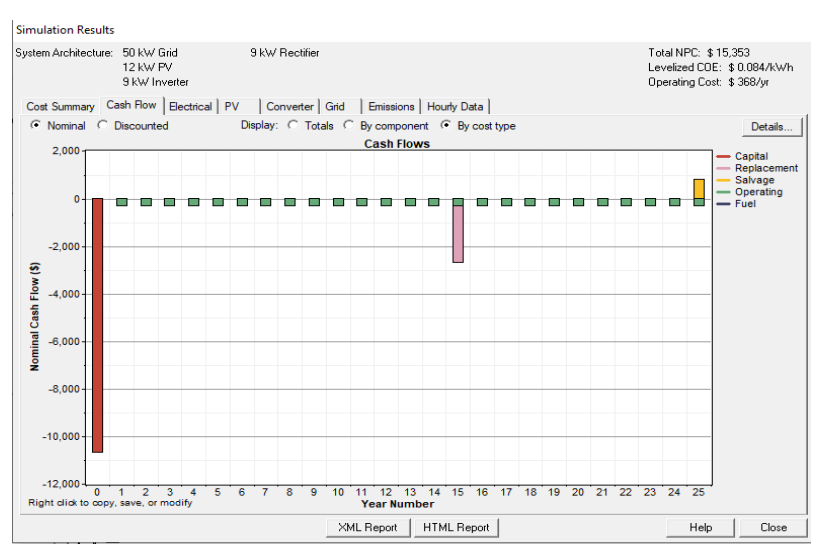

**Figura 54:** Resultados de simulación, movimiento de dinero.

**Fuente:** Homer Energy **Elaborado por:** Figueroa D, Molina J. (2020)

En la Figura 55, observa la salida fotovoltaica del sistema.

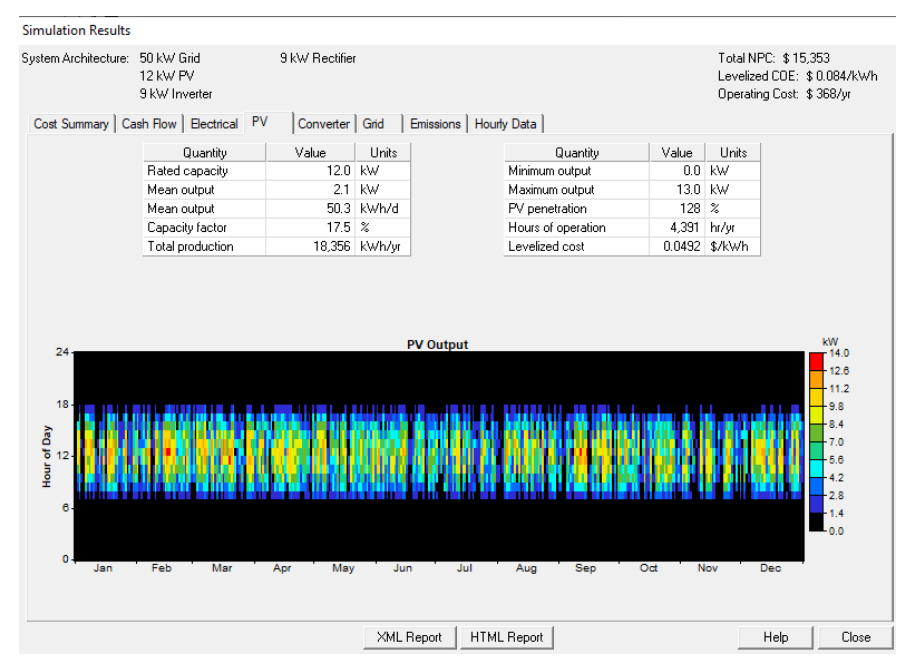

**Figura 55:** Resultados de simulación, salida de PV.

### **Fuente:** Homer Energy **Elaborado por:** Figueroa D, Molina J. (2020)

En la Figura 56, se muestra la demanda con la red.

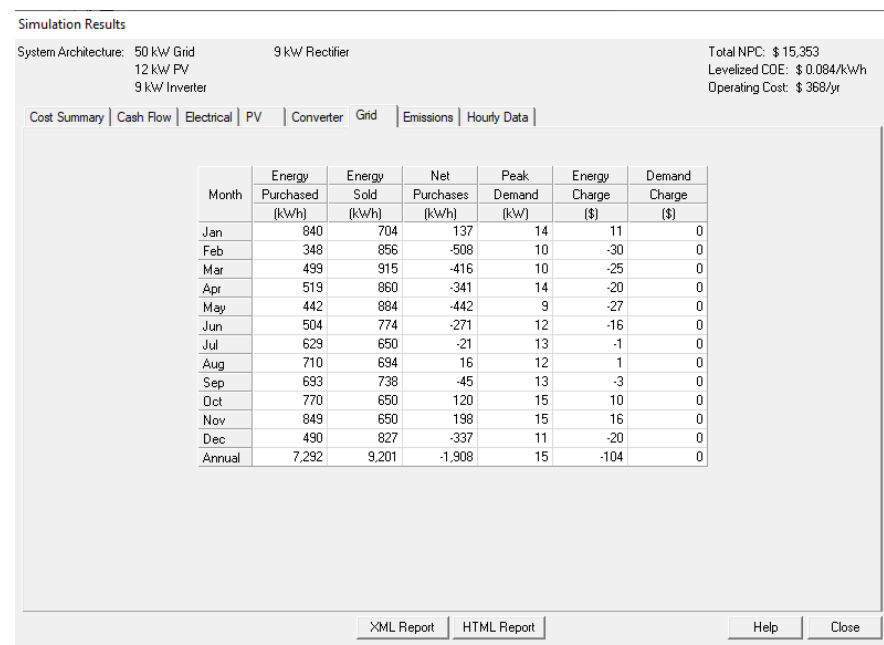

**Figura 56:** Resultados de simulación, red eléctrica.

**Fuente:** Homer Energy **Elaborado por:** Figueroa D, Molina J. (2020)

### **4.1.3.2. Estructura de panel solar**

### **Estructura fija**

En el diseño con el panel policristalino se usa la misma estructura fija que los paneles monocristalinos como se observa en la figura 39, esto debido a que son más económicos para recuperar el capital invertido en el mayor tiempo posible.

### **4.1.3.3. Inversor fotovoltaico**

### **Inversor central**

En esta sección también se utilizará el mismo inversor que se utilizó en la generación, esto debido a que los paneles tienen la misma potencia pico tanto en los monocristalino como en los policristalino como el panel monocristalino.

### **4.1.3.4. Accesorios eléctricos y protecciones**

Al igual que el punto anterior en los accesorios y en las protecciones tanto en los interruptores magnetotérmico DC y los interruptores magnetotérmico AC son los mismo que las fuentes con paneles monocristalino como se aprecia en las Figuras 41 y 42.

### **4.1.3.5. Configuración del sistema fotovoltaico conectado a la red.**

Básicamente el esquema del sistema fotovoltaico es como se muestra en la Figura 57, el esquema fue dibujado en el software AutoCAD:

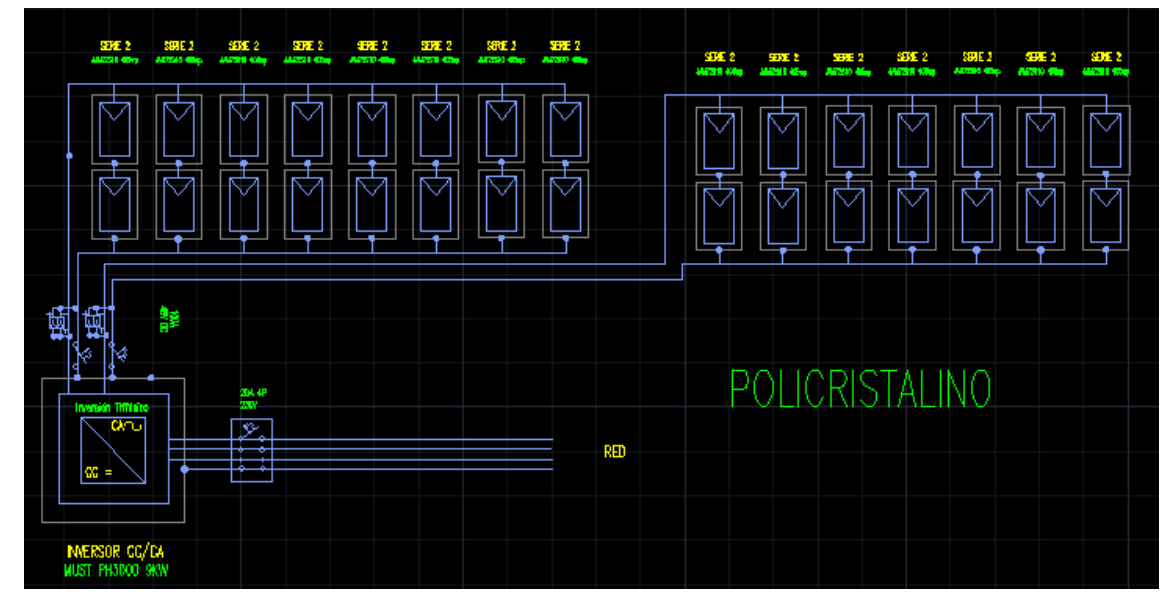

**Figura 57:** Configuración del sistema fotovoltaico conectado a la red en AutoCAD.

**Fuente:** AutoCAD. **Elaborado por:** Figueroa D, Molina J. (2020)

Para la generación Fotovoltaica: La energía se generará mediante paneles fotovoltaicos CS3W-405P HiKu, en la que se conectará a las protecciones de corriente continua generada por los paneles y de esta forma llegar al inversor trifásico marca Muste PH3000, para finalmente pasar por otras protecciones de corriente alterna e inyectar a la red.

### **4.1.2.6. Sunny Design "Policristalino"**

Seguidamente, se muestra los resultados del sistema fotovoltaico policristalino realizado en el software SUNNY DESIGN.

Se utilizó la misma cantidad de paneles que los monocristalino, debido a que los 2 tipos de paneles son de la misma potencia, por lo tanto, este sistema cambiaría en el análisis de la rentabilidad y en rendimiento del sistema como se visualizara a continuación.

Seguidamente se muestran los resultados del software Sunny Design.

En la Figura 58, se aprecian datos de diseño fotovoltaico, como qué tipo de panel se utilizó, la cantidad de módulos fotovoltaicos, rendimiento energético anual, y entre otros datos del diseño.

## **Figura 58:** Resultados de la configuración del sistema fotovoltaico conectado a la red en SUNNY.

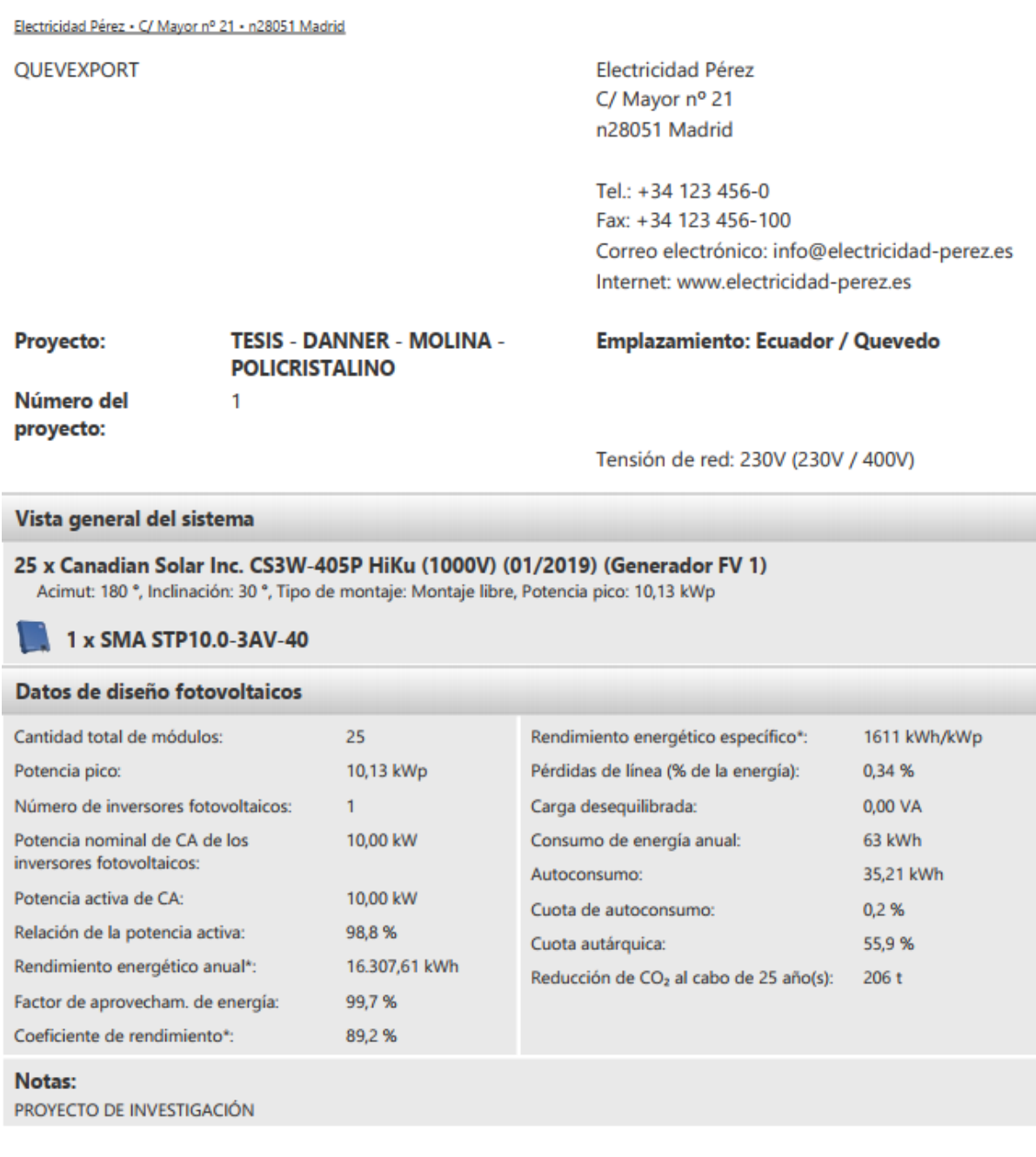

Firma

Las ventajas de realizar este diseño fotovoltaico policristalino son las siguientes:

- 34.684 USD de remuneración al cabo de 25 años.
- 55.9% de cuotas autárquica.
- 10 USD de costes de la energía ahorrados en el primer año.
- 206 t de reducción de CO2al cabo de 25 años.

Obteniendo un ahorro total de 16.784 USD al cabo de 25 años.

**Figura 59:** Resultados de la configuración del sistema fotovoltaico conectado a la red en SUNNY.

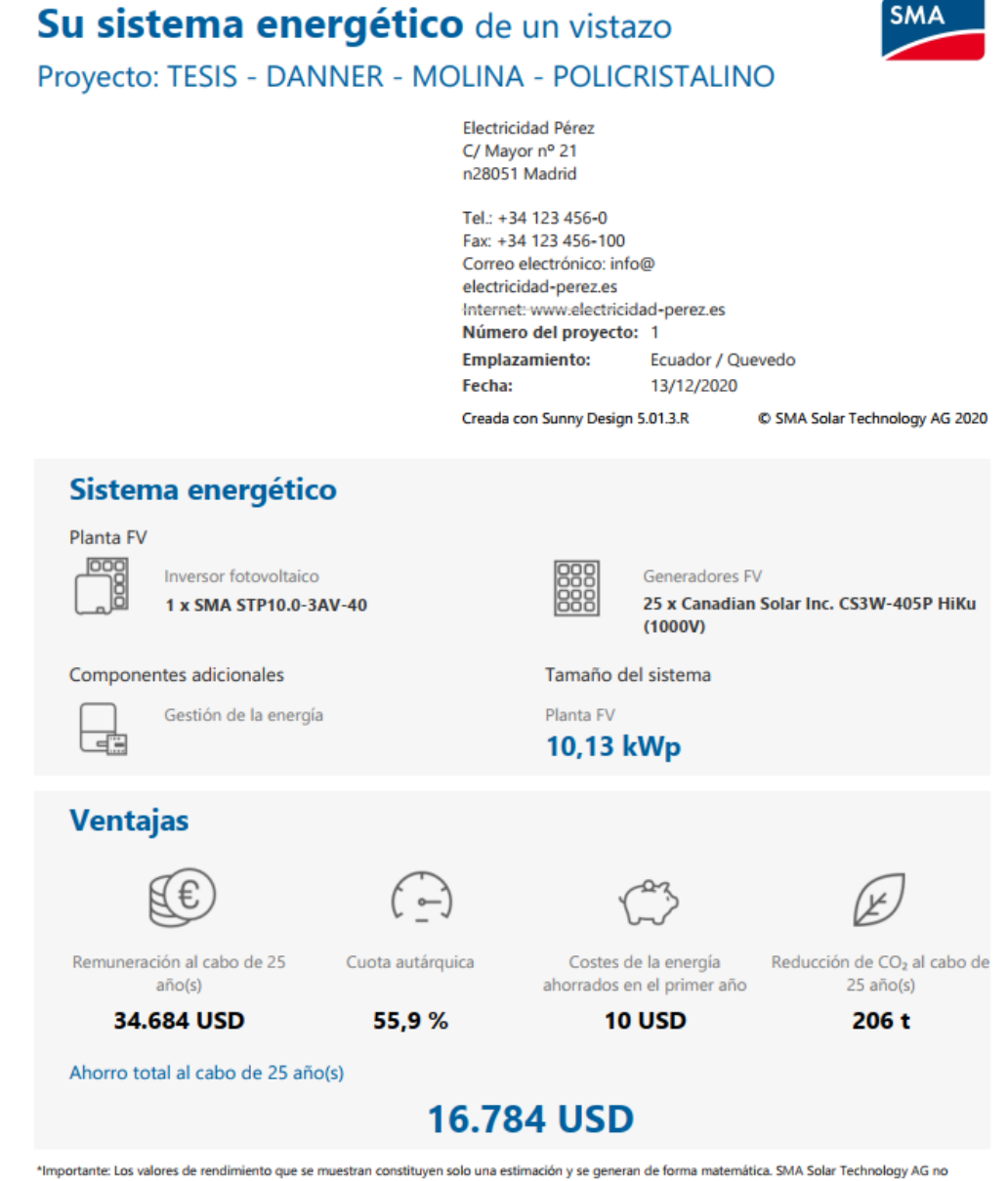

asume la responsabilidad del valor real del rendimiento, que puede diferir de los valores aquí mostrados debido a circunstancias externas como por ejemplo, módulos sucios o variaciones en su rendimiento.

El inversor a utilizar es el mismo del sistema policristalino que tiene 2 MPPT en la cual se utilizó las 2 entradas de generación como se puede apreciar en la Figura 60. Se puede observar sus respectivos voltajes y corrientes de cada una de las cadenas de los paneles, el tipo de conductor y todas las características que se pueden apreciar en la Figura 60.

**Figura 60:** Resultados de la configuración del sistema fotovoltaico conectado a la red en SUNNY.

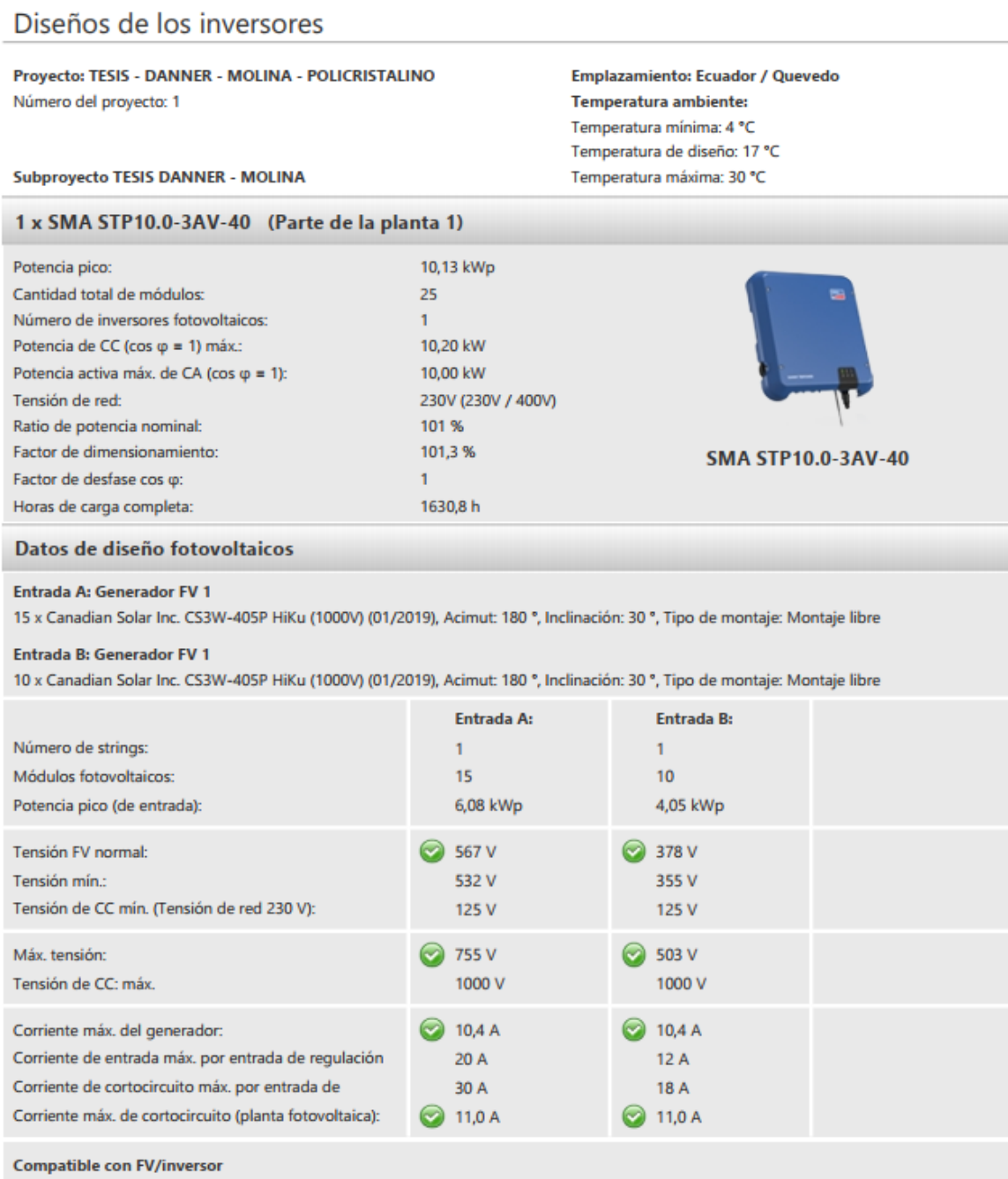

Al igual que el anterior sistema se utilizó cables de cobre de 15.00 metros, con una sección de 2.5 mm^2, obteniendo una caída de tensión de 2.6V en cada sección, y una perdida relativa de potencia de 0.44% en el MPPT A, y 0.66% en el B como se aprecia en la Figura 61.

**Figura 61:** Resultados de la configuración del sistema fotovoltaico conectado a la red en SUNNY.

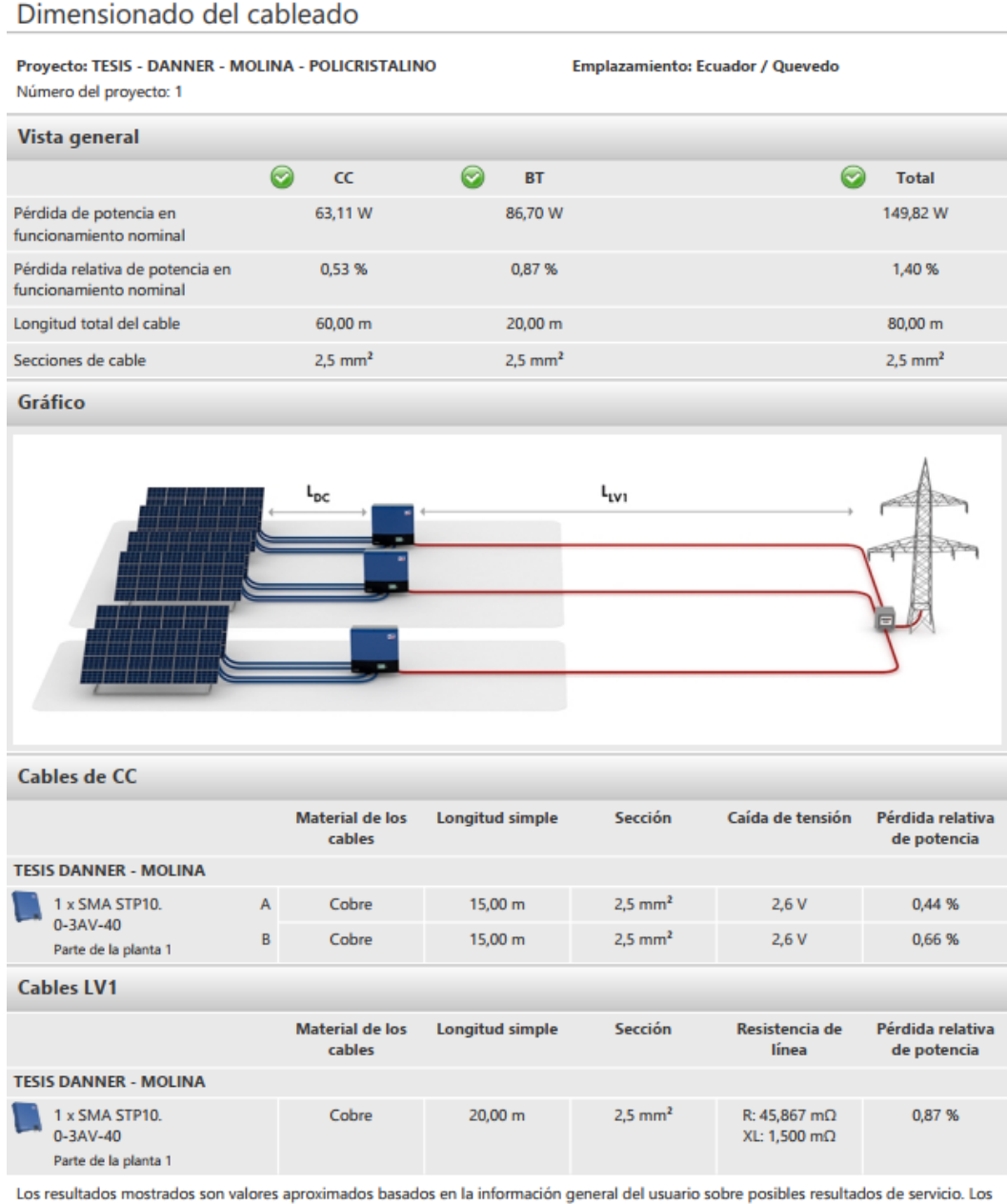

resultados se determinan matemáticamente. Los resultados de servicio reales dependen en gran medida de las condiciones climáticas reales, de la eficiencia real y de las condiciones operativas de los componentes del sistema, así como del comportamiento de consumo particular, y pueden diferir de los resultados calculados. Por esta razón, SMA Solar Technology AG no asume responsabilidad alguna si los resultados calculados difieren de los resultados operativos reales.

En la Figura 62, se puede observar la distribución de la energía FV, el consumo total anual de 63kWh, rendimiento energético de 16.308kWh, inyección a la red de 16.272kWh, toma de la red de 28kWh, autoconsumo de 35kWh, y otros detalles.

**Figura 62:** Resultados de la configuración del sistema fotovoltaico conectado a la red en SUNNY.

| Autoconsumo (corriente)                                                                                          |                                                                    |                                                                                                    |                                                                                                    |                                                                |  |  |  |
|----------------------------------------------------------------------------------------------------|--------------------------------------------------------------------|----------------------------------------------------------------------------------------------------|----------------------------------------------------------------------------------------------------|----------------------------------------------------------------|--|--|--|
| Provecto: TESIS - DANNER - MOLINA - POLICRISTALINO<br>Emplazamiento: Ecuador / Quevedo<br>Número del proyecto: 1 |                                                                    |                                                                                                    |                                                                                                    |                                                                |  |  |  |
| Indicaciones de autoconsumo                                                                                      |                                                                    |                                                                                                    |                                                                                                    |                                                                |  |  |  |
| Perfil de carga:<br>Consumo de energía anual:                                                                    | 63 kWh                                                             | <b>Empresas agrícolas especiales</b><br>Empresas agrícolas con consumo de energía para producción propia y vivienda privada.<br>Ejemplo: granjas de engorde de cerdos |                                                                                                    |                                                                |  |  |  |
| <b>Resultado</b>                                                                                                 |                                                                    |                                                                                                    |                                                                                                    |                                                                |  |  |  |
| Sin optimización del autoconsumo                                                                                 |                                                                    |                                                                                                    |                                                                                                    |                                                                |  |  |  |
| Cuota autárquica                                                                                                 | Distribución de la energía FV                                      |                                                                                                    | <b>Detalles</b>                                                                                                    |                                                                |  |  |  |
| 55,9%<br>Cuota de autoconsumo<br>0.2%                                                                            | Rendimiento<br>energético<br>16.308 kWh -<br>Autoconsumo<br>35 kWh | Inyección a la<br>red<br>16.272 kWh<br>Toma de red<br>28 kWh                                                                                                    | Consumo de energía anual<br>Rendimiento energético anual<br>Inyección a la red<br>Toma de red<br>Autoconsumo<br>Cuota de autoconsumo (en % de la<br>energía fotovoltaica)                      | 63 kWh<br>16.308 kWh<br>16.272 kWh<br>28 kWh<br>35 kWh<br>0,2% |  |  |  |
|                                                                                                    |                                                                    |                                                                                                    | Cuota autárquica (en % del consumo<br>de energía)<br>Los resultados mostrados son valores aproximados basados en la información general del usuario sobre posibles resultados de servicio. Los | 55,9%                                                          |  |  |  |
|                                                                                                    |                                                                    |                                                                                                    | resultados se determinan matemáticamente. Los resultados de servicio reales dependen en gran medida de las condiciones climáticas                                                              |                                                                |  |  |  |

reales, de la eficiencia real y de las condiciones operativas de los componentes del sistema, así como del comportamiento de consumo particular, y pueden diferir de los resultados calculados. Por esta razón, SMA Solar Technology AG no asume responsabilidad alguna si los resultados calculados difieren de los resultados operativos reales.

En la Figura 63, se visualiza un diagrama y una tabla del rendimiento energético por mes del sistema fotovoltaico policristalino.

## **Figura 63:** Resultados de la configuración del sistema fotovoltaico conectado a la red en SUNNY.

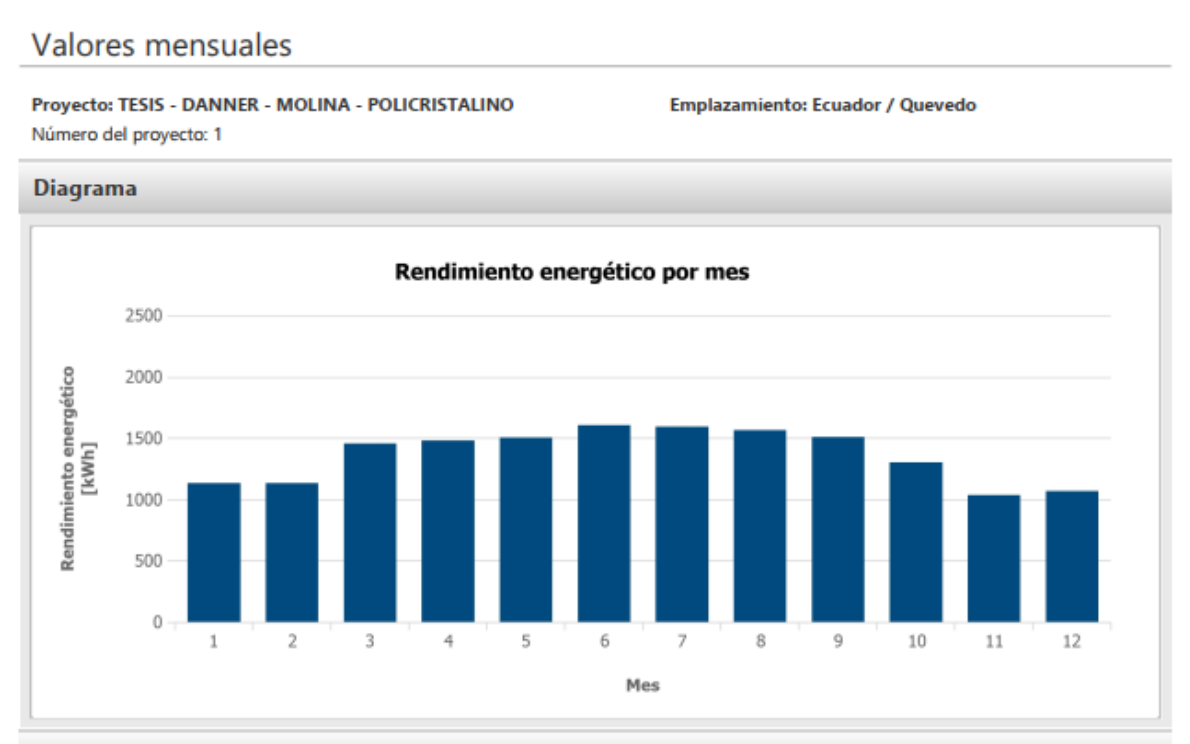

### **Tabla**

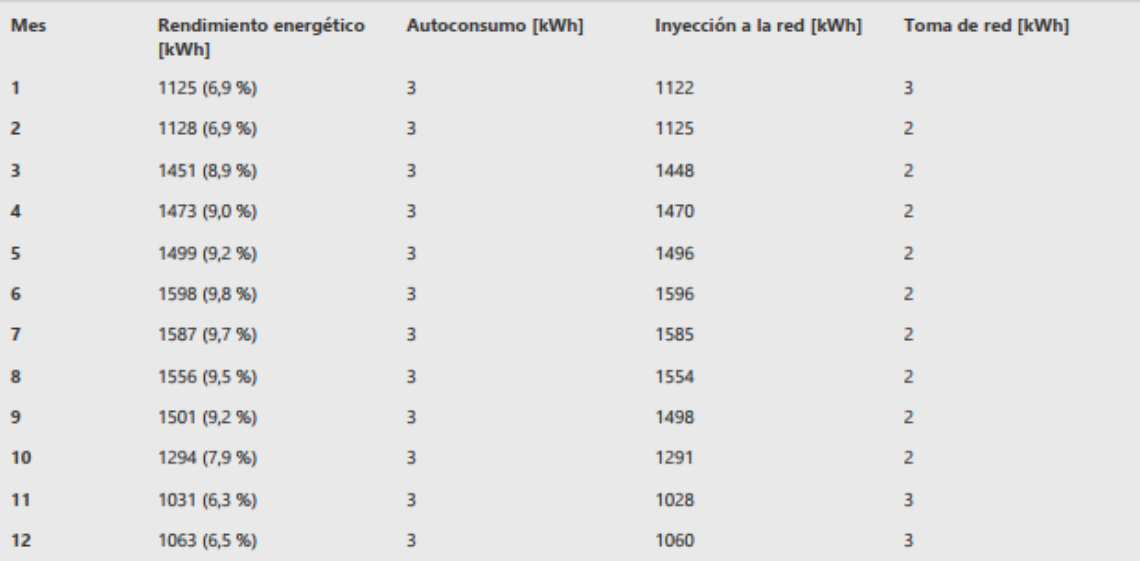

En el análisis de la rentabilidad muestra que el ahorro total al cabo de 25 años es de 16.179 USD, una remuneración de 34.684 USD al cabo de 25 años, un tiempo de amortización estimado es de 8 años, costo de producción de electricidad de 0,048 USD/kWh, una rentabilidad anual del 11.40%, teniendo una inversión total de 10.559,16 USD como se observa en la Figura 64.

## **Figura 64:** Resultados de la configuración del sistema fotovoltaico conectado a la red en SUNNY.

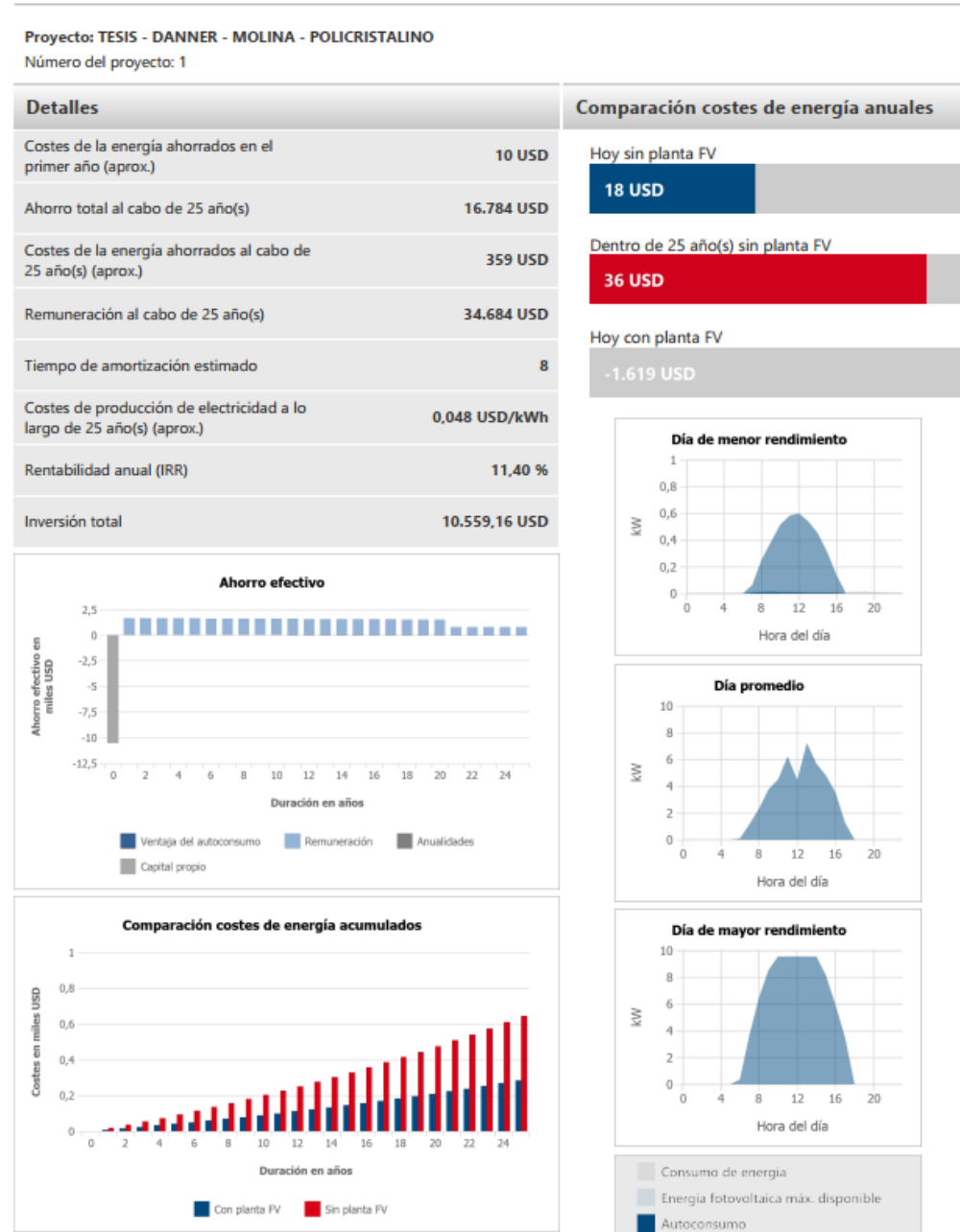

### Análisis de la rentabilidad

**Fuente:** SUNNY DESIGN **Elaborado por:** Figueroa D, Molina J. (2020)

### **4.1.8. Porque utilizar Sunny**

El software Sunny se lo utilizo para tener una correlación de los resultados obtenidos en Homer, teniendo en cuenta que en Sunny se debe de tener más puntos a considerar, ya que muestra de la misma manera un estudio de carga con paneles solares, pero con un mayor ingreso de datos, esto permite tener una comparación en base a resultados tanto en eficiencia energética como en el de rentabilidad.

Se sabe que en Homer los resultados se muestran directamente en una tabla, la cual se va desglosando en orden con respecto a la mejor opción de instalación, considerando varios puntos, como el capital inicial, el costo de mantenimiento y el costo total de inversión, todo esto considerando los 25 años de uso de los paneles. Cabe recalcar que se tienen en cuenta los repuestos en caso de alguna falla.

Con respecto a Sunny este muestra los resultados con más detalles, brinda un reporte muy completo considerando muchos varios puntos estratégicos, para esto se necesita ingresar datos como el perfil de carga, el diseño de los generadores fotovoltaicos, el dimensionamiento del cableado para calcular la perdida de potencia de las dimensiones de los cables seleccionados, determinación del autoconsumo, y para el análisis de rentabilidad considerar los costes del proyecto.

## **4.1.9. Esquema 3D de los paneles fotovoltaicos**

En la Figura 65, se visualiza el sistema fotovoltaico en 3D realizado en el software SketchUp, debido a un estudio realizado por el "Ing. José Alonso, especialista en energía fotovoltaica en la empresa Cambio Energético", los paneles están orientados hacia el norte con una inclinación de 30°, ya que en este ángulo es donde se tendrá una mejor captación de los rayos solares. Una de las ventajas que los paneles estén inclinados es que los residuos que se adhieren a los paneles serán desechados automáticamente por la inclinación que se tiene.

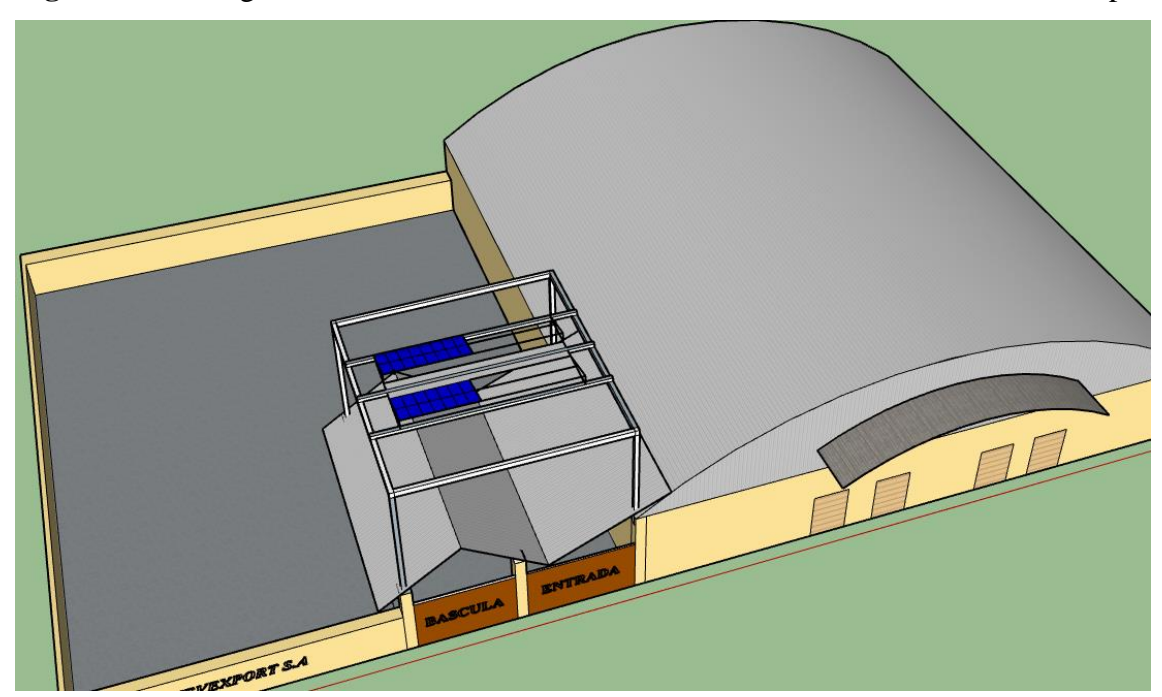

**Figura 65:** Configuración 3D del sistema fotovoltaico conectado a la red en SketchUp.

**Fuente:** SketchUp **Elaborado por:** Figueroa D, Molina J. (2020)

### **4.1.9. Estudio técnico económico monocristalino**

Estudio técnico-económico, para el diseño e implementación del sistema fotovoltaico en la industria "QUEVEXPORT S. A.". Como se observa en la tabla 3, se realizó un despliegue de los materiales que se van a utilizar como también la mano de obra, seguidamente se procedió la creación de una tabla en Excel para realizar el estudio económico del sistema. El panel monocristalino es más barato que el policristalino debido a que el lugar de venta "Autosolar" donde se recolecto los precios resultan más baratos que el policristalino.

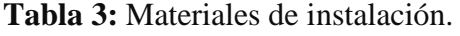

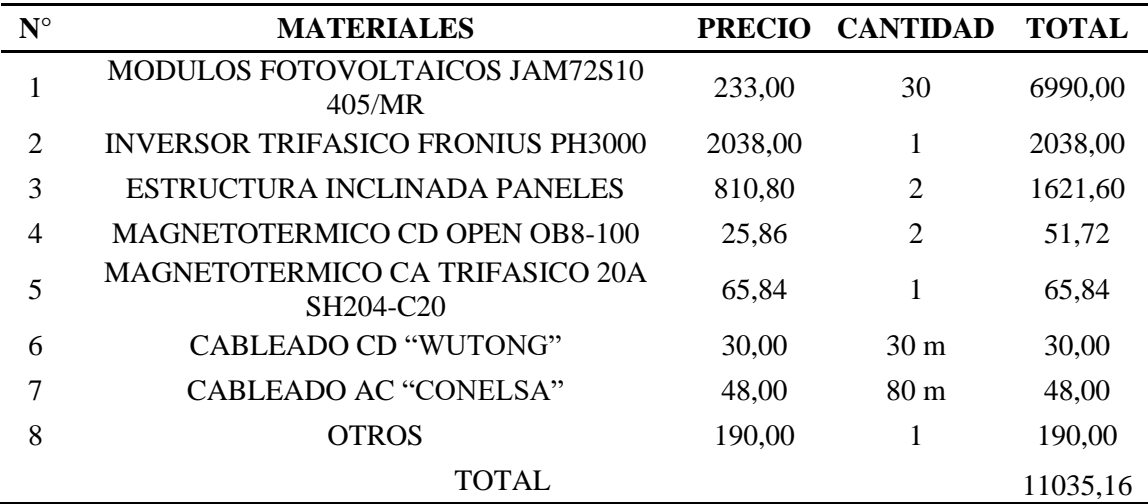

**Fuente:** Microsoft Excel **Elaborado por:** Figueroa D, Molina J. (2020)

Primero se colocó el costo total de inversión de la tabla 3, seguidamente el costo de operación y mantenimiento arrojados por el software Homer, se multiplico el valor de la potencia generada de los paneles por 0.083 ctv que vale el kWh para encontrar cuanto es el valor que se ahorra cada año la empresa.

La tasa de descuento es del 12%, teniendo un VAN de \$1.658,3 encontrados con la siguiente formula.

$$
VAN = -Io + \sum_{j=1}^{n} \frac{FNj}{(1+i)^j}
$$

**Ecuación 1**

El TIR es del 10%, aplicado para la fórmula.

$$
TIR = \sum_{T=0}^{n} \frac{Fn}{(1+i)^n}
$$

**Ecuación 2**

Y un B/C de 4.25, aplicado para la formula.

$$
B/C = \frac{VAN \text{ beneficios}}{VAN \text{ costos}}
$$

**Ecuación 3**

**Figura 66:** Análisis económico para diseño y análisis de factibilidad de un sistema fotovoltaico.

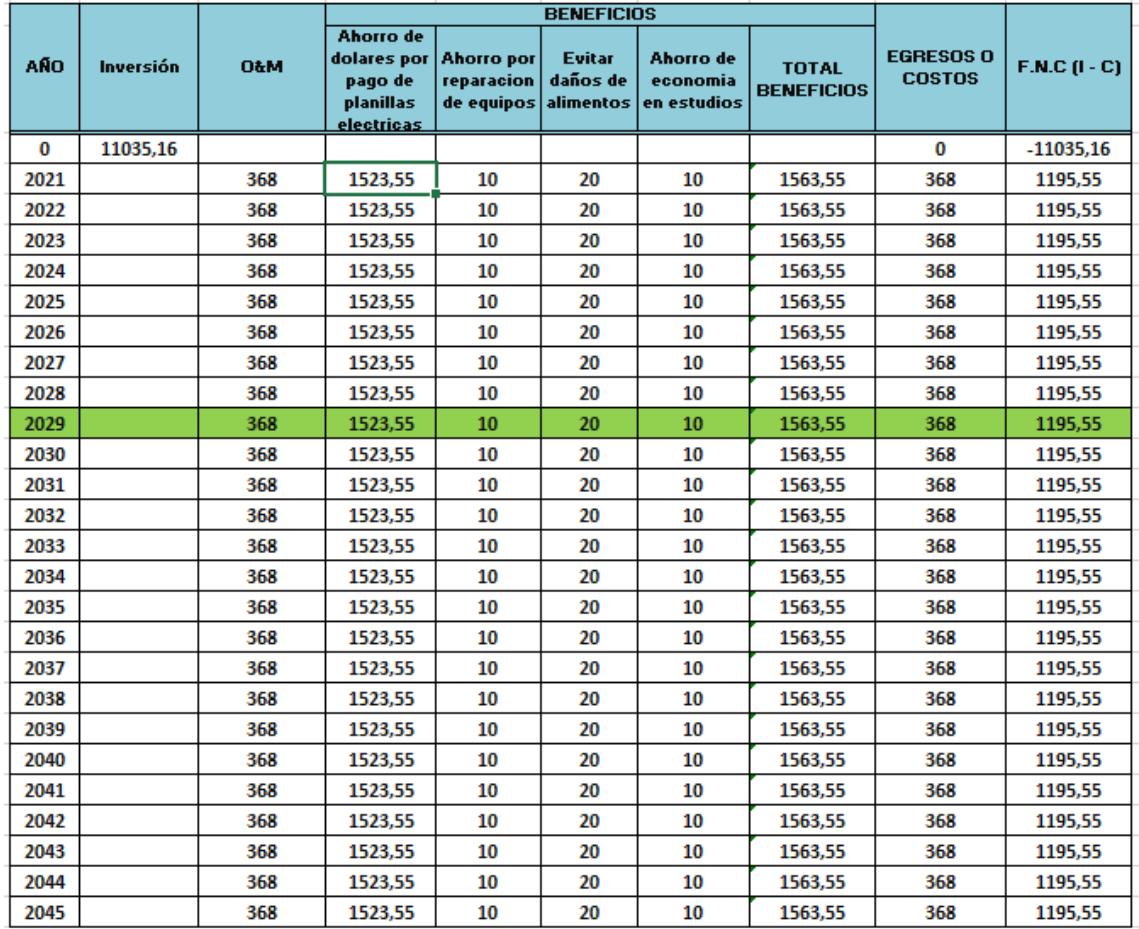

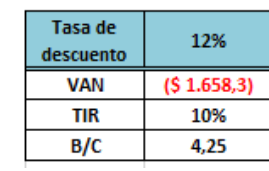

 $\begin{array}{c} \begin{array}{c} \begin{array}{c} \begin{array}{c} \end{array} \\ \begin{array}{c} \end{array} \end{array} \end{array} \end{array}$ 

 $\frac{1}{2}$ 

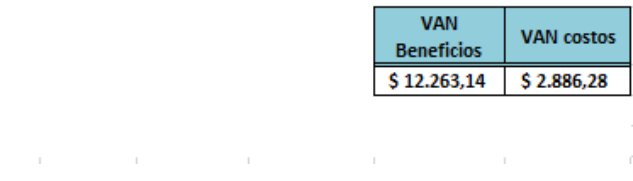

**Fuente:** Microsoft Excel **Elaborado por:** Figueroa D, Molina J. (2020)

## **4.1.10. Estudio técnico económico policristalino**

Como se observa en la tabla 4, se realizó un despliegue de los materiales que se van a utilizar como también la mano de obra, seguidamente se procedió la creación de una tabla en Excel para realizar el estudio económico del sistema.

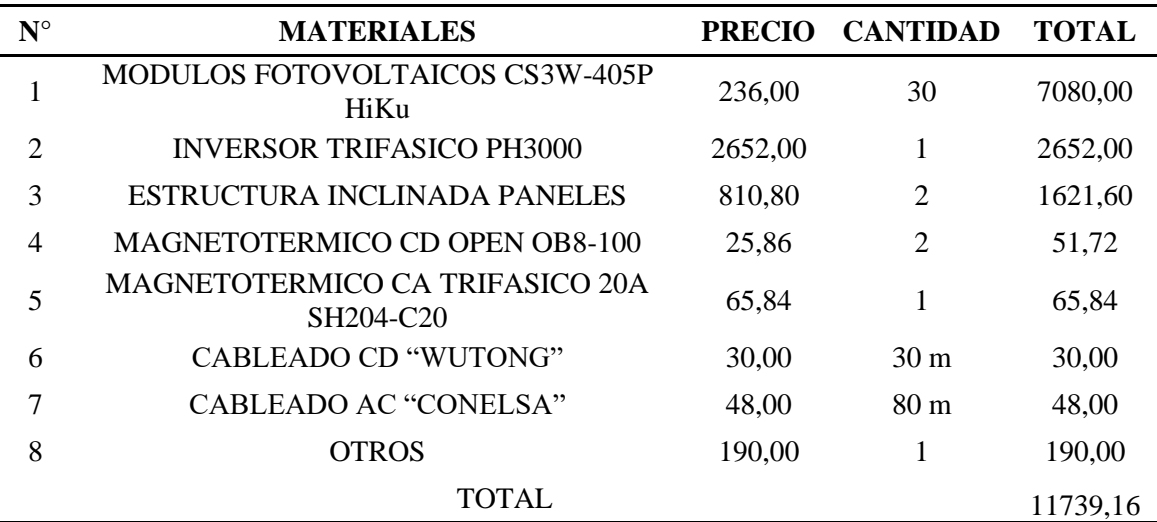

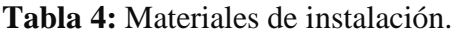

**Fuente:** Microsoft Excel **Elaborado por:** Figueroa D, Molina J. (2020)

En primer instante se colocó el costo total de inversión en la tabla 4, seguidamente el costo de operación y mantenimiento arrojados por el software Homer, se multiplico el valor de la potencia generada de los paneles por 0.083 ctv que vale el kWh para encontrar cuanto es el valor que se ahorrar cada año por pago de planilla.

La tasa de descuento es del 12%, teniendo un VAN de \$2.362,3 hallados con la Ecuación 1

El TIR es del 9%, aplicado para la Ecuación 2.

Y un B/C de 4.25, aplicado para la Ecuación 3.

|            | Inversión | <b>O&amp;M</b> | <b>BENEFICIOS</b>                                              |                                                         |                           |                                      |                                   |                                   |                   |
|------------|-----------|----------------|----------------------------------------------------------------|---------------------------------------------------------|---------------------------|--------------------------------------|-----------------------------------|-----------------------------------|-------------------|
| <b>AÑO</b> |           |                | Ahorro de<br>dolares por<br>pago de<br>planillas<br>electricas | <b>Ahorro por</b><br>reparacion<br>de equipos alimentos | <b>Evitar</b><br>daños de | Ahorro de<br>economia<br>en estudios | <b>TOTAL</b><br><b>BENEFICIOS</b> | <b>EGRESOS O</b><br><b>COSTOS</b> | $F.M.C$ $(1 - C)$ |
| 0          | 11739.16  |                |                                                                |                                                         |                           |                                      |                                   | 0                                 | $-11739,16$       |
| 2021       |           | 368            | 1523,55                                                        | 10                                                      | 20                        | 10                                   | 1563.55                           | 368                               | 1195,55           |
| 2022       |           | 368            | 1523,55                                                        | 10                                                      | 20                        | 10                                   | 1563,55                           | 368                               | 1195,55           |
| 2023       |           | 368            | 1523,55                                                        | 10                                                      | 20                        | 10                                   | 1563,55                           | 368                               | 1195,55           |
| 2024       |           | 368            | 1523,55                                                        | 10                                                      | 20                        | 10                                   | 1563,55                           | 368                               | 1195,55           |
| 2025       |           | 368            | 1523,55                                                        | 10                                                      | 20                        | 10                                   | 1563,55                           | 368                               | 1195,55           |
| 2026       |           | 368            | 1523,55                                                        | 10                                                      | 20                        | 10                                   | 1563,55                           | 368                               | 1195,55           |
| 2027       |           | 368            | 1523,55                                                        | 10                                                      | 20                        | 10                                   | 1563,55                           | 368                               | 1195,55           |
| 2028       |           | 368            | 1523,55                                                        | 10                                                      | 20                        | 10                                   | 1563,55                           | 368                               | 1195,55           |
| 2029       |           | 368            | 1523.55                                                        | 10                                                      | 20                        | 10                                   | 1563.55                           | 368                               | 1195.55           |
| 2030       |           | 368            | 1523,55                                                        | 10                                                      | 20                        | 10                                   | 1563,55                           | 368                               | 1195,55           |
| 2031       |           | 368            | 1523,55                                                        | 10                                                      | 20                        | 10                                   | 1563,55                           | 368                               | 1195,55           |
| 2032       |           | 368            | 1523.55                                                        | 10                                                      | 20                        | 10                                   | 1563.55                           | 368                               | 1195.55           |
| 2033       |           | 368            | 1523,55                                                        | 10                                                      | 20                        | 10                                   | 1563,55                           | 368                               | 1195,55           |
| 2034       |           | 368            | 1523,55                                                        | 10                                                      | 20                        | 10                                   | 1563,55                           | 368                               | 1195,55           |
| 2035       |           | 368            | 1523.55                                                        | 10                                                      | 20                        | 10                                   | 1563.55                           | 368                               | 1195.55           |
| 2036       |           | 368            | 1523,55                                                        | 10                                                      | 20                        | 10                                   | 1563,55                           | 368                               | 1195,55           |
| 2037       |           | 368            | 1523,55                                                        | 10                                                      | 20                        | 10                                   | 1563,55                           | 368                               | 1195,55           |
| 2038       |           | 368            | 1523,55                                                        | 10                                                      | 20                        | 10                                   | 1563,55                           | 368                               | 1195,55           |
| 2039       |           | 368            | 1523,55                                                        | 10                                                      | 20                        | 10                                   | 1563,55                           | 368                               | 1195,55           |
| 2040       |           | 368            | 1523,55                                                        | 10                                                      | 20                        | 10                                   | 1563,55                           | 368                               | 1195,55           |
| 2041       |           | 368            | 1523,55                                                        | 10                                                      | 20                        | 10                                   | 1563,55                           | 368                               | 1195,55           |
| 2042       |           | 368            | 1523,55                                                        | 10                                                      | 20                        | 10                                   | 1563,55                           | 368                               | 1195,55           |
| 2043       |           | 368            | 1523,55                                                        | 10                                                      | 20                        | 10                                   | 1563,55                           | 368                               | 1195,55           |
| 2044       |           | 368            | 1523,55                                                        | 10                                                      | 20                        | 10                                   | 1563,55                           | 368                               | 1195,55           |
| 2045       |           | 368            | 1523,55                                                        | 10                                                      | 20                        | 10                                   | 1563,55                           | 368                               | 1195,55           |

**Figura 67:** Análisis económico para diseño y análisis de factibilidad de un sistema fotovoltaico.

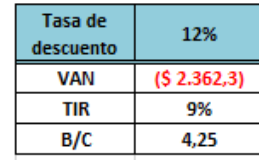

 $\sim$ 

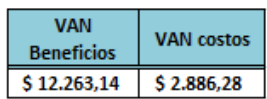

 $\mathcal{A}$  and  $\mathcal{A}$  are the set of the set of the set of the set of the set of  $\mathcal{A}$ **Fuente:** Microsoft Excel **Elaborado por:** Figueroa D, Molina J. (2020)

### **4.2. Discusión**

Se determinó mediante el análisis anteriormente presentado que la instalación de este sistema fotovoltaico a la red, es una de las maneras más factibles de reducir el consumo energético de las grandes industrias, debido a que es una energía limpia, y sus materiales no se encuentran afectados mediante las condiciones climáticas que se puedan presentar.

Considerar que la realización de este sistema deja cierta incertidumbre por el gran costo de inversión que se necesita, pero mediante un análisis técnico-económico, se puede comprender que se lograra tener beneficios a largo plazo, por lo tanto se tiene que la inversión se la lograra recuperar en 10 años de funcionamiento del sistema, es decir que los años siguientes significarían ganancias para la empresa, en base a [23] se debe considerar herramientas para la proyección del análisis económico como lo son el TIR (Tasa Interna de Retorno) y el VAN (Valor Actual Neto) ya que se encargan de evaluar los proyectos de forma financiera.

Con respecto a la selección de los paneles solares se puede observar en [9] que existen varios tipos de paneles considerando que dependiendo del material con el cual están compuesto su eficiencia será mejor al momento de receptar los rayos de luz del sol, esto también incluye que su valor dependerá del tipo de paneles que se vaya a utilizar.

En base al estudio realizado en HOMER utilizando dos tipos de paneles diferentes (monocristalino y policristalino), se analizó que la generación será la misma por lo que los dos son de 405 W, sin embargo, en el estudio técnico-económico se aprecia una diferencia con respecto a los paneles, con el monocristalino el capital inicial será de \$10.556 con una inversión final de \$15.264 y un costo de operación de \$368. Con los paneles monocristalinos implementados el costo de inversión se lo recuperara en el año 2029 aplicando las fórmulas del VAN, TIR (10%), B/C (beneficio/costo).

Aplicando el mismo análisis, pero con respecto al panel policristalino se tiene una inversión inicial de \$11.059 con una inversión final de \$16.146 y un costo de operación de \$398. Una vez funcionando los paneles policristalinos el costo de recuperación del proyecto será en el año 2030 aplicando las mismas formulas antes mencionadas.

Utilizando el software Sunny aplicando el panel solar monocristalino se tiene una remuneración de \$36.477 al cabo de los 25 años, una cuota autárquica (energía consumida y energía total demandada por el consumidor) de 56.3%, también se tiene un ahorro por año alrededor de \$10 con esto se tiene un ahorro total de \$17.757 al cabo de los 25 años por lo tanto la recuperación del costo de inversión será a los 8 años.

Por lo tanto, utilizando Sunny con los paneles policristalinos se tiene una remuneración de \$36.477 alrededor de los 25 años y una cuota autárquica de 56.3% con un ahorro de \$10 por año y se tiene \$15.813 de ahorro total alrededor de los 25 años, este proyecto se estima que el costo de inversión sea a los 9 años.

Teniendo presente que en HOMER se obtiene más años de recuperación que Sunny con respecto al costo de inversión total, esto se debe a que Sunny estima solo 25 paneles y no 30 como lo hace HOMER para satisfacer la demanda de carga.

# **CAPÍTULO V CONCLUSIONES Y RECOMENDACIONES**

## **5.1. Conclusiones.**

- Mediante un informe enviado a la empresa eléctrica CNEL EP del Cantón Quevedo, se logró la obtención de los datos de la carga anual de la empresa QUEVEXPORT S. A.
- Por medio del software Homer Energy se logró encontrar el método más eficiente para la selección de la instalación del sistema fotovoltaico conectado a la red, la cual se necesita 12kW de generación fotovoltaica, de la misma manera este software permite analizar si los sistemas fotovoltaicos son eficientes según el tipo de carga consumida.
- Con el uso de las dos fuentes de generación tanto con los paneles monocristalinos y policristalino se logró obtener cuál es más viable, siendo este el monocristalino debido a que es más económico teniendo una inversión de \$11.035,16 y se recuperara en 9 años, un costo de operación y mantenimiento de \$368 cada año, y también es más eficiente por nos materiales de construcción del panel, como también por sus características de adaptabilidad al calor ya que la empresa está ubicada en la región costa.
- Mediante la utilización del software Sunny Design se logra apreciar que el tiempo de amortización del sistema más viable es de 8 años que le corresponde al monocristalino, en cambio en el software Homer Energy el tiempo de amortización es de 9 años, esto debido a que en Sunny considera que solo se utilizara 25 paneles para el diseño, teniendo un ahorro total de 17.697 USD al cabo de 25 años.
- De acuerdo al estudio técnico económico realizado, se puede concluir que la inversión se la recuperará en un periodo de tiempo de 9 años, teniendo en cuenta que este tipo de sistema deben ser manipulados por personas capacitadas para evitar un mal uso y generar gastos innecesarios.

## **5.2. Recomendaciones.**

- Para realizar este análisis es necesario la adquisición de cargas reales para que de esta forma se pueda obtener el consumo total de la empresa donde se vaya a realizar el diseño.
- Es necesario tener conocimiento del software Homer Energy en el que se desarrollara el análisis respectivo, debido a que este software pide la inserción de los datos por horas de cada día de las semanas.
- Es importante saber qué tipo de generación fotovoltaica es la más rentable, por ende, es recomendable determinar cuál de los modelos de sistema es más viable si el monocristalino o el policristalino.
- Para una mayor confianza de un diseño se puede utilizar otro software que nos brinde una función similar al otro para comparar resultados.
- Es muy importante contar con una buena base de producción económica para la implementación de este sistema ya que la inversión es costosa.

## **BIBLIOGRAFÍA**

- [1] P. Elizalde, K. Macias, and J. Molina, "Análisis de un sistema de generación eléctrica eléctrica a partir de fuentes renovables de energía en el Cantón Quevedo," 2020.
- [2] Homer Energy, "HOMER Help Manual," 2015. https://www.homerenergy.com/pdf/HOMER2\_2.8\_HelpManual.pdf.
- [3] J. C. Pisco, Á. I. Torres, and D. A. Figueroa, "Diseño de un sistema híbrido aislado para abastecer una hacienda en el Cantón Quevedo Hacienda Quirola - Bananera," *25-03-2020*, p. 5, 2020.
- [4] G. González, J. Zambrano, and E. Estrada, "Estudio, diseño e implementacion de un sistema de energía solar en la comuna Puerto Roma de la isla Mondragon del Golfo de Guayaquil, Provincia del Guayas," p. 127, 2018, doi: 10.20868/UPM.thesis.39079.
- [5] D. V. Salas, "Diseño De Un Sistema Fotovoltaico Para El Suministro De Energía Eléctrica a 15 Computadoras Portátiles En La PUCP (TESIS DE PREGRADO)," *Pontif. Univ. Católica del Perú*, p. 7, 2015, doi: 10.13140/RG.2.2.23754.16323.
- [6] G. F. Sánchez Galarza, "Diseño y construcción de una trituradora de papel ecológica eléctrica alimentada por energía solar," p. 147, 2014. Available: https://repositorio.uide.edu.ec/handle/37000/615.
- [7] B. Acurio; M. Aguirre, "Materiales semiconductores," p. 4, 2016.
- [8] Galceran Feixas, "Optimización de la operación de plantas fotovoltaicas híbridas aisladas," 2016. Available: https://upcommons.upc.edu/handle/2117/105875.
- [9] F. Aucapiña, Paul; Vilntimilla, "Generación de energía eléctrica mediante un sistema híbrido hidráulico fotovoltaico conectado a la red en el parque nacional El Cajas," p. 206, 2013. Available: https://dspace.ucuenca.edu.ec/bitstream/123456789/725/1/ti853.pdf.
- [10] D. Guardado and V. Rivera, "Implementación de seguidor solar en dos ejes para el Sistema Fotovoltaico de la Escuela de Ingeniería Eléctrica de la UES .," p. 138, 2015. Available: http://ri.ues.edu.sv/2045/1/Implementación\_de\_seguidor\_solar\_en\_dos\_ejes\_para\_el

\_Sistema\_Fotovoltaico\_de\_la\_Escuela\_de\_Ingeniería\_Eléctrica\_de\_la\_UES.pdf.

- [11] P. David and G. Reyes, "Implementación de un seguidor solar en eje horizontal controlado con hardware y software de libre distribución," pp. 4–10, 2016.
- [12] O. Perpiñan Lamigueiro, "E S Fotovoltaica," p. 194, 2015. Available: http://procomun.wordpress.com/documentos/libroesf.
- [13] M. Cáceres, A. Busso, L. Vera, A. Firman, G. Leiva, and L. Luque, "Sistemas Fotovoltaicos Conectados a Red : Estabilidad En," *Energía Sol.*, vol. IV, no. Junio,

pp. 47–54, 2015.

- [14] S. M. Thibaud, J. J. Roberts, and P. O. Prado, "Sistema Híbrido de Generación con Energías Renovables para un Establecimiento Rural Aislado," *B. Abstr. Proc. 11th Latin-American Congr. Electr. Gener. Transm. CLAGTEE 2015*, no. November, p. 73, 2015.
- [15] G. Castejon, Agustin; Santamaria, "Instalaciones solares fotovoltaicas." p. 228, 2015.
- [16] H. A. Cornejo Lalupú, "Sistema solar fotovoltaico de conexion a red en el centro materno Infantil de la universidad de piura," p. 114, 2016.
- [17] J. A. Suárez, G. F. Di Mauro, and D. A. C. Agüero, "Análisis de la distorsión armónica y los efectos de atenuación y diversidad en áreas residenciales," vol. 3, no. 5, pp. 429– 435, 2014.
- [18] "EL DIRECTORIO DE LA AGENCIA DE REGULACIÓN Y CONTROL DE ELECTRICIDAD –ARCONEL–," in *Agencia de Regulación y Control de Electricidad*, 2018, p. 40.
- [19] S. Eliseo, "Medidores Inteligentes," *18-02-2018*, 2018. https://eliseosebastian.com/medir-electricidad-en-paneles-fotovoltaicos/.
- [20] J. R. Narváez Altamiranda, F. D. J. Aguas Lastre, and J. M. Oviedo Cuéter, "Diseño y dimensionamiento de plantas solares autónomas para viviendas típicas de la zona rural del Departamento de Córdoba," *Elementos*, vol. 2, no. 2, p. 15, 2014, doi: 10.15765/e.v2i2.173.
- [21] D. Pilco and J. Jaramillo, "Sistemas fotovoltaicos para iluminación: paneles fotovoltaicos," *Univ. Técnica Part. Loja*, vol. 0, no. Profesional en formación, Universidad Técnica Particular de Loja #2Docente, Universidad Técnica Particular de Loja, pp. 1–4, 2015. Available: https://www.utpl.edu.ec/jorgeluisjaramillo/wpcontent/uploads/2010/06/renlux-paneles-fv.pdf.
- [22] M. Arrieta Paternina, L. Olmos Villalba, J. Izquierdo Nuñez, and R. Álvarez López, "Diseño de prototipo de sistema solar fotovoltaico optimizando el ángulo de inclinación de los paneles solares," *Prospectiva*, vol. 10, no. 1, pp. 97–107, 2015, doi: 10.15665/rp.v10i1.401.
- [23] P. M. Lasluisa, D. O. Villalba, and D. Mesias, "Diseño de un sistema solar fotovoltaico para el suministro de energía eléctrica en el nuevo campus de la Escuela Politécnica del Ejército Extensión Latacunga," pp. 1–8, 2015. Available: /citations?view\_op=view\_citation&continue=/scholar?hl=es&as\_sdt=0,5&scilib=1 &citilm=1&citation\_for\_view=82pJ8FUAAAAJ:u-x6o8ySG0sC&hl=es&oi=p.
- [24] S. M. E. Technology, "Ph3000 series three-phase (9/12kw).". Available: https://www.mustpower.com/wp-content/uploads/2016/05/PH30009-12KW-折页 .pdf.
- [25] E. G. Novoa, "Manual de operacion y mantenimiento preventivo y correctivo para parques fotovoltaicos en el Ecuador," vol. 7, no. 2, pp. 1–16, 2015.
- [26] Arconel, "Agencia de regulación de control de electricidad," *2019*, 2019. https://www.regulacionelectrica.gob.ec/estudio-de-costos-servicio-electrico/.
- [27] Nasa, "NASA prediction O f W orldwide E nergy R esources," 2019. https://power.larc.nasa.gov/.

## **CAPITULO VII ANEXOS**

**Anexo 1:** Panel fotovoltaico utilizado en el sistema.

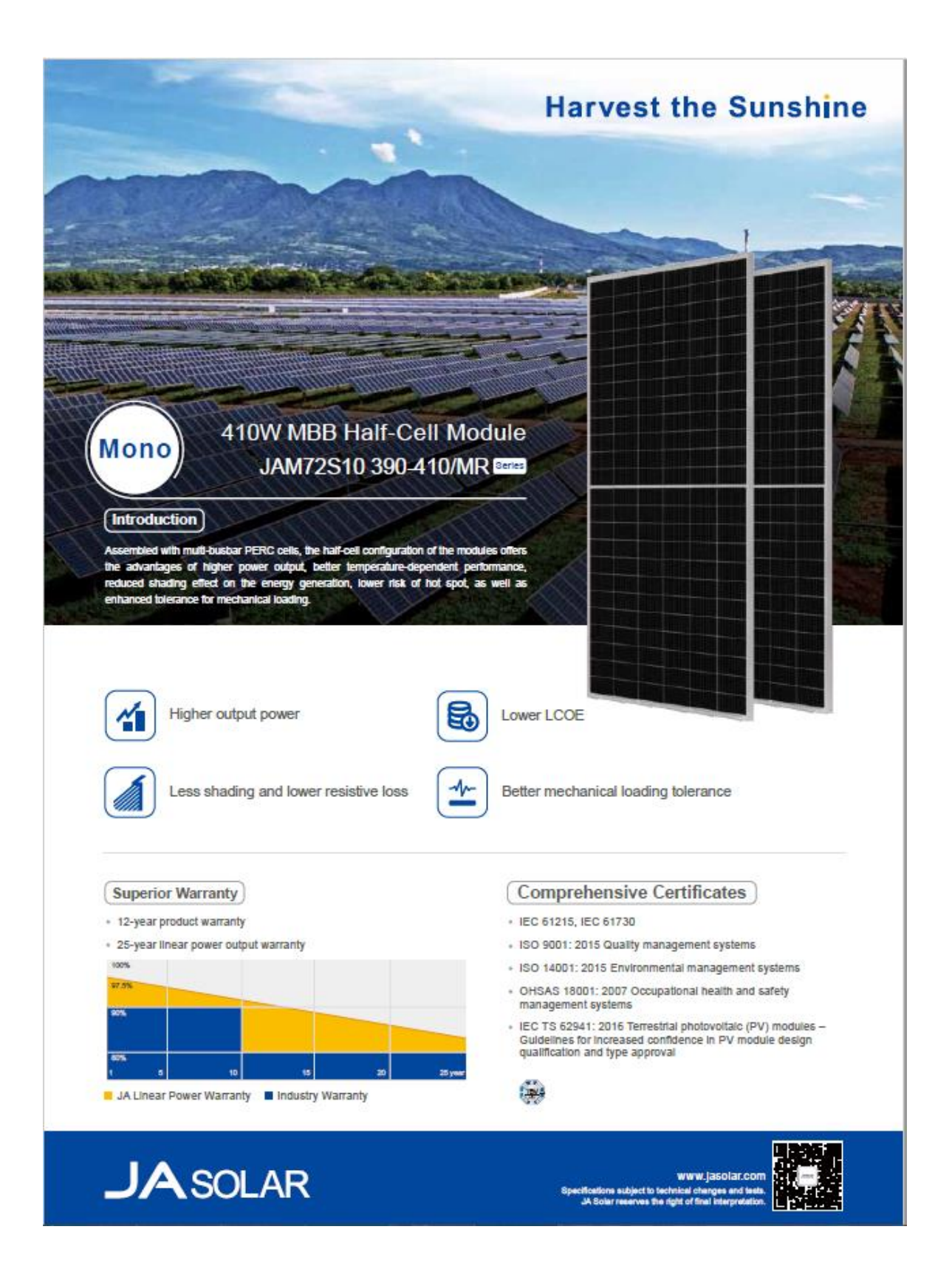

**Anexo 2:** Panel fotovoltaico utilizado en el sistema.

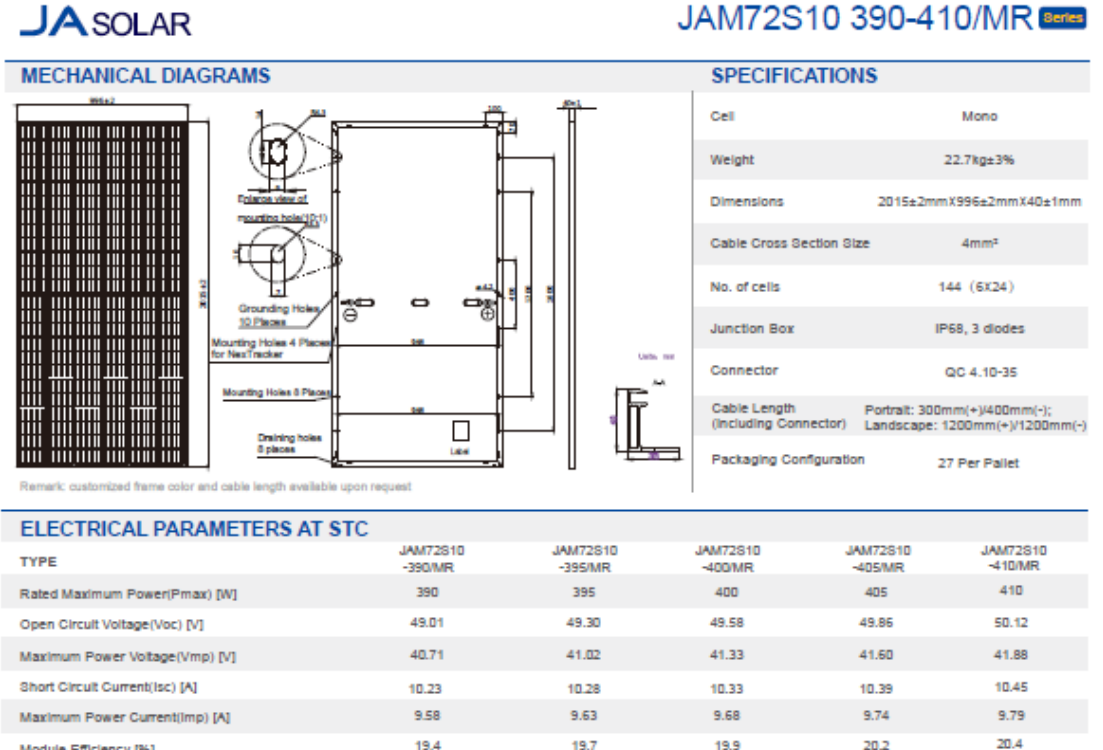

### Module Efficiency [%] 19.7 19.9 20.2  $0~+5W$ Power Tolerance Temperature Coefficient of Iscio (sc)  $+0.04496 / C$ Temperature Coefficient of Voci6\_Voc)  $-0.272%$  / °C Temperature Coefficient of Pmax(y\_Pmp)  $-0.350\% / C$  $8T<sub>C</sub>$ Irradiance 1000W/m<sup>2</sup>, cell temperature 25°C, AM1.5G

Remark: Electrical data in this catalog do not refer to a single module and they are not part of the offer. They only serve for comparison among different module types.<br>\*For NexTracker installations static loading performa

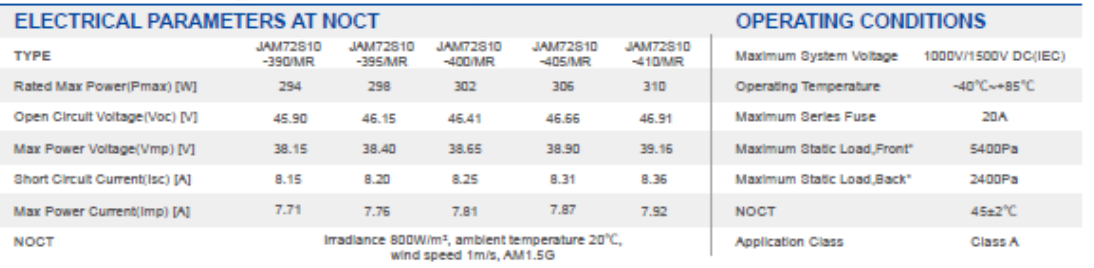

### **CHARACTERISTICS**

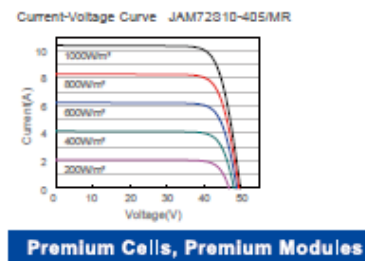

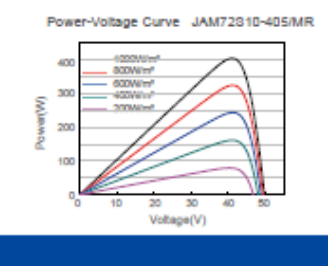

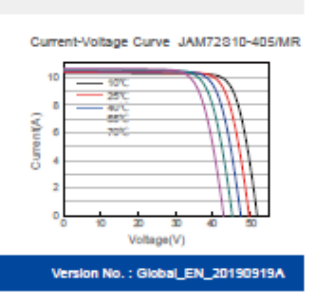

## JAM72S10 390-410/MR

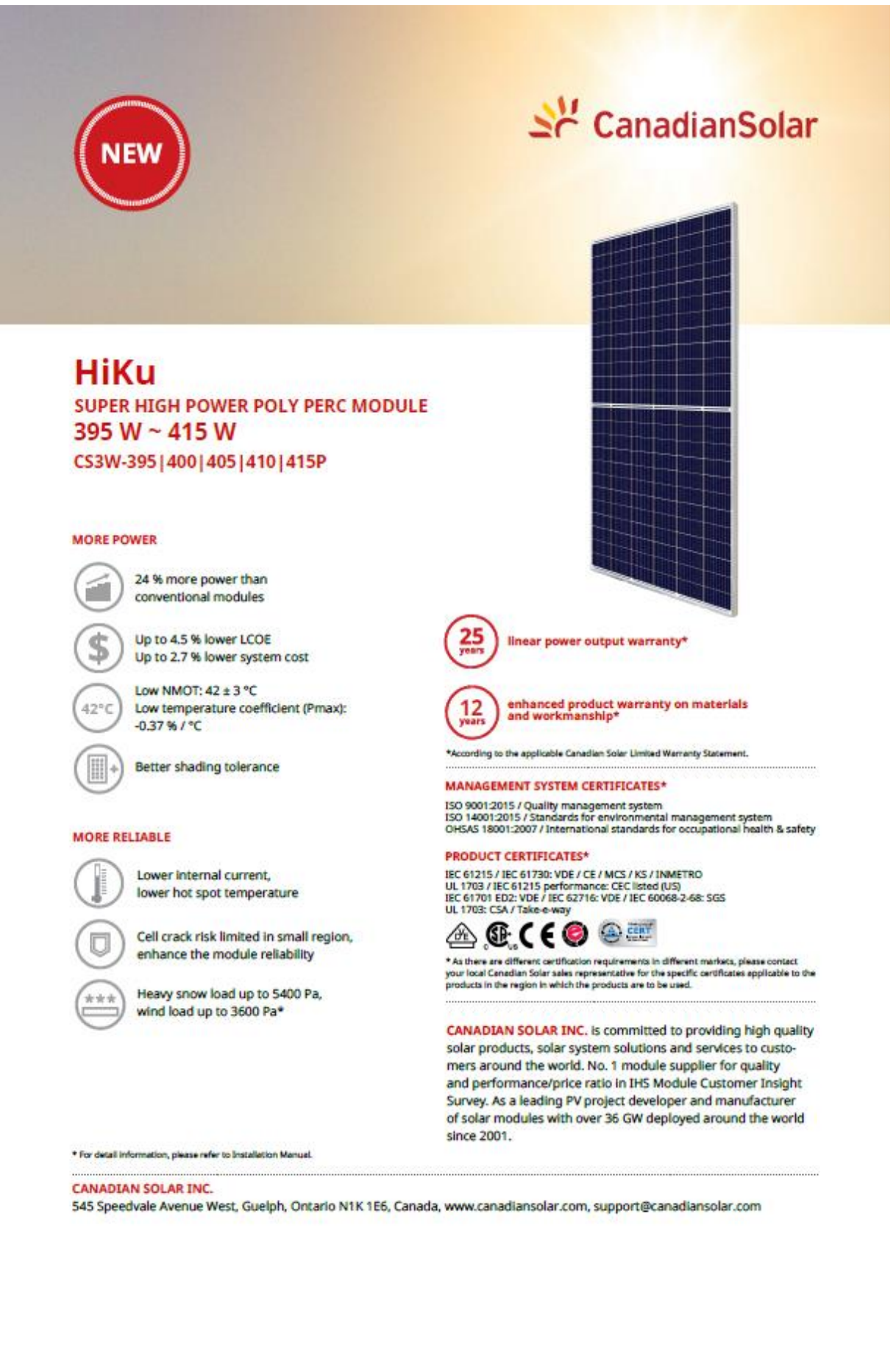

**Anexo 3:** Panel fotovoltaico utilizado en el sistema.

### **Anexo 4:** Panel fotovoltaico utilizado en el sistema.

### **ENGINEERING DRAWING (mm)**

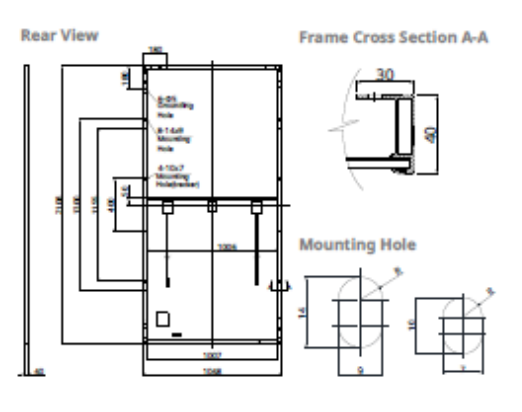

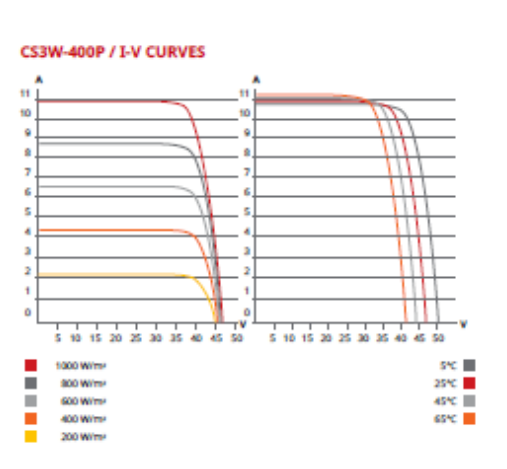

### **ELECTRICAL DATA | STC\***

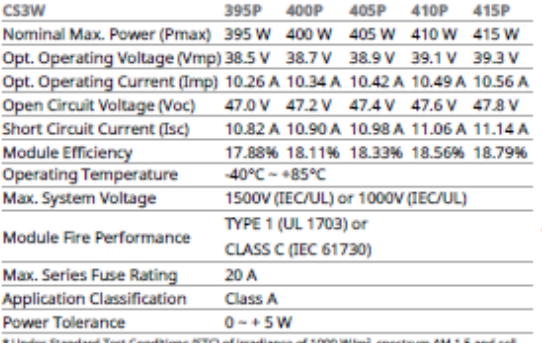

\* Under Standard Test<br>temperature of 25°C.

### **ELECTRICAL DATA | NMOT\***

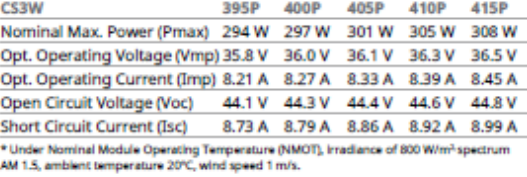

### MECHANICAL DATA

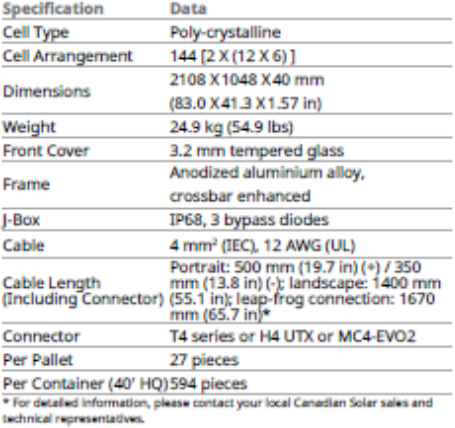

#### TEMPERATURE CHARACTERISTICS

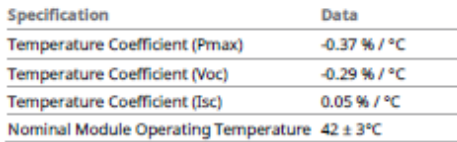

### **PARTNER SECTION**

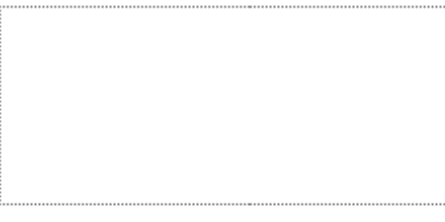

\* The specifications and key features contained in this datasheet may deviate slightly from our actual products due to the on-going innovation and product enhancement. Canadian Solar line. reserves the right to make neces

CANADIAN SOLAR INC.<br>545 Speedvale Avenue West, Guelph, Ontario N1K 1E6, Canada, www.canadiansolar.com, support@canadiansolar.com

October 2019. All rights reserved, PV Module Product Datasheet V5.584\_EN

### **Anexo 5:** Inversor utilizado en el sistema.

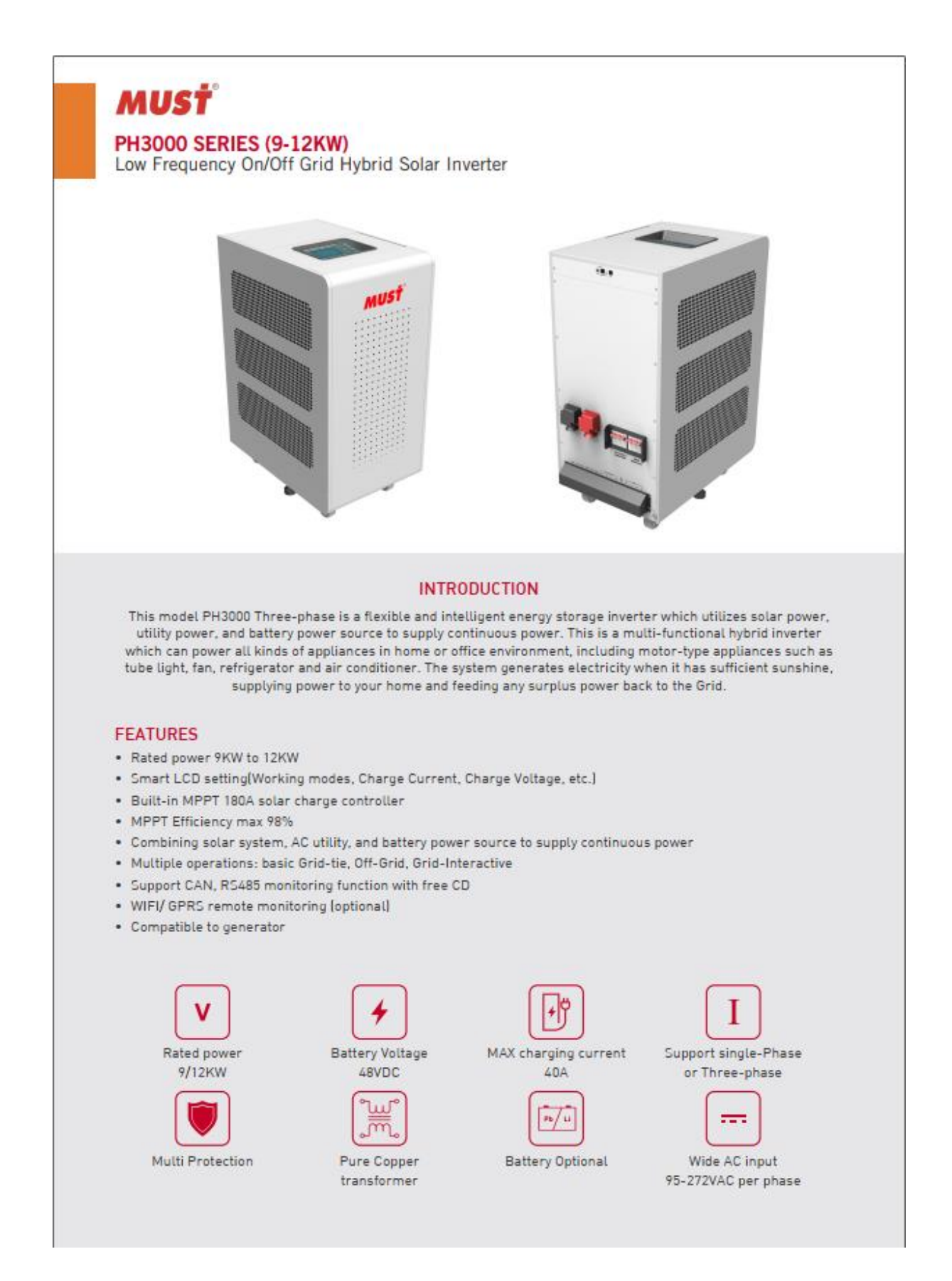

**Anexo 6:** Inversor utilizado en el sistema.

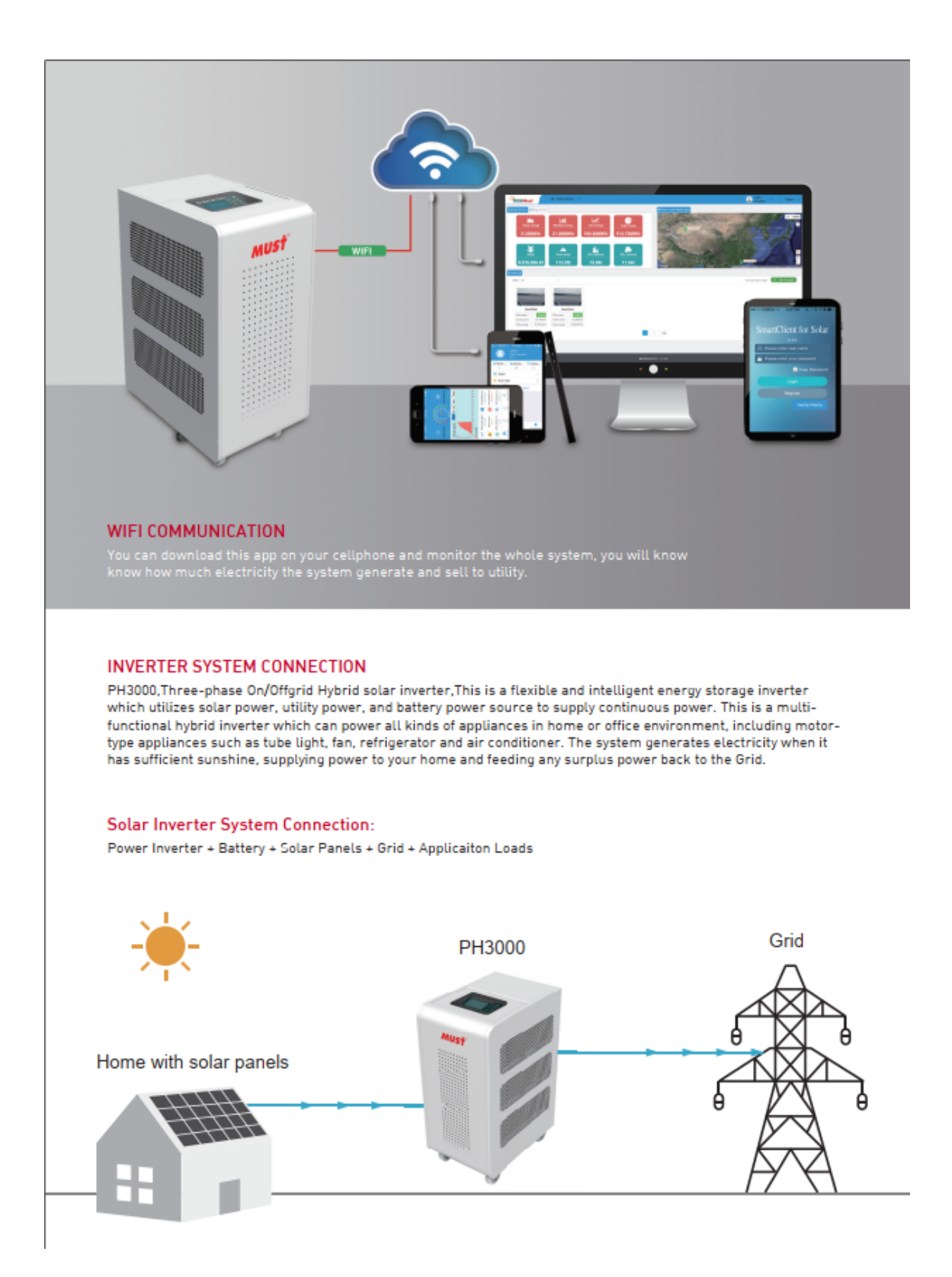

**MUST PH3000 SERIES (2-4KW)** Low Frequency On/Off Grid Hybrid Solar Inverter

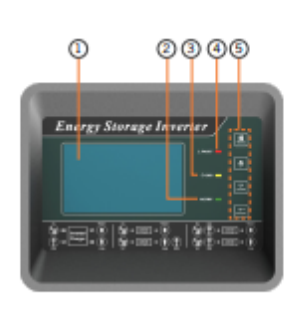

1. LCD Display

2. Status Indicator

4. Fault Indicator 5. Funtion Buttons

3. Charging Indicator

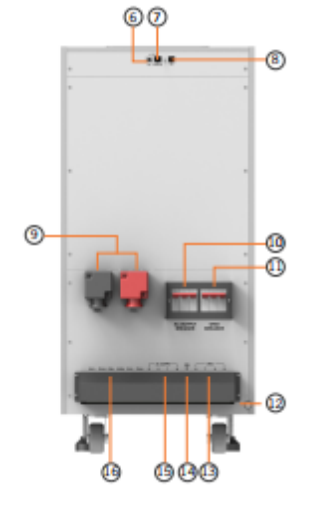

- 6. USB commnuication port
- 7. CAN/RS485 commnuication
- 8. BTS
- 9. Battery input
- 10. AC output breaker
- 11. Grid breaker
- 12. Grounding
- 13. Grid
- 14. Grounding 15. AC output
- 16. PV input

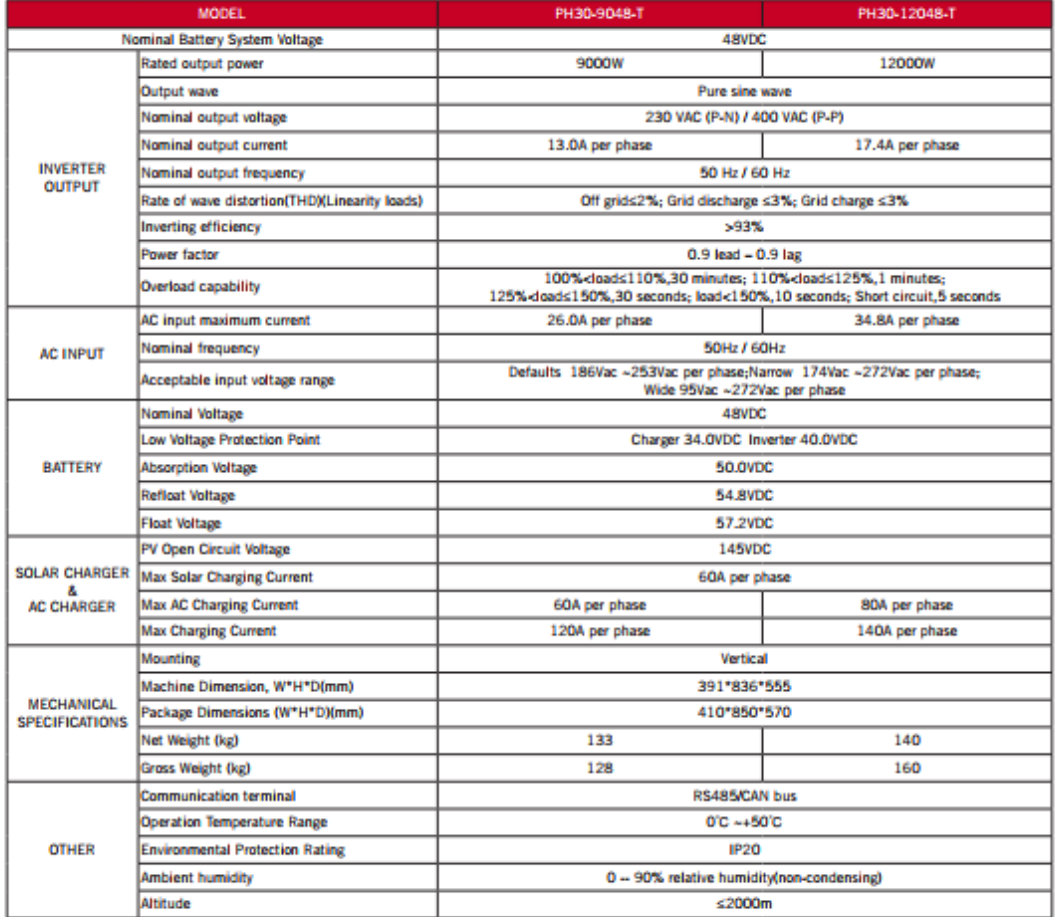
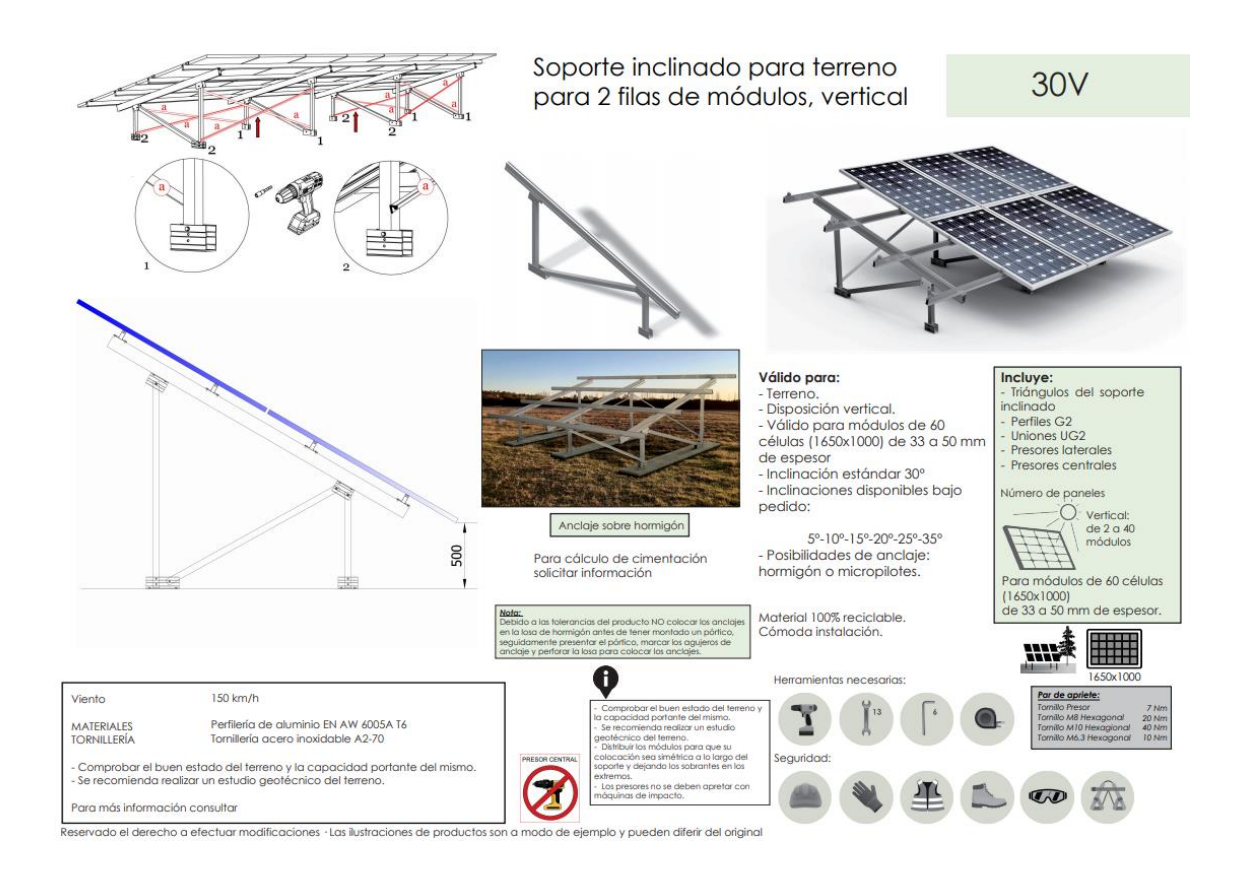

### **Anexo 8:** Estructura de soporte para los paneles solares del sistema.

**Anexo 9:** Interruptor Magnetotérmico DC utilizado en el sistema.

### **APARAMENTA MODULAR**

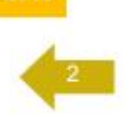

#### Interruptores magnetotérmicos

#### Gama terciaria e industrial

**Interruptores** magnetotérmicos poder de corte 10kA

Gama completa de interruptores magnetotérmicos destinados a ser usados en sectores terciarios, industrias, maquinaria y cuadros eléctricos para líneas de distribución, para protección contra sobrecargas y cortocircuitos. Gran fiabilidad y alto poder de corte, disponibles desde 2 a 4 polos, con protección de todos los conductores. Dispone de

indicación de estado en cada uno de los polos.

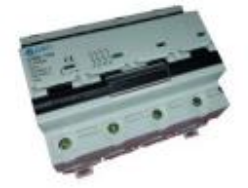

Curva de disparo clase "C".

#### Características técnicas:

- Fabricante: Denor. Tipo: OB8-100. i.
	- Tensión de trabajo (Un): 230/400Vac., 50/60Hz.
	- Numero de polos: 2P, 3P y 4P.
	- Intensidad de trabajo (In): 63A, 80A, 100A y 125A.
	- Curva: C.
	- Poder de corte (Icn): 10000A. (10kA).
	- Endurancia: ≥4000. u.
	- Indicación mecánica de estado. w
	- Grado de protección: IP20.  $\Delta\mathcal{L}$
	- Normativa: CE; IEC60947-1 a.
	- Anchura: 1,5 módulos/polo (27mm).
	- Tipo de terminal: mordaza apriete por tornillo.
	- Capacidad del cable: 50mm<sup>2</sup>.  $\sim$

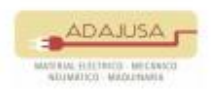

adajusa.es adajusa.es<br>adajusa@adajusa.es **Anexo 10:** Interruptor Magnetotérmico DC utilizado en el sistema.

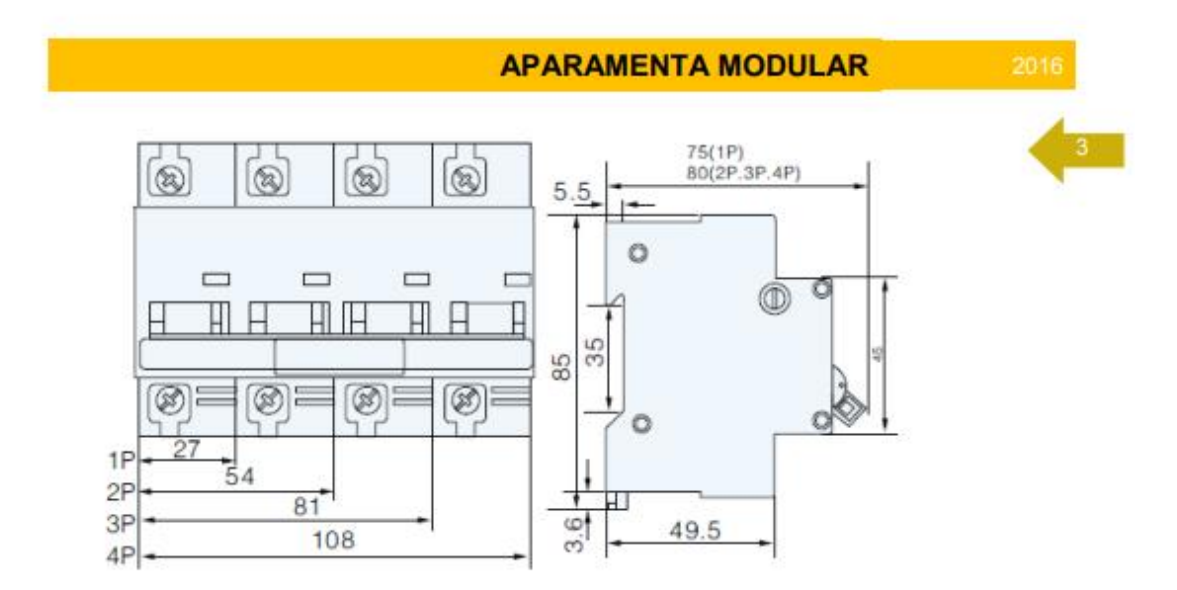

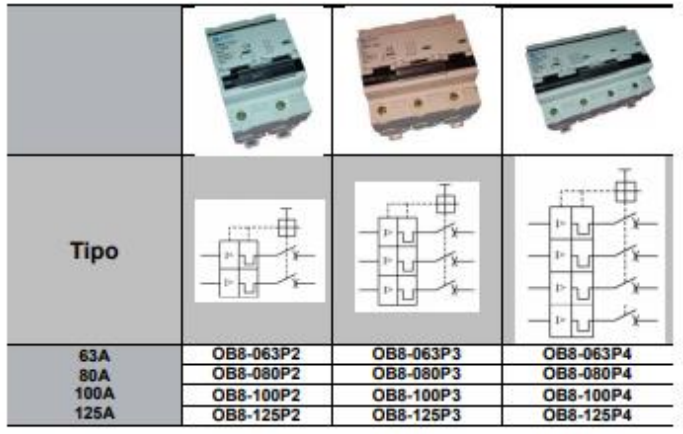

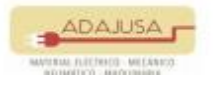

adajusa.es<br>adajusa@adajusa.es

# **Anexo 11:** Interruptor Magnetotérmico AC utilizado en el sistema.

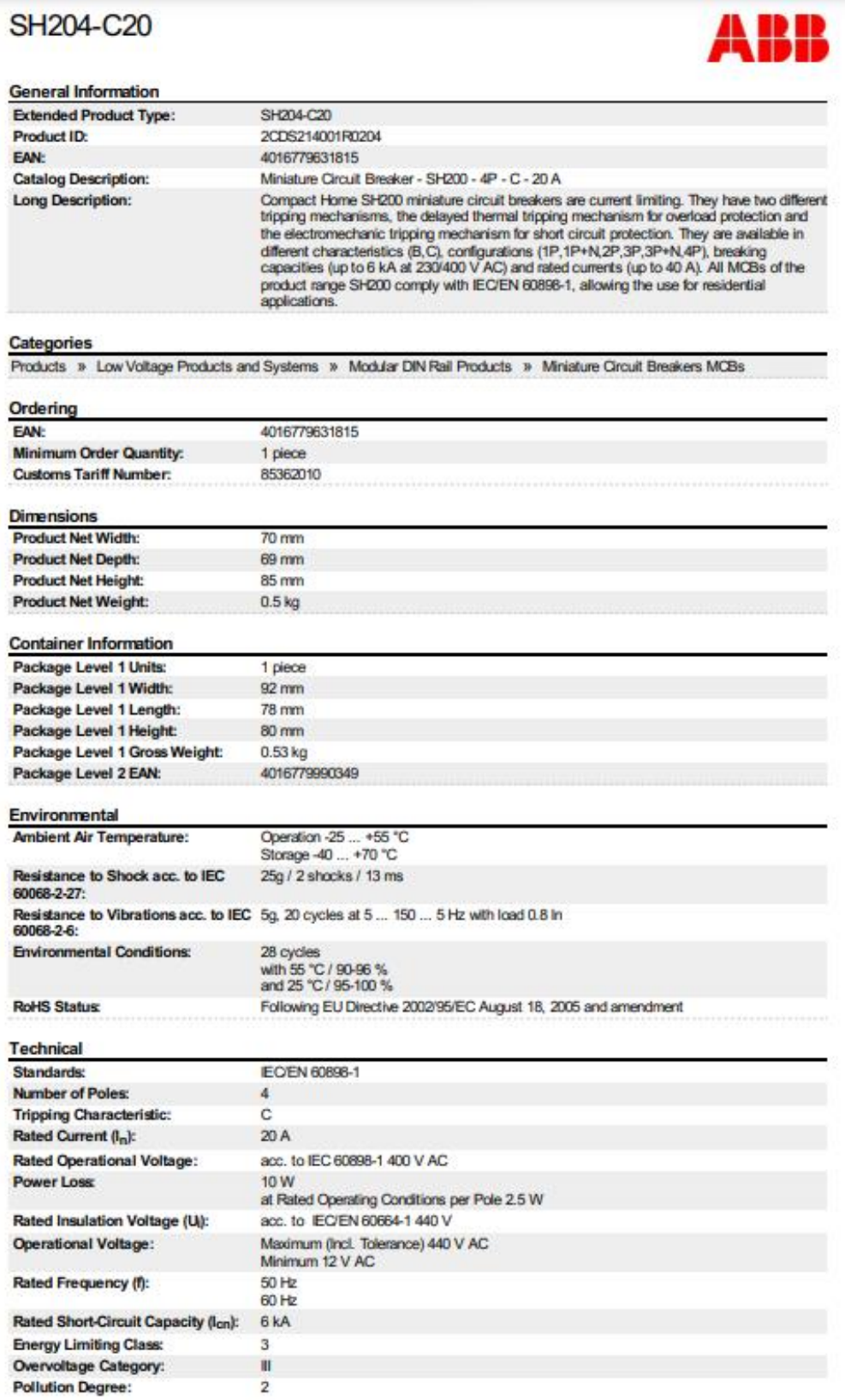

# **Anexo 12:** Interruptor Magnetotérmico AC utilizado en el sistema.

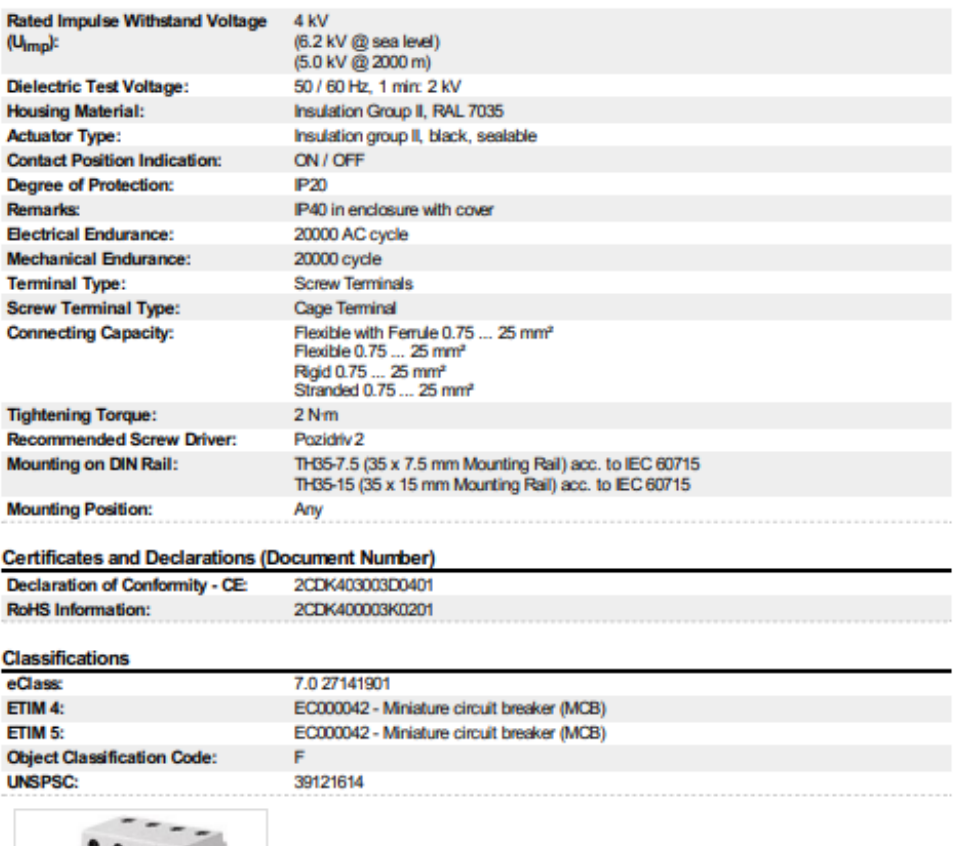

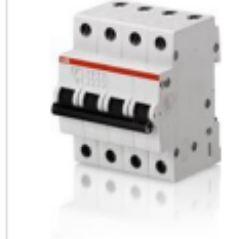

**Anexo 13:** Datos de carga del mes de enero.

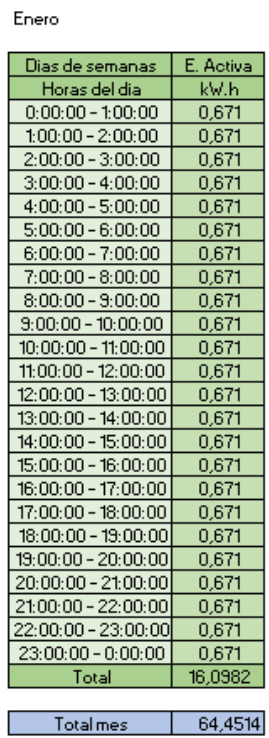

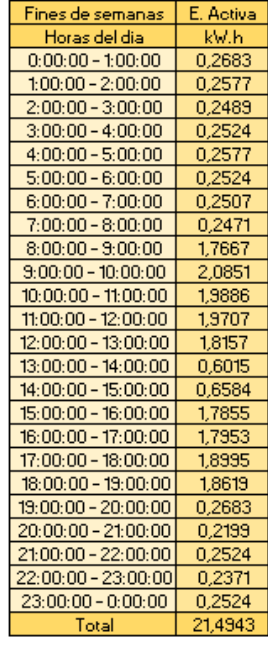

**Anexo 14:** Datos de carga del mes de febrero.

| Febrero               |           |
|-----------------------|-----------|
| Dias de semanas       | E. Activa |
| Horas del dia         | kW.h      |
| $0:00:00 - 1:00:00$   | 0.4968    |
| $1:00:00 - 2:00:00$   | 0,4772    |
| $2:00:00 - 3:00:00$   | 0.4609    |
| $3:00:00 - 4:00:00$   | 0.4674    |
| $4:00:00 - 5:00:00$   | 0,4772    |
| $5:00:00 - 6:00:00$   | 0.4674    |
| $6:00:00 - 7:00:00$   | 0.4641    |
| $7:00:00 - 8:00:00$   | 0.4576    |
| $8:00:00 - 9:00:00$   | 3,2714    |
| $9:00:00 - 10:00:00$  | 3,8609    |
| $10:00:00 - 11:00:00$ | 3,6822    |
| $11:00:00 - 12:00:00$ | 3,6491    |
| $12:00:00 - 13:00:00$ | 3,3620    |
| $13:00:00 - 14:00:00$ | 1.1137    |
| 14:00:00 - 15:00:00   | 1,2192    |
| $15:00:00 - 16:00:00$ | 3,3060    |
| $16:00:00 - 17:00:00$ | 3,3243    |
| $17:00:00 - 18:00:00$ | 3,5172    |
| $18:00:00 - 19:00:00$ | 3,4477    |
| 19:00:00 - 20:00:00   | 0,4968    |
| 20:00:00 - 21:00:00   | 0.4072    |
| 21:00:00 - 22:00:00   | 0.4674    |
| 22:00:00 - 23:00:00   | 0,4390    |
| 23:00:00 - 0:00:00    | 0.4674    |
| Total                 | 39,8000   |
| <b>Total mes</b>      | 64,4514   |

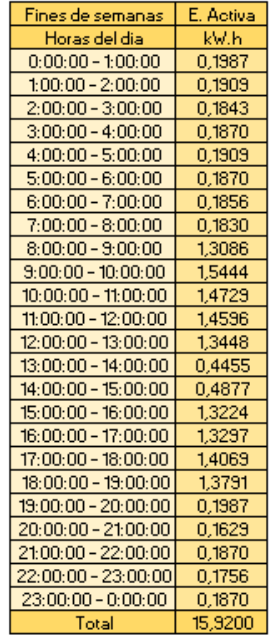

**Anexo 15:** Datos de carga del mes de marzo.

Marzo

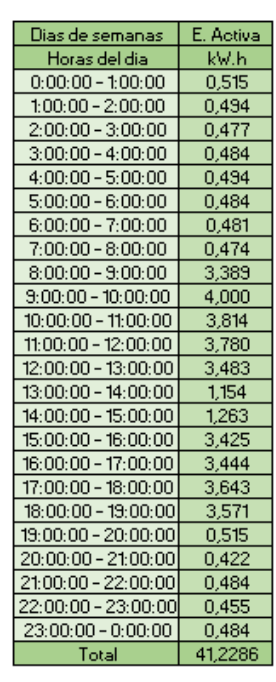

Totalmes | 64,4514

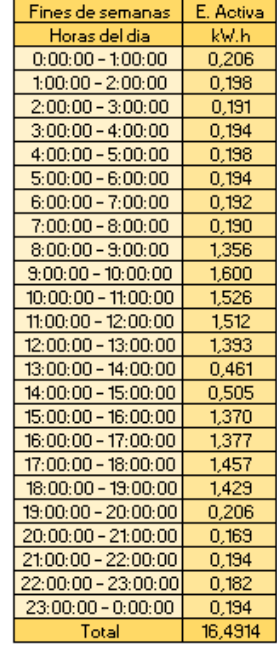

**Anexo 16:** Datos de carga del mes de abril.

| Dias de semanas       | E. Activa |
|-----------------------|-----------|
| Horas del dia         | kW.h      |
| $0:00:00 - 1:00:00$   | 0.547     |
| $1:00:00 - 2:00:00$   | 0,526     |
| $2:00:00 - 3:00:00$   | 0,508     |
| $3:00:00 - 4:00:00$   | 0.515     |
| $4:00:00 - 5:00:00$   | 0,526     |
| $5:00:00 - 6:00:00$   | 0,515     |
| $6:00:00 - 7:00:00$   | 0.511     |
| $7:00:00 - 8:00:00$   | 0.504     |
| $8:00:00 - 9:00:00$   | 3,605     |
| $9:00:00 - 10:00:00$  | 4,255     |
| $10:00:00 - 11:00:00$ | 4,058     |
| $11:00:00 - 12:00:00$ | 4,021     |
| $12:00:00 - 13:00:00$ | 3,705     |
| $13:00:00 - 14:00:00$ | 1,227     |
| $14:00:00 - 15:00:00$ | 1.344     |
| $15:00:00 - 16:00:00$ | 3,643     |
| 16:00:00 - 17:00:00   | 3,663     |
| $17:00:00 - 18:00:00$ | 3,876     |
| $18:00:00 - 19:00:00$ | 3,799     |
| $19:00:00 - 20:00:00$ | 0,547     |
| 20:00:00 - 21:00:00   | 0,449     |
| 21:00:00 - 22:00:00   | 0.515     |
| 22:00:00 - 23:00:00   | 0.484     |
| $23:00:00 - 0:00:00$  | 0,515     |
| Total                 | 43,8572   |
|                       |           |
| Total mes             | 64,4514   |

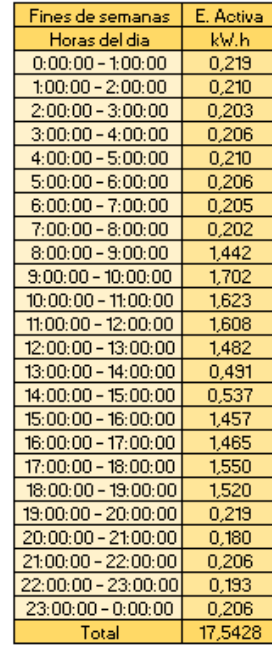

Abril

**Anexo 17:** Datos de carga del mes de mayo.

Mayo

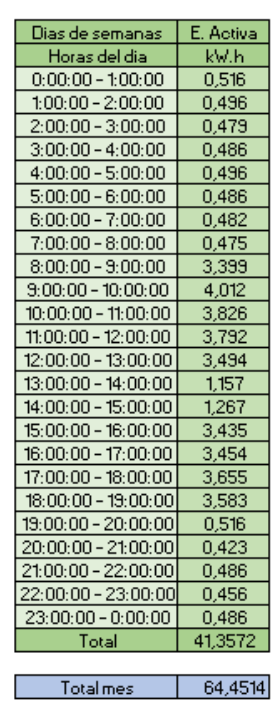

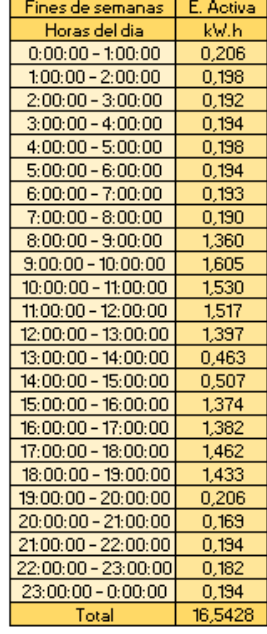

**Anexo 18:** Datos de carga del mes de junio.

| Junio                 |           |
|-----------------------|-----------|
| Dias de semanas       | E. Activa |
| Horas del dia         | kW.h      |
| $0:00:00 - 1:00:00$   | 0.488     |
| $1:00:00 - 2:00:00$   | 0,469     |
| $2:00:00 - 3:00:00$   | 0.453     |
| $3:00:00 - 4:00:00$   | 0,459     |
| $4:00:00 - 5:00:00$   | 0,469     |
| $5:00:00 - 6:00:00$   | 0.459     |
| $6:00:00 - 7:00:00$   | 0,456     |
| $7:00:00 - 8:00:00$   | 0.450     |
| $8:00:00 - 9:00:00$   | 3,215     |
| $9:00:00 - 10:00:00$  | 3,794     |
| $10:00:00 - 11:00:00$ | 3,619     |
| $11:00:00 - 12:00:00$ | 3,586     |
| $12:00:00 - 13:00:00$ | 3,304     |
| 13:00:00 - 14:00:00   | 1,095     |
| $14:00:00 - 15:00:00$ | 1,198     |
| $15:00:00 - 16:00:00$ | 3.249     |
| $16:00:00 - 17:00:00$ | 3,267     |
| $17:00:00 - 18:00:00$ | 3,457     |
| 18:00:00 - 19:00:00   | 3,388     |
| 19:00:00 - 20:00:00   | 0.488     |
| 20:00:00 - 21:00:00   | 0,400     |
| 21:00:00 - 22:00:00   | 0,459     |
| 22:00:00 - 23:00:00   | 0.431     |
| 23:00:00 - 0:00:00    | 0,459     |
| Total                 | 39,1146   |
| Total mes             | 64.4514   |

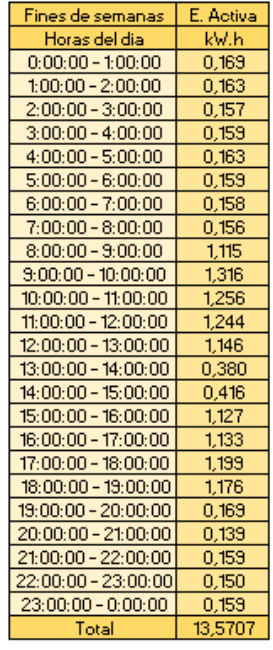

107

**Anexo 19:** Datos de carga del mes de julio.

Julio

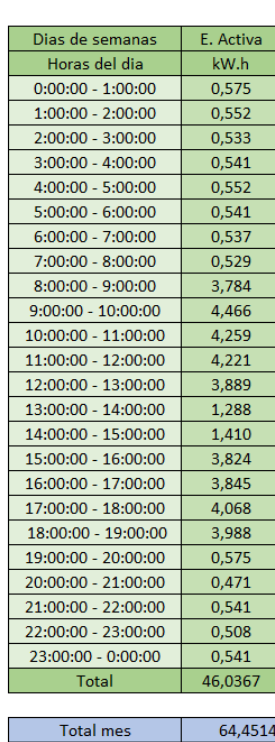

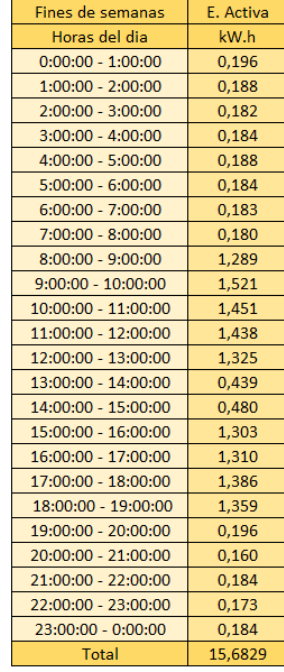

# **Anexo 20:** Datos de carga del mes de agosto.

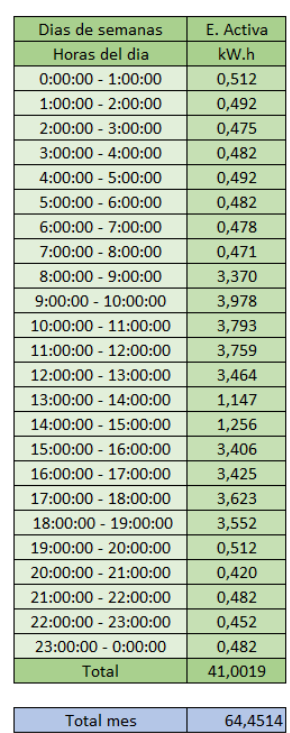

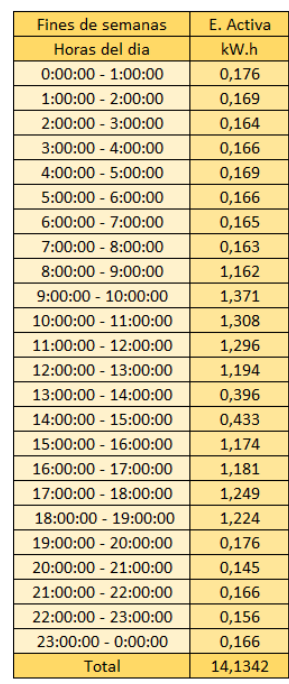

Agosto

**Anexo 21:** Datos de carga del mes de septiembre.

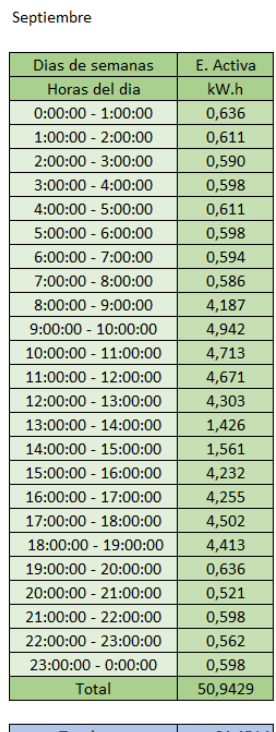

| Fines de semanas     | E. Activa |
|----------------------|-----------|
| Horas del dia        | kW.h      |
| $0:00:00 - 1:00:00$  | 0,254     |
| $1:00:00 - 2:00:00$  | 0,244     |
| $2:00:00 - 3:00:00$  | 0,236     |
| 3:00:00 - 4:00:00    | 0,239     |
| 4:00:00 - 5:00:00    | 0,244     |
| $5:00:00 - 6:00:00$  | 0,239     |
| $6:00:00 - 7:00:00$  | 0,238     |
| 7:00:00 - 8:00:00    | 0,234     |
| 8:00:00 - 9:00:00    | 1,675     |
| $9:00:00 - 10:00:00$ | 1,977     |
| 10:00:00 - 11:00:00  | 1,885     |
| 11:00:00 - 12:00:00  | 1,868     |
| 12:00:00 - 13:00:00  | 1,721     |
| 13:00:00 - 14:00:00  | 0,570     |
| 14:00:00 - 15:00:00  | 0,624     |
| 15:00:00 - 16:00:00  | 1,693     |
| 16:00:00 - 17:00:00  | 1,702     |
| 17:00:00 - 18:00:00  | 1,801     |
| 18:00:00 - 19:00:00  | 1,765     |
| 19:00:00 - 20:00:00  | 0,254     |
| 20:00:00 - 21:00:00  | 0,209     |
| 21:00:00 - 22:00:00  | 0,239     |
| 22:00:00 - 23:00:00  | 0,225     |
| 23:00:00 - 0:00:00   | 0,239     |
| <b>Total</b>         | 20,3771   |
|                      |           |

Total mes 64,4514 I.

**Anexo 22:** Datos de carga del mes de octubre.

| Dias de semanas      | E. Activa |
|----------------------|-----------|
| Horas del dia        | kW.h      |
| $0:00:00 - 1:00:00$  | 0,706     |
| $1:00:00 - 2:00:00$  | 0,679     |
| 2:00:00 - 3:00:00    | 0,655     |
| $3:00:00 - 4:00:00$  | 0,665     |
| 4:00:00 - 5:00:00    | 0,679     |
| $5:00:00 - 6:00:00$  | 0,665     |
| 6:00:00 - 7:00:00    | 0,660     |
| 7:00:00 - 8:00:00    | 0,651     |
| $8:00:00 - 9:00:00$  | 4,652     |
| $9:00:00 - 10:00:00$ | 5,490     |
| 10:00:00 - 11:00:00  | 5,236     |
| 11:00:00 - 12:00:00  | 5,189     |
| 12:00:00 - 13:00:00  | 4,781     |
| 13:00:00 - 14:00:00  | 1,584     |
| 14:00:00 - 15:00:00  | 1,734     |
| 15:00:00 - 16:00:00  | 4,701     |
| 16:00:00 - 17:00:00  | 4,727     |
| 17:00:00 - 18:00:00  | 5,001     |
| 18:00:00 - 19:00:00  | 4.902     |
| 19:00:00 - 20:00:00  | 0.706     |
| 20:00:00 - 21:00:00  | 0,579     |
| 21:00:00 - 22:00:00  | 0,665     |
| 22:00:00 - 23:00:00  | 0,624     |
| 23:00:00 - 0:00:00   | 0,665     |
| Total                | 56,5929   |
|                      |           |
| <b>Total mes</b>     | 64.4514   |

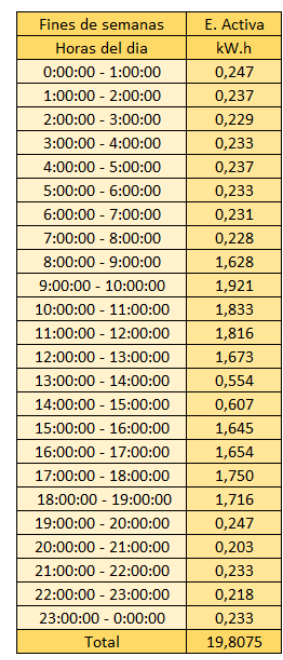

Octubre

# **Anexo 23:** Datos de carga del mes de noviembre.

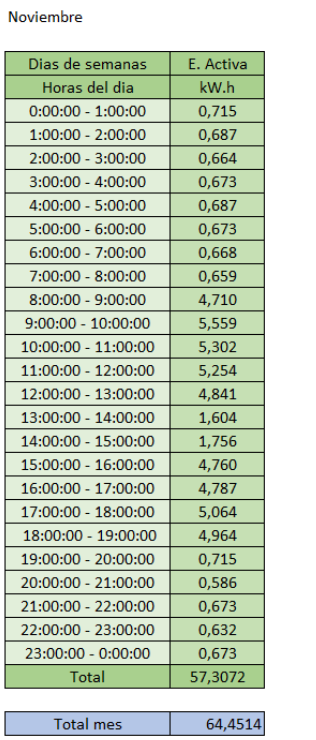

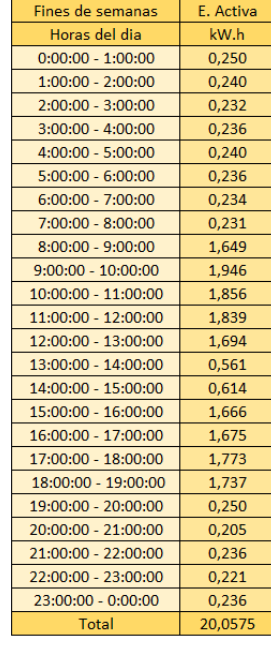

**Anexo 24:** Datos de carga del mes de diciembre.

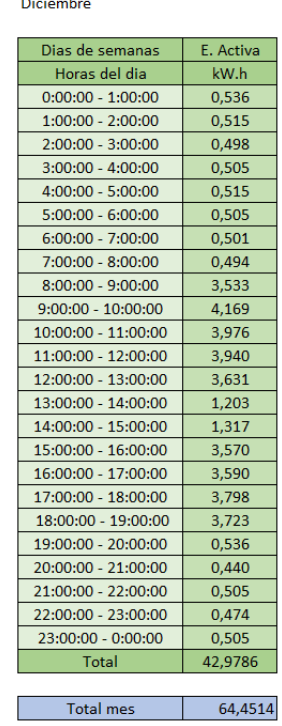

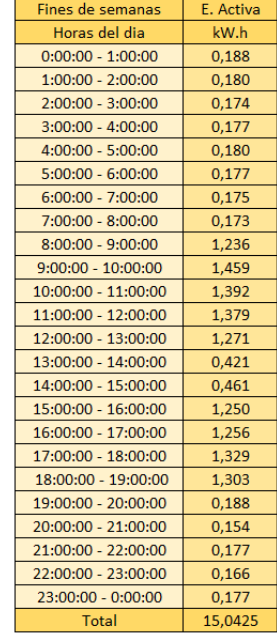

**Diciambr** 

**Anexo 25:** Datos de carga de lunes a viernes del año 2019.

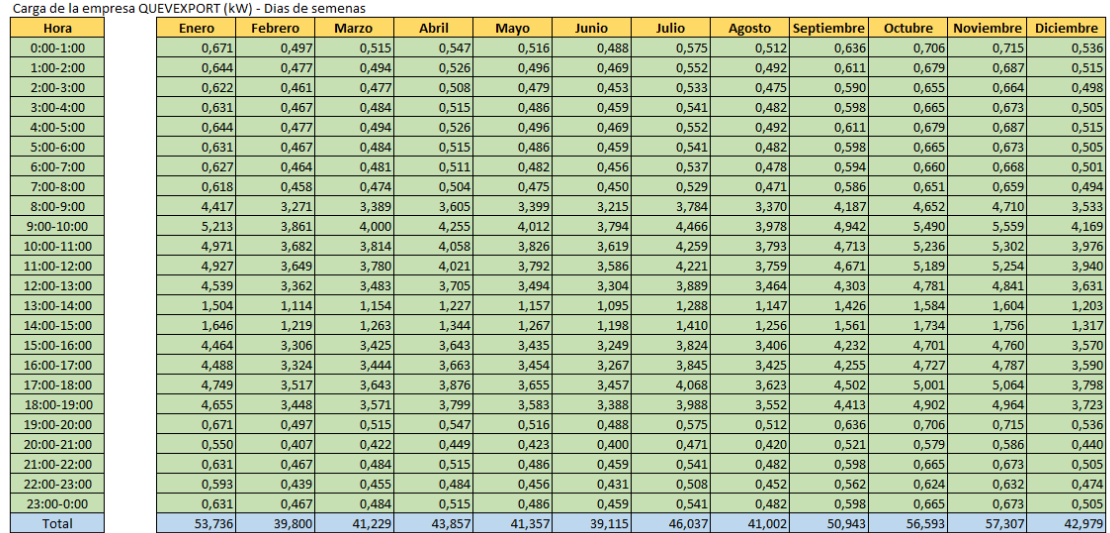

**Anexo 26:** Datos de carga de fines de semana del año 2019.

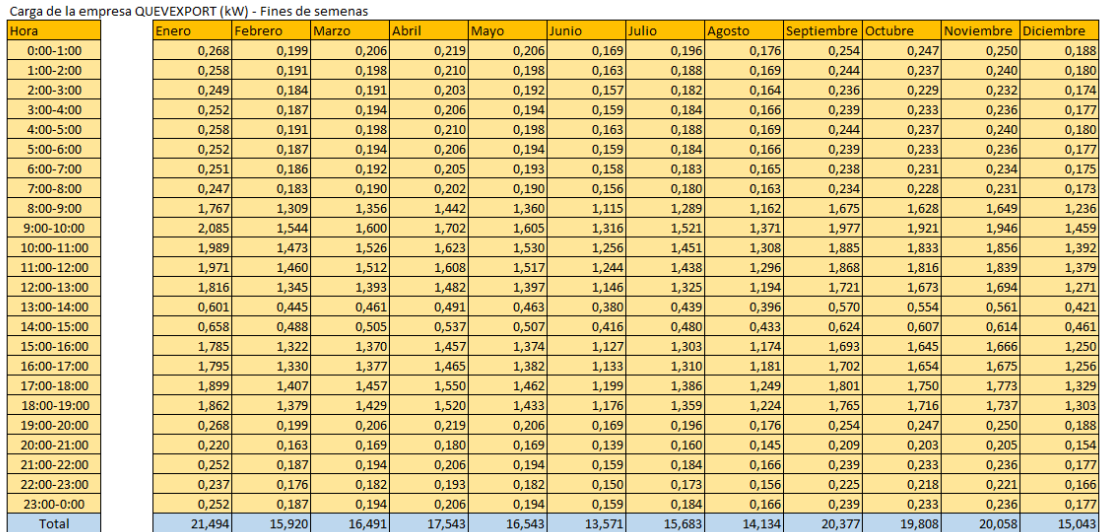